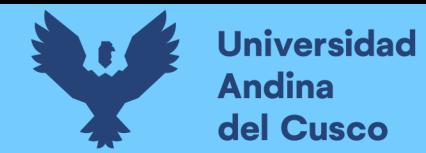

# UNIVERSIDAD ANDINA DEL CUSCO

# **FACULTAD DE INGENIERÍA Y ARQUITECTURA**

**ESCUELA PROFESIONAL DE INGENIERÍA CIVIL**

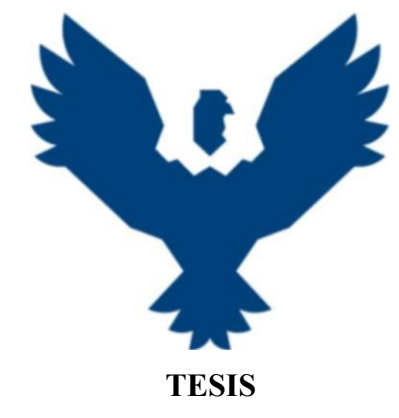

# EVALUACION DE LOS CAUDALES GENERADOS EMPLEANDO EL WATER EVALUATION AND PLANNING SYSTEM Y LOS CAUDALES REGISTRADOS EN LA CUENCA DEL RÍO SANTO TOMAS ESTACIÓN HIDROMÉTRICA PUENTE COLCA, CUSCO-2021

# LÍNEA DE INVESTIGACIÓN: DESARROLLO Y USO DE SOFTWARE EN

# INGENIERIA CIVIL

# **Presentado por:**

Bach. Yurit Gonzales Hermoza

Bach. Edwin Ventura Rodriguez Yaquetto

**Para: optar al Título Profesional de Ingeniero Civil.**

**Asesor:** Ing. Julio Benjamín Deza Cavero

**CUSCO – PERÚ**

**2023**

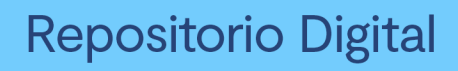

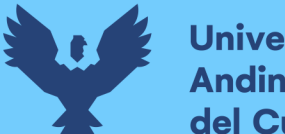

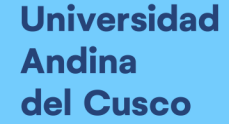

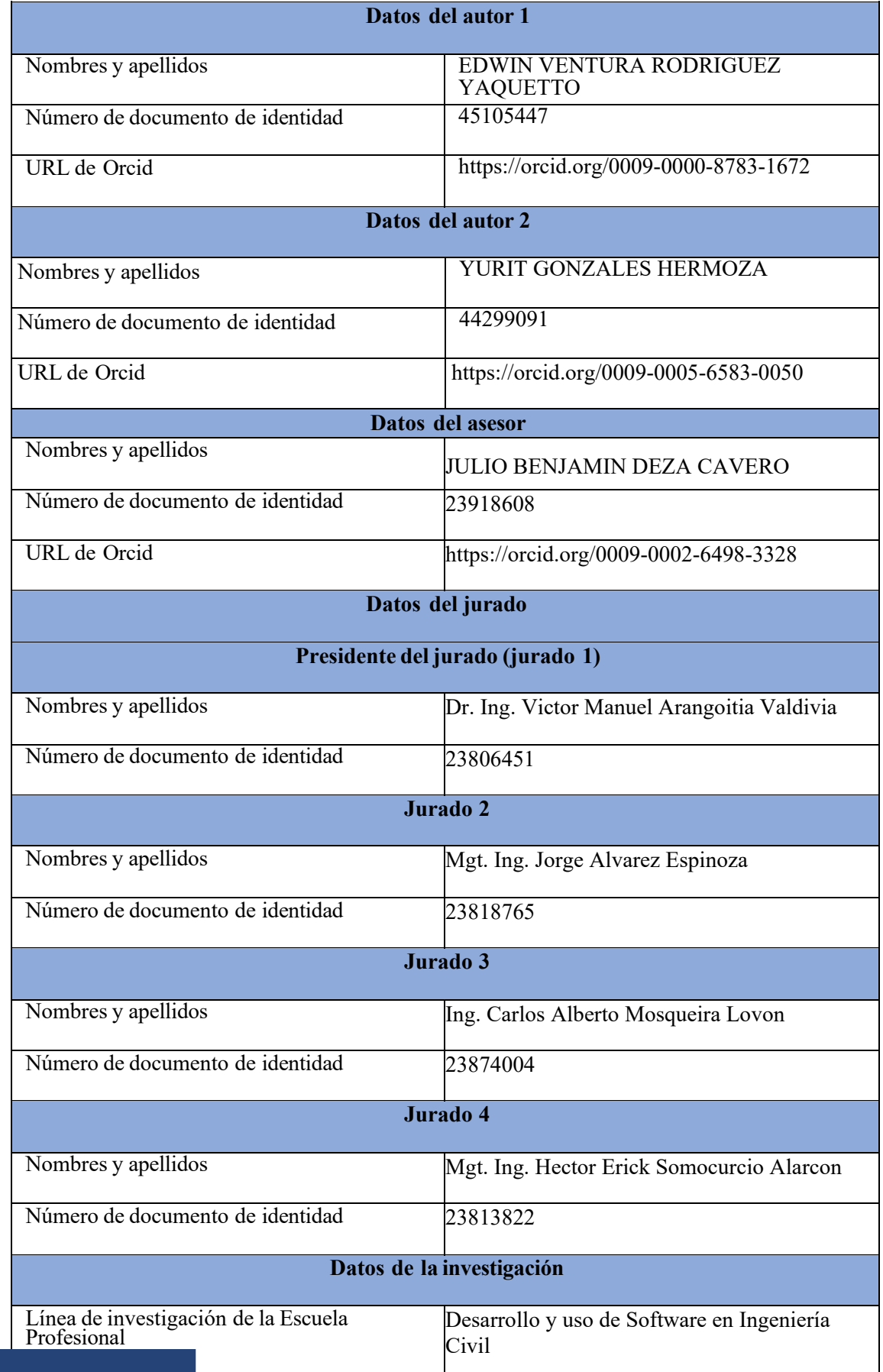

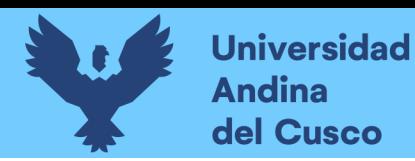

# EVALUACION DE LOS CAUDALES GENERADOS EMPLEANDO EL WATER EVALUATION AND PLANNING SYSTEM Y LOS CAUDALES REGISTRADOS EN LA CUENCA DEL RÍO SANTO TOMAS ESTACIÓN HIDROMÉTRICA PUENTE COLCA, CUSCO-2021

*por* Edwin Rodríguez Yaquetto

Fecha de entrega: 31-oct-2023 02:27p.m. (UTC-0500) Identificador de la entrega: 2213445604 Nombre del archivo: TESIS\_OBSERVACIONES.pdf (3.89M) Total de palabras: 27069 Total de caracteres: 151726

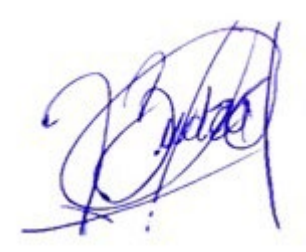

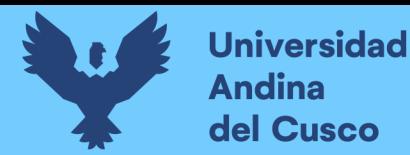

# UNIVERSIDAD ANDINA DEL CUSCO

FACULTAD DE INGENIERÍA Y ARQUITECTURA

ESCUELA PROFESIONAL DE INGENIERÍA CIVIL

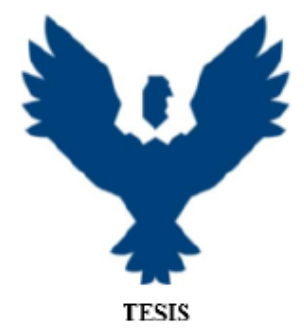

EVALUACION DE LOS CAUDALES GENERADOS EMPLEANDO EL WATER EVALUATION AND PLANNING SYSTEM Y LOS CAUDALES REGISTRADOS EN LA CUENCA DEL RÍO SANTO TOMAS ESTACIÓN HIDROMÉTRICA PUENTE COLCA, CUSCO-2021

#### LÍNEA DE INVESTIGACIÓN: DESARROLLO Y USO DE SOFTWARE EN

**INGENIERIA CIVIL** 

#### Presentado por:

Bach. Yurit Gonzales Hermoza

Bach. Edwin Ventura Rodriguez Yaquetto

Para: optar al Título Profesional de Ingeniero Civil.

Asesor: Ing. Julio Benjamín Deza Cavero

**CUSCO - PERÚ** 

2023

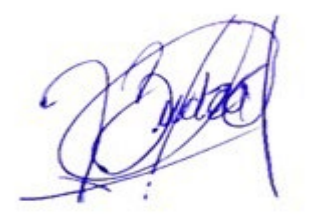

**DERECHOS DE AUTOR RESERVADOS** 

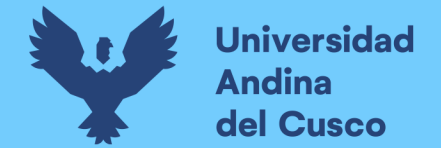

# $24$   $*23$   $10$   $14$

INDICE DE SIMILITUD FUENTES DE INTERNET PUBLICACIONES TRABAJOS DEL **ESTUDIANTE**

ENCONTRAR COINCIDENCIAS CON TODAS LAS FUENTES (SOLO SE IMPRIMIRÁ LA FUENTE SELECCIONADA)

# transparencia.mtc.gob.pe  $\overset{4\%}{\bigstar}$

Fuente de Internet

Excluir bibliografía Activo

Excluir citas Activo Excluir coincidencias < 20 words

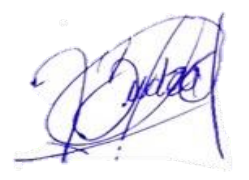

**DERECHOS DE AUTOR RESERVADOS** 

**Universidad Andina** del Cusco

# turnitin' $\langle \psi \rangle$

# Recibo digital

Este recibo confirmaquesu trabajo ha sido recibido por Turnitin. A continuación podrá ver la información del recibo con respecto a su entrega.

La primera página de tus entregas se muestra abajo.

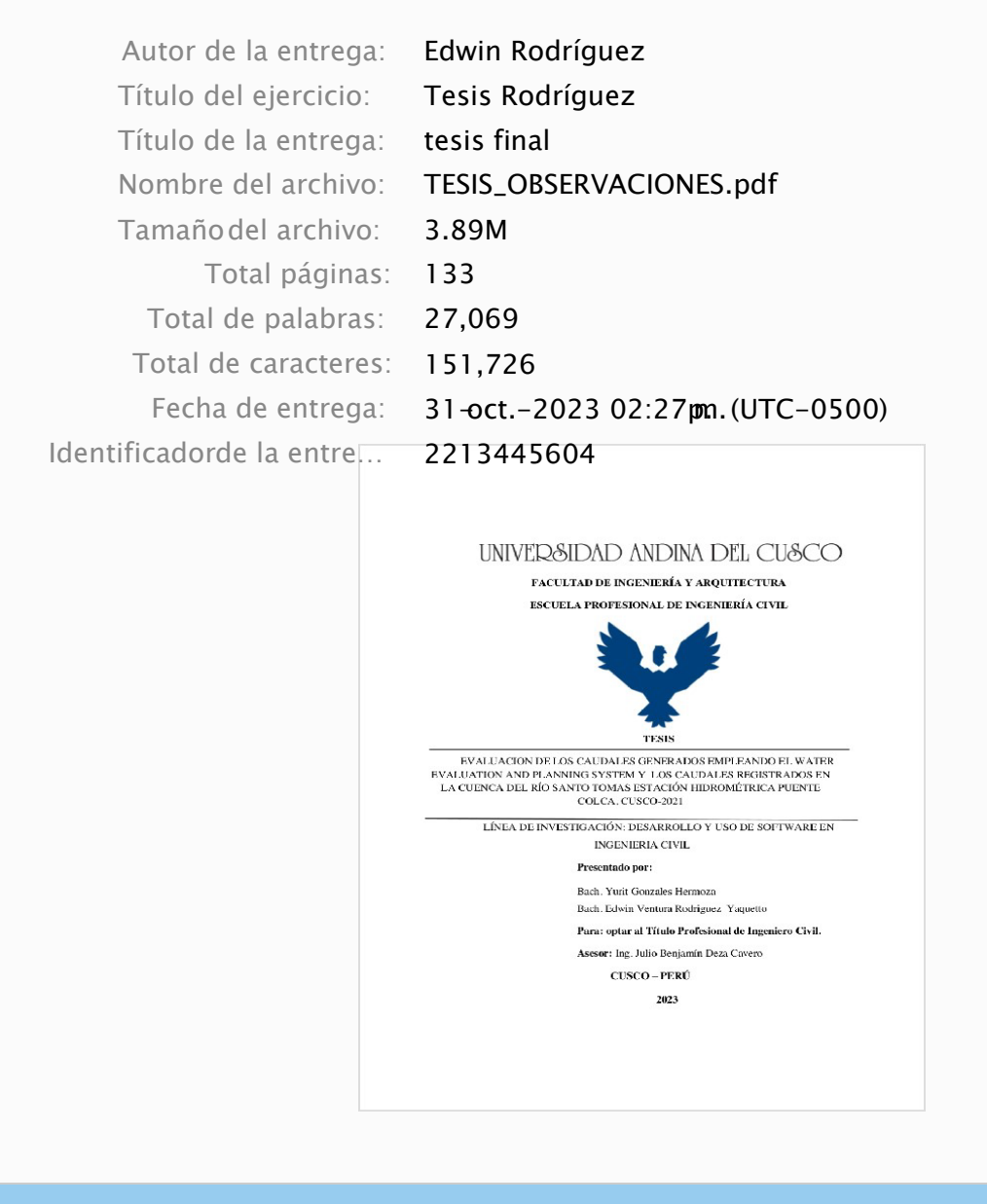

Derechos de autor 2023 Turnitin. Todos los derechos reservados.

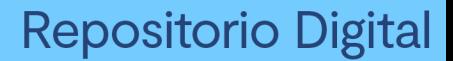

# DEDICATORIA

Dedico este trabajo a mis padres, Avelino y Narcisa, y hermanos quienes estuvieron siempre al pendiente de mi desarrollo académico y en mi desarrollo personal, los que me han motivado a concluir mi etapa universitaria, a mi esposo Víctor Gonzalo por su compañerismo incondicional, quien me apoyo cuando lo necesité y me animo a seguir adelante.

Yurit

A mis padres, Edwin y Regia, y hermanos quienes me han apoyado en mi formación académica Y en mi desarrollo personal, los que me han motivado a concluir mi etapa universitaria.

a todos los que creyeron en mi todo este tiempo personas que ya no están, pero siempre estarán en mis recuerdos.

Edwin Ventura

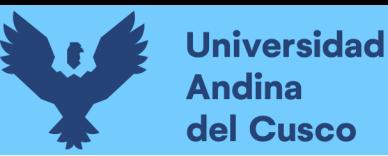

# **AGRADECIMIENTO**

<span id="page-7-0"></span>Agradecimiento exclusivo a nuestra alma máter, la Universidad Andina del Cusco, por brindarnos una instrucción y capacitarnos para ser buenas personas y profesionales íntegros.

A los docentes de la Escuela Profesional de Ingeniería Civil, quienes durante nuestro paso por la Universidad nos transmitieron su saber y valores para convertirnos en Ingenieros Civiles exitosos.

A nuestro Asesor, Ing.Julio Benjamín Deza Cavero, por habernos conducido en nuestro trabajo, impartiéndonos sus conocimientos su calma y aprecio.

A nuestros dictaminantes Ing. Víctor Manuel Arangoitia Valdivia e Ing. Jorge Alvares Espinoza, por la dirección que nos dieron en esta tesis, y su asesoramiento que fue muy importante en su elaboración.

Al Ing. Edwin Astete Samanez por su apoyo durante nuestra investigación.

Al servicio Nacional de Meteorología e Hidrología del Perú \_ SENAMHI (Servicio Nacional de Meteorologia e Hidrologia del Perú) a MINAM (Ministerio del Ambiente) y Earthdata Search( aplicación desarrollada por la NASA por brindar información con fines académicos.

A nuestra familia, amigos y todos los que participaron en nuestra investigación, y nos ayudaron de alguna manera.

Los autores

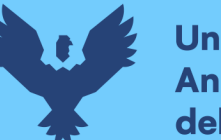

## **RESUMEN**

<span id="page-8-0"></span>La presente tesis evalua los caudales generados con los caudales registrados en la estación del río Santo Tomas -2021, para poder utilizar el Software WEAP y llegar a al modelamiento de caudales 2021.

En el desarrollo de la tesis se empleó el Software WEAP, entre las herramientas de generación de caudales tiene la metodología de lluvia escorrentía, que se utilizó en la simulación de caudales, ya que este Software proyecta y analiza también la planificación de los recursos hídricos.

Los factores que condicionaron el estudio fueron: La geomorfología de la cuenca, elevación media de la cuenca, temperatura mínima, temperatura máxima, humedad, insolación, precipitación, precipitación efectiva, cobertura vegetal, coeficiente de cultivo y alturas limnimétricas. Se efectuó una batimetría a 50 metros de la estación hidrométrica puente Colca para tener la relación altura\_ caudal , efectuándose la huella hídrica y de su perfil transversal se pudo sacar su área para asi poder realizar la relación limnimetrica y poder obtener la data de caudales registrados (m3/s),asi se determinó geomorfologías de la cuenca del río Santo Tomas y sus caudales registrados para ser comparados con los caudales generados utilizando toda la data anterior en el software WEAP aplicando el formato informático de datos espaciales Shapefile, también se aplicó Softwares como WMS, ArcGis, Global Maper, Statgraphics, Easyfit, Cropwat, Excel y Rkward.

Así mismo en la relación de caudales generados, con los caudales registrados, se comparó las muestras sus medianas, las desviaciones estándar, su histograma, grafico de densidad suavizada, grafico de caja y bigotes, grafico de Cuantiles, grafico cuantil\_ cuantil, que se utilizaron para el análisis y comportamiento estadístico de las muestras generadas y registradas. También se efectuó la validación de ajuste de las muestras mediante los métodos de calibración con las medidas de bondad de ajuste Nash, Schultz, Coeficiente de calibración(r) y Spearman, por lo que en síntesis son similares.

**Palabras claves:** Caudales generados, Caudales registrados, Relación, Comparación, Validación, Río Santo Tomas, Estación hidrométrica puente Colca.

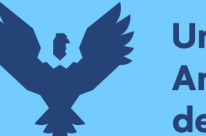

# **ABSTRACT**

<span id="page-9-0"></span>The next thesis compares the Flow of the River "Santo Tomas" during the years 2002 – 2021 to be applied to the WEAP software.

During the development of the thesis we used the software WEAP to generate the rain flows due to the software utility to proyect and plan the hydric resources.

The variables used for the studie were: the área of incidence of the river, the slope of the river, the lenght of the river, the perimeter of the river, the elevation of the river, minimun and máximum temperature, the humidity, precipitation, flora density and Limnimetric densit. We used a topographic studie to determinate the relation between the Flow and the altitude of the registered river data, to compare those number using the data generated by the WEAP software. Also using other software like WMS, ArcGis, Global maper, statgraphics, Easyfit, Cropwat, Excel.

In the same way the generated flows were compared with the registered flows, using the statistic measures, like the mediant and variance, also doing a histogram and a density graphic.

Other validation tool were used like Nash, Schultz and the "coeficiente de calibración(r)", resulting in similar results.

Palabras claves: Caudales generados, Caudales registrados, Relación, Comparación, Validación, Río Santo Tomas, Estación hidrométrica puente colca.

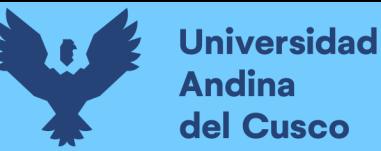

## **INTRODUCCION**

<span id="page-10-0"></span>El agua es muy importante para la vida, y una buena planeación hidrológica conlleva a una disponibilidad hídrica garantizando la sostenibilidad de este recurso y un desarrollo sostenible. Es por ello que necesitamos tener conocimiento y una base hidrológica en lo que respecta al recurso hídrico en las cuencas en el presente y futuro. Para ello es necesario tener un registro de información hidrológica, así como su modelamiento hidrológico para ser comparadas y evaluadas con los datos registrados para poder diseñar en el presente, así como para estimar escenarios futuros a partir de la disponibilidad actual.

En cuanto a la modelación hidrológica para el río Santo Tomas se utilizó la plataforma del Software para la evaluación y planeación del agua (WEAP), para hacer la evaluación de los caudales generados empleando el Water Evaluation and Planning System y los caudales registrados en la cuenca del río Santo Tomas estación hidrométrica puente COLCA, CUSCO-2021.

En el Capítulo 1 se presenta el planteamiento del Problema, Ámbito de influencia, las justificaciones, objetivos, y la Metodología de la presente investigación.

En el Capítulo 2 se revela las Bases Teóricas que sirve de referencia en la investigación, las hipótesis planteadas, variables y el cuadro de operacionalización de variables.

En el Capítulo 3 se presenta lo referente a la metodología utilizada, flujogramas, así como eldesarrollo del procesamiento de los datos recolectados para la investigación.

En el Capítulo 4 se presenta los resultados de la investigación.

En el Capítulo 5 se presenta las conclusiones, recomendaciones y anexos de todo el trabajo

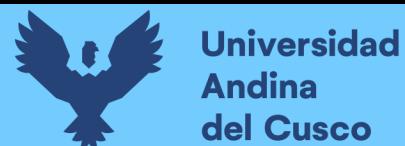

# ÍNDICE GENERAL

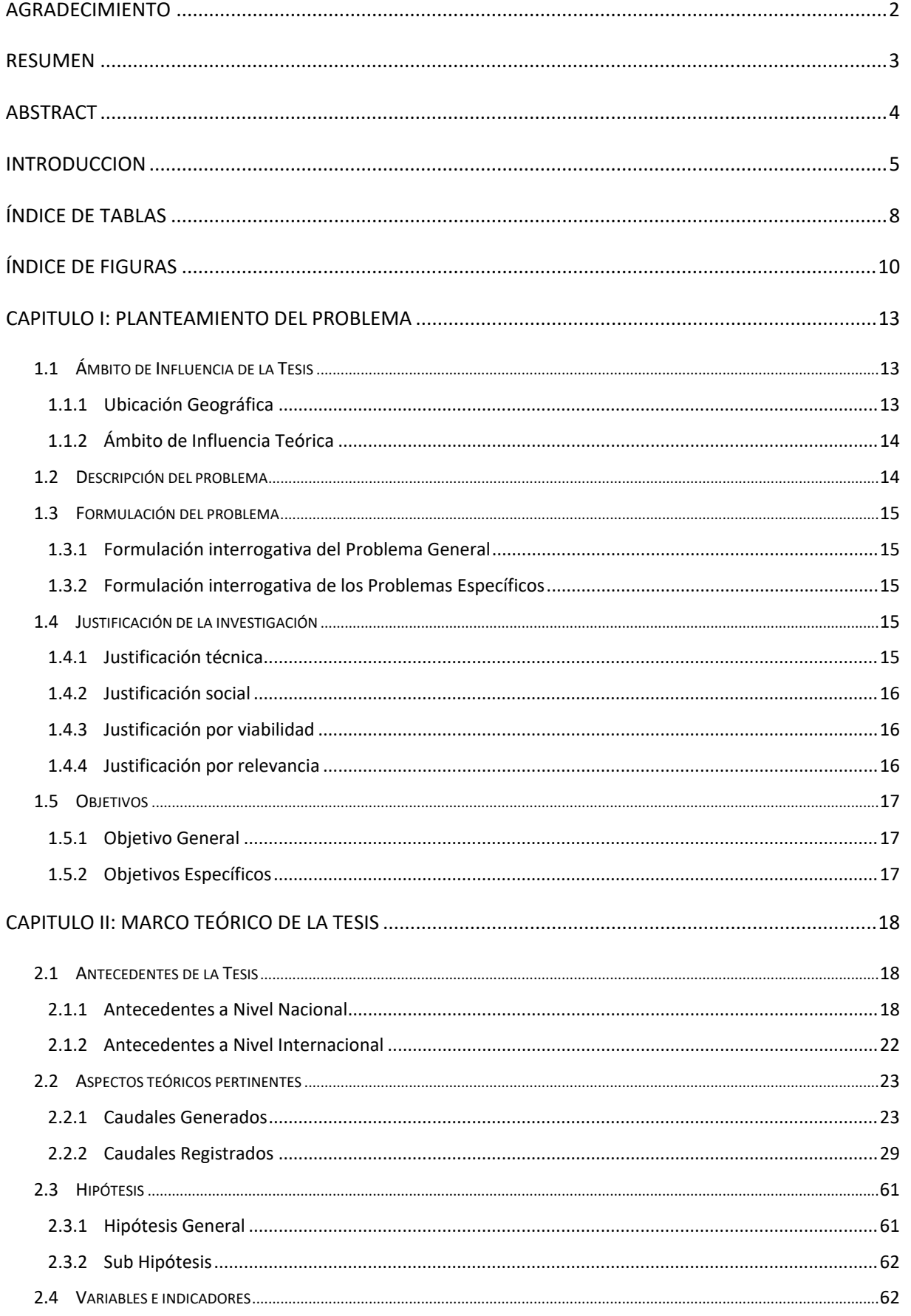

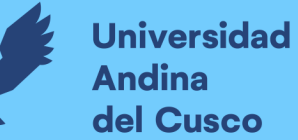

Ō.

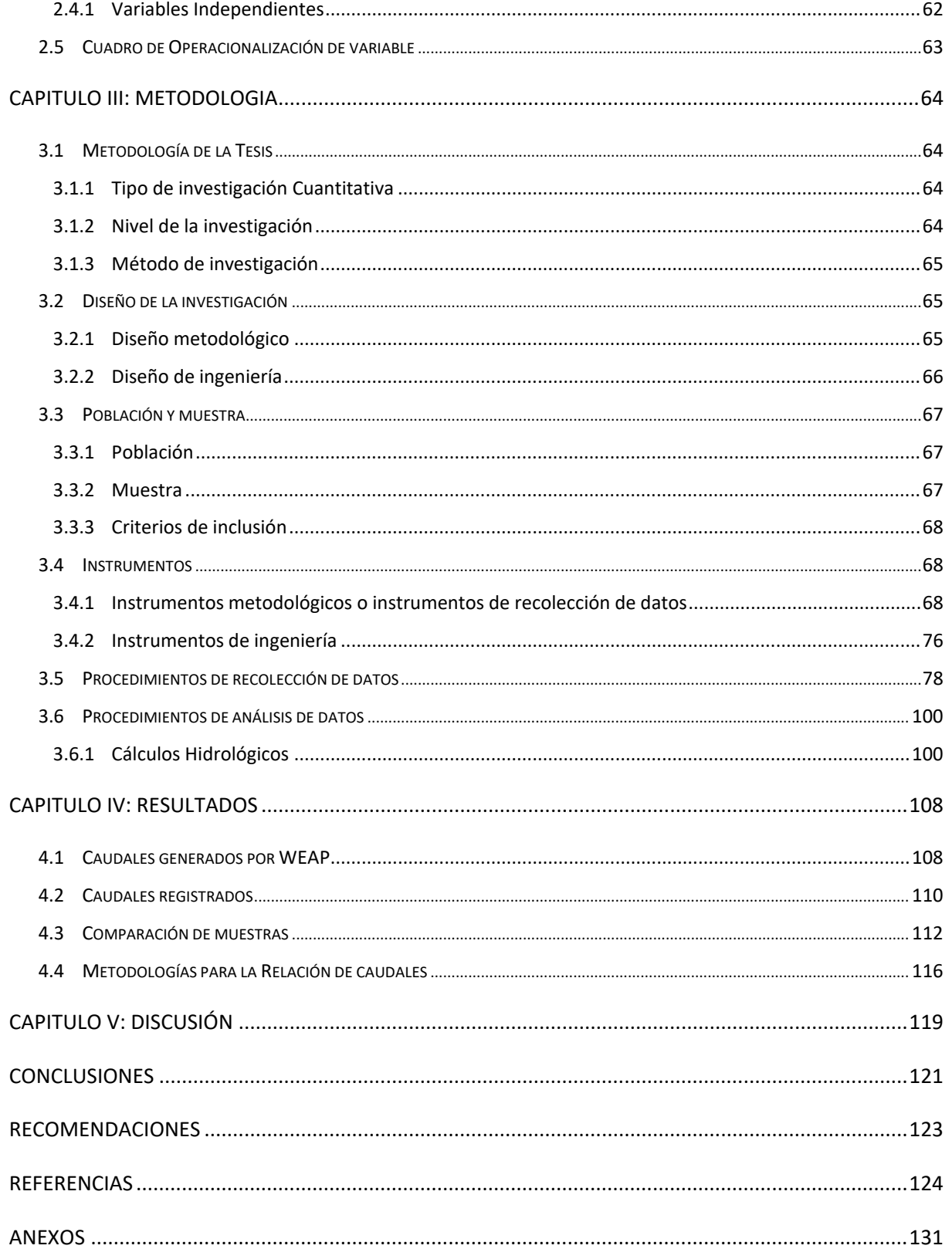

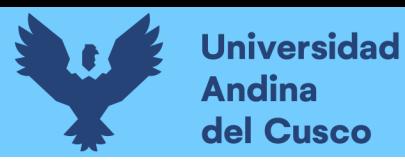

# <span id="page-13-0"></span>**Índice de Tablas**

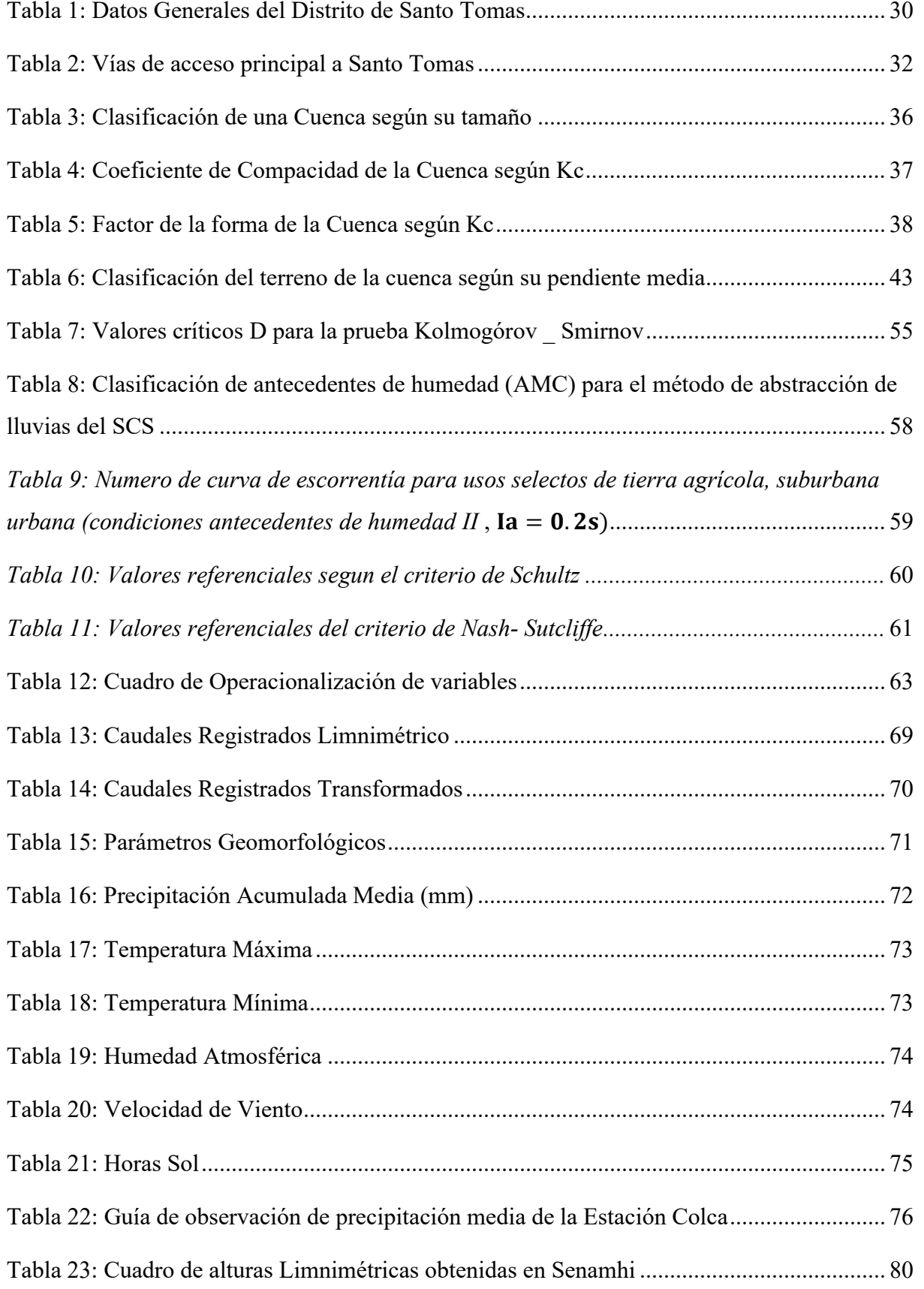

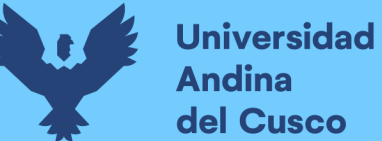

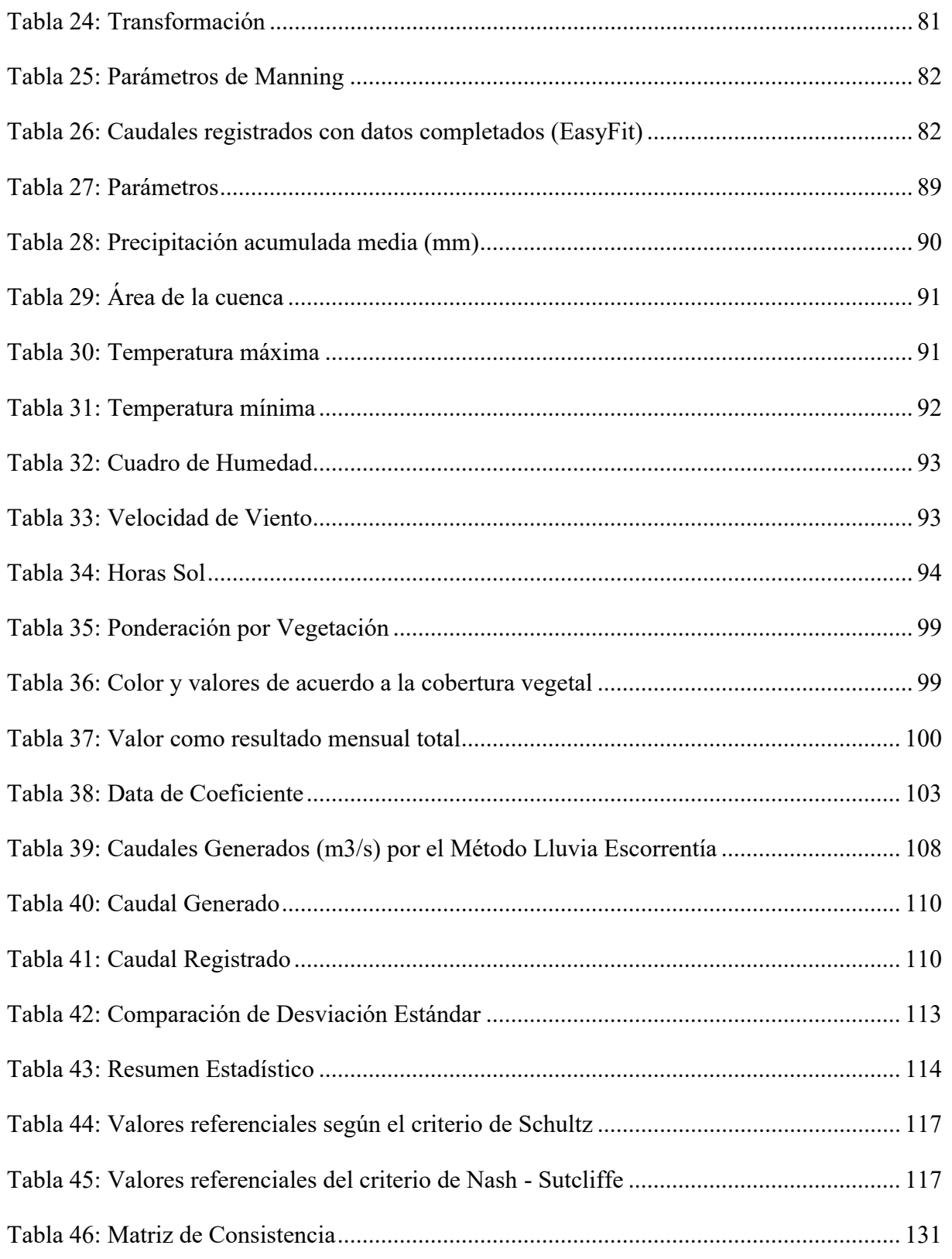

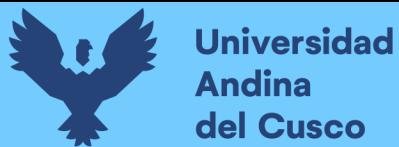

# <span id="page-15-0"></span>**Índice de Figuras**

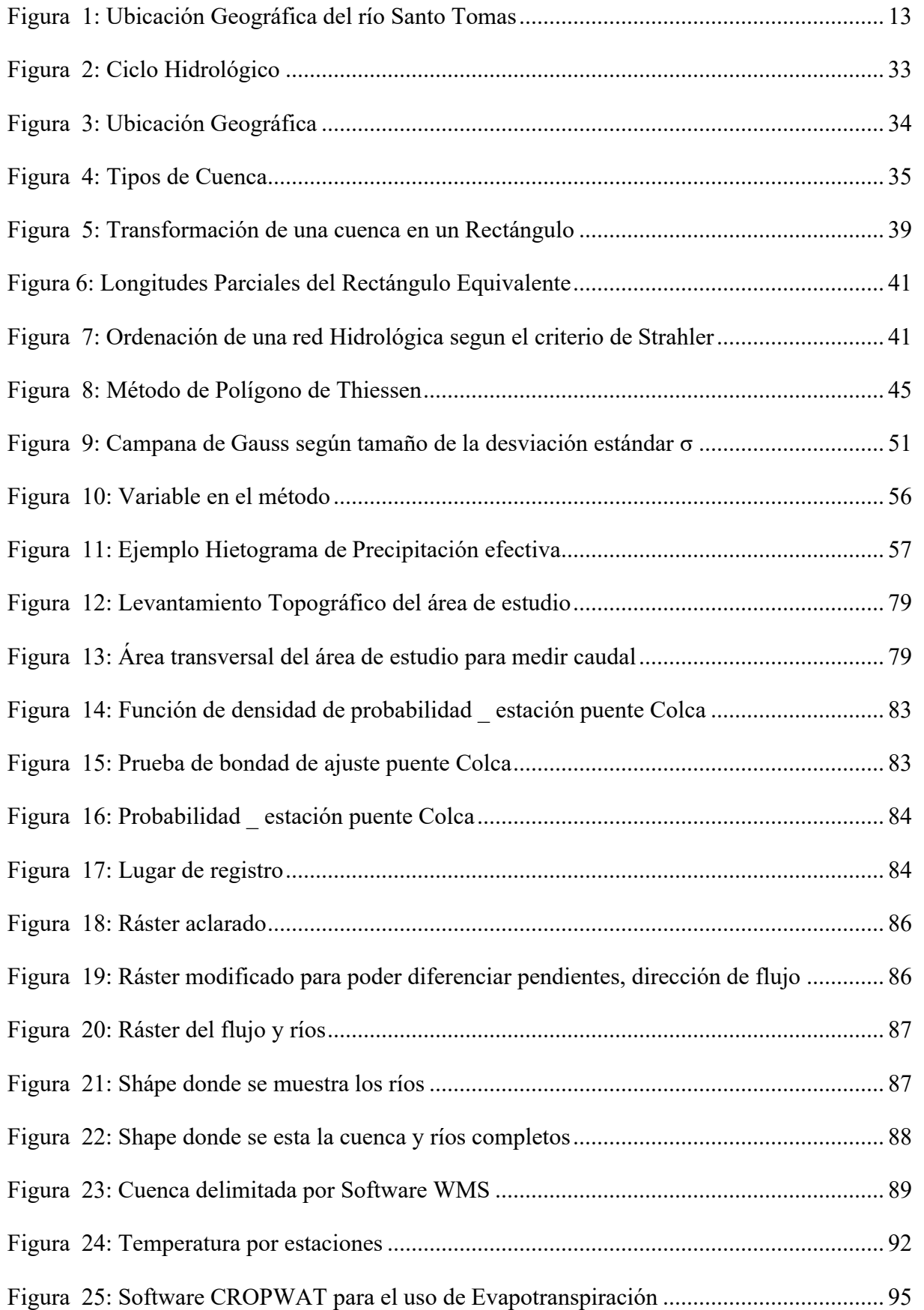

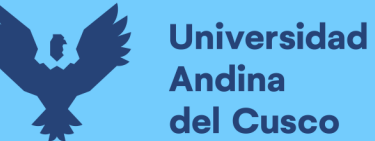

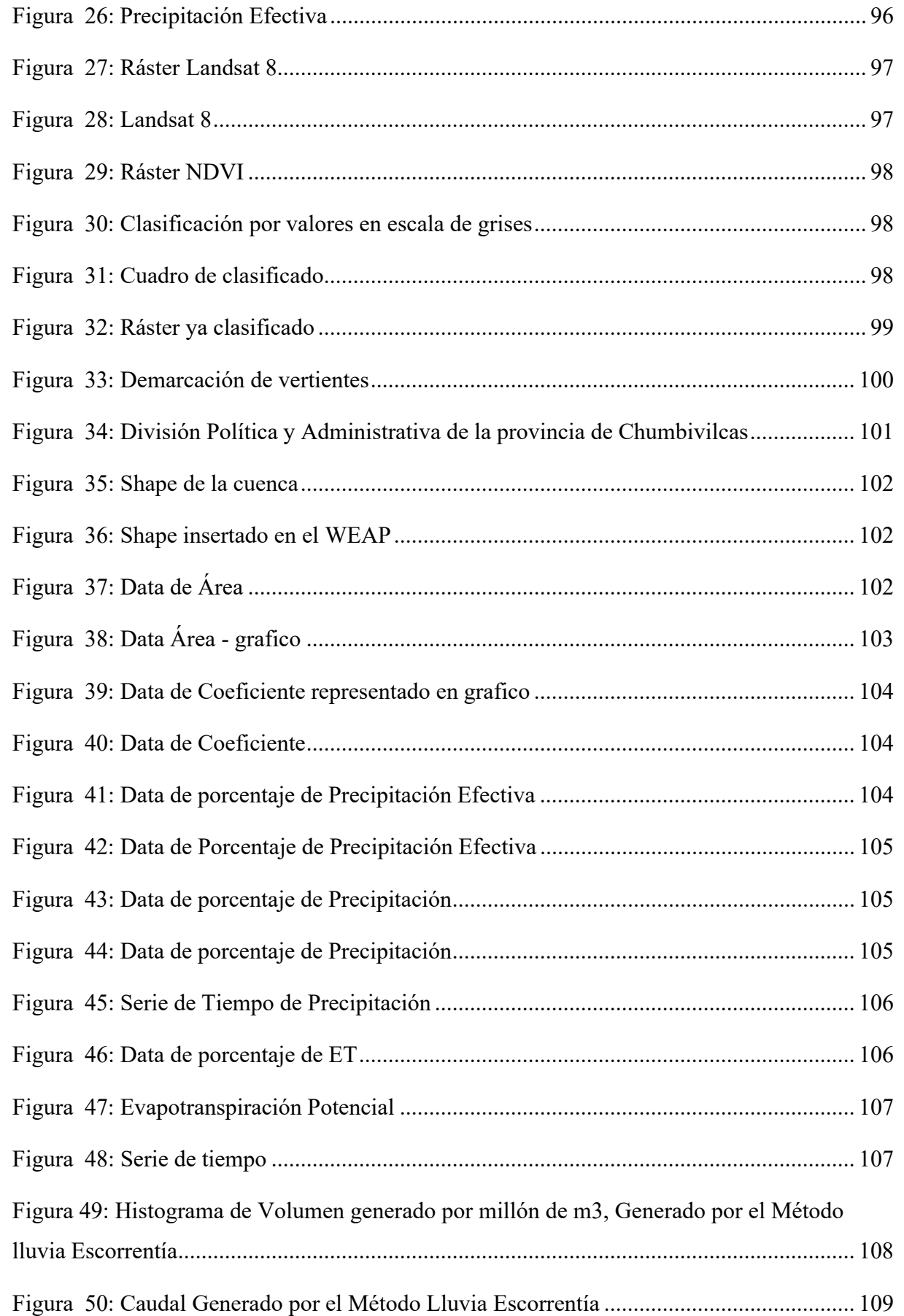

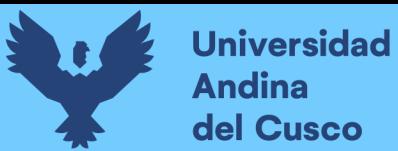

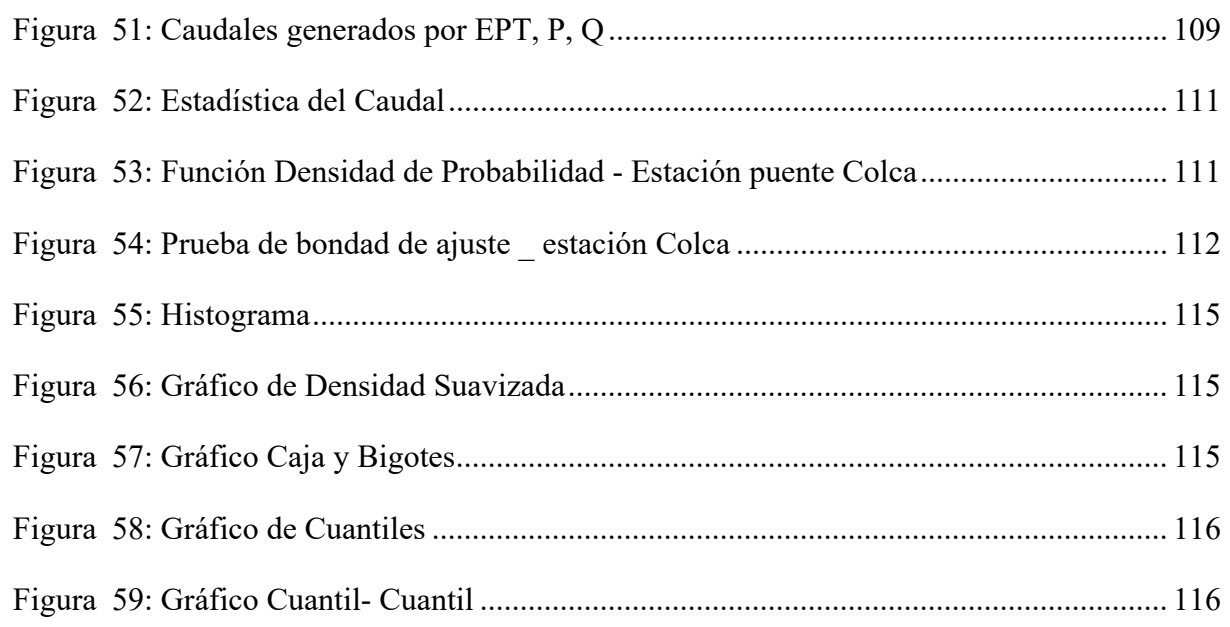

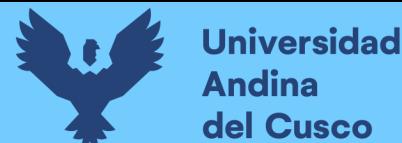

#### <span id="page-18-0"></span>**CAPITULO I: PLANTEAMIENTO DEL PROBLEMA**

## <span id="page-18-1"></span>**1.1 Ámbito de Influencia de la Tesis**

#### <span id="page-18-2"></span>**1.1.1 Ubicación Geográfica**

El área de investigación está ubicada en la región Cusco de la provincia de Chumbivilcas-Distrito de Santo Tomas,en la cuenca del río Santo Tomás, la cuenca del río Santo Tomás comprendida entre las coordenadas UTM WGS84 Norte 8357357 a 8438599 y UTM WGS84 Este 122500 a 185671 en la zona 18, se ubica políticamente en el departamento del Cusco, provincia de Chumbivilcas, distritos de Santo Tomás, Llusco, Quiñota y Colquemarca. El río Santo Tomás nace entre los nevados Minasniyoc y Cullpacucho a los 4,940 metros sobre el nivel mar, luego recorre las quebradas Cayacti y Yuraccancha en dirección Norte hasta la unión con el río Ranrapata tomando el nombre de río Yavina, el curso se une al río Senjahuayjo, al que se le da el nombre de río Santo Tomás, y viaja hacia el Noreste hasta encontrarse con el río Challamayo punto donde se encuentra el control y límite de la ATDR/Sicuani (Adminstración Tecnica del Distrito de Riego Sicuani). La longitud del río Santo Tomás, incluido el punto de control es de 103.186 Km., y tiene una superficie de 2446.4 Km.²

En su curso el río recibe por la margen derecha el aporte de los ríos Challhuane, Senjahuayjo, Tucuire, Conde, Collota, Japayño y Challamayo y por la margen izquierda de los ríos Ranrapata y Chihumcalla.

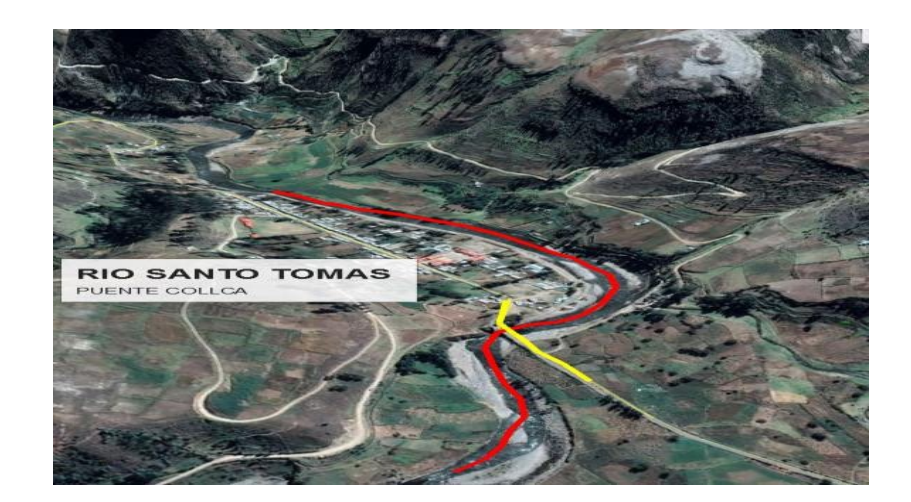

Figura 1: *Ubicación Geográfica del río Santo Tomas*

Fuente: Elaboración propia \_Google Earth

# <span id="page-19-0"></span>**1.1.2 Ámbito de Influencia Teórica**

Este estudio se desarrolla en el eje de estudios hidrológicos de cuencas hidrográficas; en Ingeniería Civil. Para comprender mejor los procesos hidrológicos y cambios climáticos que ocurren en un determinado lugar, primero se debe dar cuenta de que todo estudio hidrológico se realiza en cuencas hidrográficas, esta es una unidad fisiográfica que consiste en una colección de distintos sistemas de fuentes de agua. El modelo hidrológico se realizará aplicando el modelo hidrológico WEAP cuyos resultados serán comparados con los aforados históricamente.

El análisis de los datos hidrométricos de la estación puente COLCA se empleó los Software WEAP, Excel, ArcGIS, Statgraphics y para la parte teórica se utilizó Papers Journals (revistas científicas) de hidrología y bibliografía existente en la rama de hidrología que hicieron posible la elaboración de la investigación propuesta.

# <span id="page-19-1"></span>**1.2 Descripción del problema**

Aunque actualmente existen muchos modelos hidrológicos semidistribuidos, su aplicación es limitada en la región del Cusco; Debido a que no se dispone con registros de información hidrométrica que permita su modelamiento, validación y calibración.

Existen casos en el mundo donde se presentaron modelamientos hidrológicos de estudios de recursos hídricos como, el modelado de la oferta hídrica en una cuenca de montaña tropical basado en la cobertura del suelo ubicada en el Nororiente del Ecuador que muestra fenómenos de equifinalidad para aplicaciones WEAP actuales que también puede ser aplicados en nuestro país.

Así mismo, observamos que en nuestro país se está tratando de implementar nuevas tecnologías en el uso de la hidrología con la utilización de modelamientos de recursos hídricos como, por ejemplo, un nuevo estudio de ingeniería de precisión el balance hídrico utilizando el modelo WEAP en la cuenca alta de río Pativilca, en Áncash. Así como el más reciente y conclusivo estudio técnico del balance hídrico integral en la cuenca alta del río Apurímac hasta su confluencia con el río Salado: informe final de monitoreo.

La cuenca del Río Santo Tomas carece de herramientas de gestión del agua y, a menudo, depende del abastecimiento de agua sin un análisis previo de la máxima eficiencia hidrica. Adicionalmente el desarrollo comercial de la demanda de lugar que proporciona la oferta de la cuenca se ha incrementado debido al aumento de la población en la zona de estudio y la mala gestión del recurso hídrico en la cuenca, es decir, no se conoce la disponibilidad de la oferta hídrica y mucho menos la demanda hídrica. Para ello se busca una data registrada en la cuenca

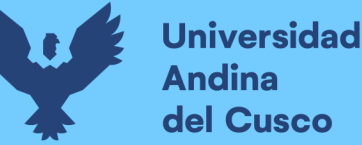

del río Santo Tomas, estación hidrométrica puente Colca y se generó caudales para poder hacer su análisis de relación para poder encontrar mejoras en el futuro tanto de seguridad de data.

# <span id="page-20-0"></span>**1.3 Formulación del problema**

# <span id="page-20-1"></span>**1.3.1 Formulación interrogativa del Problema General**

¿Existe una evaluacion entre los caudales generados empleando el Water Evaluation and Planning System y los caudales registrados en la cuenca del río Santo Tomas estación hidrométrica puente COLCA.CUSCO - 2021?

# <span id="page-20-2"></span>**1.3.2 Formulación interrogativa de los Problemas Específicos**

PE1: ¿Cómo es la variación espacio temporal de los caudales generados empleando el Water Evaluation and Planning System, en la cuenca del río Santo Tomas, estación hidrométrica puente COLCA, CUSCO-2021?

PE2: ¿Cómo es la variación espacio temporal de los caudales registrados en la cuenca del río Santo Tomas, estación hidrométrica puente COLCA, CUSCO-2021?

PE3: ¿Cuál es el grado de correlación espacio temporal entre los caudales generados empleando el Water Evaluation and Planning System y los caudales registrados en la cuenca del río Santo-Tomas estación hidrométrica puente COLCA,CUSCO-2021?

# <span id="page-20-3"></span>**1.4 Justificación de la investigación**

Esta investigación propone alternativas, empleando el modelo WEAP, para que se pueda emplearse el modelo en cuencas aledañas al ámbito de estudio, que no cuenten con información hidrométrica registrada.

# <span id="page-20-4"></span>**1.4.1 Justificación técnica**

Cuando se hace estudios hidrológicos en cuencas se presentan muchos parámetros, puesto que es necesario tener estudios hidrológicos de la cuenca, es de vital importancia tener algún ejemplo que apoye con la correlación de datos hidrológicos (caudales).

En el modelamiento hidrológico es esencial el uso de software especializado que permitan realizar simulaciones bajo condiciones de contorno que tratan de presentar de manera más cercana a la realidad, que permita una mayor confiabilidad en la aplicación de estos softwares.

El utilizar el software WEAP o más comúnmente conocido como sistema de evaluación y planeación de agua, obtendremos resultados los cuales generaran información hidrométrica lo cual nos permita desarrollar el balance hídrico en la cuenca teniendo en cuenta la oferta y demanda del flujo superficial bajo distintos escenarios de análisis en el ámbito de estudio.

# <span id="page-21-0"></span>**1.4.2 Justificación social**

El análisis y resultados de esta investigación permitirá la obtención de caudales para futuros estudios hidráulicos contribuyendo a la población de Santo Tomas, ya que existe la necesidad de los pobladores de contar con estructuras hidráulicas como puentes, reservorios y otros. En la actualidad se ha presentado un crecimiento sobre la demanda de agua, generando la necesidad sobre el uso de ella.

Cotidianamente se han utilizado estudios hidrológicos que requieren pocos parámetros, que conllevo a la implementación de inadecuadas obras hidráulicas generando un alto costo y afectando a la población.

La realización de un análisis con el software nos permite obtener el balance hídrico de la cuenca del río Santo Tomas; que ayudara con el desarrollo a la población y mejora en su calidad de vida.

# <span id="page-21-1"></span>**1.4.3 Justificación por viabilidad**

Es posible realizar investigaciones desde las siguientes perspectivas:

Económicos: La investigación no requiere de una inversión importante, porque se realizará con software libre para usos investigativos, fácil de obtener y que se está utilizando a nivel mundial con resultados positivos.

Humanos: La realización de esta investigación es factible debido a que se tiene la experiencia del personal que utilizo el software y también de los conocimientos adquiridos a nivel hidrológico, materiales y equipos.

Materiales: Los materiales que usaremos serán: los softwares necesarios para esta investigación (softwares libres aplicados a la hidrología y herramientas WEAP) que serán de fácil obtención y utilización.

Equipos: Vehículo, estación total, estaciones hidrométricas, laptops, GPS (Sistema de posicionamiento Global), mira, wincha, correntómetro.

# <span id="page-21-2"></span>**1.4.4 Justificación por relevancia**

Esta investigación permite profundizar y aplicar conocimientos de hidrología en la ingeniería civil necesaria en la práctica profesional para brindar soluciones únicas e innovadoras, ya que,

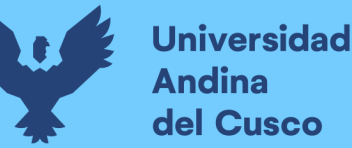

al utilizar el software WEAP, no solo busca una alternativa diferente de aplicación hidrológica para cuencas que no cuenten con estaciones hidrometereológicas, pero con características similares; si no también generación de caudales con influencia de impacto.

# <span id="page-22-0"></span>**1.5 Objetivos**

## <span id="page-22-1"></span>**1.5.1 Objetivo General**

Determinar la evaluación de los caudales generados empleando el Water Evaluation and Planning System y los caudales registrados en la cuenca del río Santo Tomas estación hidrométrica puente COLCA,CUSCO -2021

# <span id="page-22-2"></span>**1.5.2 Objetivos Específicos**

OE1: Determinar la variación, espacio temporal de los caudales generados empleando el Water Evaluation and Planning System, en la cuenca del río Santo Tomas, estación hidrométrica puente COLCA, CUSCO -2021.

OE2: Determinar la variación, espacio temporal de los caudales registrados en la cuenca del río Santo Tomas, estación hidrométrica puente COLCA, CUSCO -2021.

OE3: Determinar el grado de correlación, espacio temporal entre los caudales generados empleando el Water Evaluation and Planning System y los caudales registrados en la cuenca del río Santo Tomas, estación hidrométrica puente COLCA, CUSCO-2021.

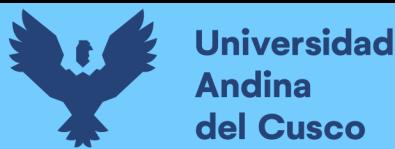

# <span id="page-23-0"></span>**II. CAPITULO II: MARCO TEÓRICO DE LA TESIS**

# <span id="page-23-1"></span>**2.1 Antecedentes de la Tesis**

## <span id="page-23-2"></span>**2.1.1 Antecedentes a Nivel Nacional**

#### **2.1.1.1 Antecedente Nacional N° 01**

Título: **"**Modelación hidrológica en la subcuenca de Pitumarca con la aplicación del modelo WEAP (Sistema de evaluación y planeación de agua) Canchis- Cusco."

Tesis para optar el título profesional de ingeniero Agrónomo.

Autor(es): Tacusi Cesar; Hacha Eloy

Universidad: Universidad Nacional San Antonio Abad del Cusco

Año: 2015

Esta investigación tuvo el objetivo de determinar el comportamiento hidrológico en la cuenca de Pitumarca, a través del WEAP con el fin de obtener datos de los escenarios del balance hídrico actual y futuro (año 2035) efectuándose cálculos de evaluación hidrológica tales como las características geomorfológicas de la subcuenca, interpretar datos meteorológicos, y regionalizar datos climáticos para el área de estudio. Mismos que fueron requeridos para la generación de caudales por los modelos hidrológicos. La demanda hídrica también se evalúa considerando la demanda de la población, pecuaria y agrícola.

Además se evaluaron la demanda hídrica total, además de las necesidades ganaderas y de la población, se consideró la demanda agrícola.

El área de estudio se dividió en tres unidades hidrográficas: las Microcuenca Yanamayo, Pitumarca, Chilcamayo. Toda la superficie de esta subcuenca es de 689,347 km2, llegando a formar la subcuenca de Pitumarca, determinándose el coeficiente de compacidad que es igual a 1.78, que se clasifica como k de forma oval oblonga a rectangular oblonga, factor de forma igual a 0.29 la cual se define como una subcuenca ligeramente achatada deduciéndose que es poco susceptible a las crecidas , el área de estudio se divide en cuarto orden según el grado de ramificación de Estrahler lo cual corresponde a una subcuenca , y una altitud media de 4651.405 m.s.n.m.

La lista de fuentes de agua encontradas es: 23 lagunas ,57 manates y 31 ríos/riachuelos, asimismo se realizaron mediciones de caudales por los métodos de sección velocidad, volumétrico, conducto aforador y correntómetro.

En cuanto a infraestructura de agua, se adquirió un total de 40 infraestructuras de riego y 38 infraestructuras de agua potable, lo que indica que la mayoría de las comunidades rurales se benefician con servicios de agua potable.

La tesis mencionada sirve para el análisis geomorfológico así con una apreciación de la vegetación de acuerdo a los tamaños de cuenca así como el análisis de fuentes de agua y sus características geomorfológicas.

# **2.1.1.2 Antecedente Nacional N° 02**

Título: "Modelación hidrológica de escenario futuros de caudales medios con la aplicación del modelo Hidrológico WEAP en la cuenca del río ILAVE – Puno"

Tesis para optar el título profesional de Ingeniero Agrícola

Autor: Alex Cesar Ticona Mamani

Universidad: Universidad Nacional del altiplano.

Año: 2016

Esta investigación tuvo el objetivo de determinar los escenarios futuros de caudales medios en la cuenca del Río Ilave, a través del software WEAP. Para la producción de datos de los escenarios futuros año (2050), Efectuaron cálculos correspondientes de una evaluación hidrológica tales como: características geomorfológicas de la cuenca, análisis de los datos meteorológicos, regionalización de datos climáticos para nuestra área de estudio, los mismos que fueron esenciales para la generación de caudales con el Modelo Hidrológico.Llegando a obtenerse los resultados siguientes:

Se llego a determinar los escenarios actuales y futuras de disponibilidad de agua, se basa en los parámetros "Cambio Climático, denominado Escenarios Climáticos en el Perú para el año 2050" considerando los parámetros de; la disminución y aumento de cobertura vegetal en la cuenca del río Ilave en (bofedales a -44.2%, pajonales a -16.6%, bosques a -28.3%, tierras cultivada aumento a +41.9%, aumento en vegetación poco concentrada a +24.2%), temperatura aumento +2ºC, humedad relativa de a -6% y precipitación a -20%. Utilizando estos parámetros en el modelo hidrológico WEAP, la futura disponibilidad de agua de a cuenca río ILAVE en 2050 es de 631,3MMC/año, en cuanto a los parámetros climáticos e hidrológicos , en la situación actual , la cobertura vegetal se encuentra intacta debido a que estas vegetaciones almacenan y retienen agua y retrasan la escorrentía superficial durante la época de lluvias , por lo que el máximo caudal mensual promedio se presenta en el mes de febrero con un caudal de

138,4 m3/s, el caudal más bajo de octubre fue 5,6 m3/s. se calibro los valores medios mensuales con los resultados del año (1965 -1995) y se utilizó el método de error cuadrático y el resultado fue 0.83, que es aceptable porque está cerca de cero, y el método de Nash da un valor de 0,79, por lo que es una calibración valida porque está cerca de 1.La investigación llego a lassiguientes conclusiones:

La verificación de los valores medios mensuales se realizó con los resultados del año (1966 – 2013) utilizando el método de error cuadrático el resultado es 0.69, el cual es aceptable por ser cercano a cero, y el valor obtenido por el método de Nash es 0.71, por lo que es una calibración valida ya que este valor es cercano a 1.

Utilizando esos parámetros en el modelo hidrológico WEAP, la futura disponibilidad de agua para la cuenca del río Ilave en 2050 es de 631.3MMC/año.

El modelo hidrológico permitió calcular máximo medio mensual de 138.4 m3/s en el mes de febrero y un mínimo de 5.6 m3/s en octubre.

La calibración y validación del modelo hidrológico WEAP está determinada por ingresar los parámetros de uso del suelo y climáticos de la cuenca en el modelo, donde se determinaron los valores simulados de caudales, comparados con entre el caudal medido y simulado donde se observa un comportamiento similar los cuales fueron sometidos a evaluación estadística:

Calibración usando valores medios mensuales, se realiza en base a los resultados del año (1965 - 1995) utilizando el método de error cuadrático es 0.83 , lo cual es aceptable porque es cercano a cero y el valor obtenido por el método Nash es 0.79,se observa que es una calibración valida porque este valor es cercano a 1.

La validación de valores medios mensuales se realiza sobre la base de los resultados del año en curso (1966 - 2013) utilizando el método error cuadrático es 0.69 lo cual es aceptable porque es cercano a cero y el valor por el método Nash se obtuvo 0.71, se observa que es una calibración valida porque el valor es cercano a 1.

La tesis mencionada está relacionada con nuestra investigación porque en ambos estudios se realiza correlaciones para poder encontrar una relación entre os caudales simulados de la cuenca con los caudales registrados y poder tener mejores resultados y menores errores cuadráticos.

# **2.1.1.3 Antecedente Nacional N° 03**

Título: "Evaluación de estrategias de gestión de recursos hídricos para enfrentar futuras situaciones de escasez, utilizando el modelo Weap en la sub cuenca blanco"

Tesis Para optar el título de Ingeniero Civil.

Autor(es): Camarena Oscar, Meza Samuel

Universidad: Universidad Peruana de Ciencias Aplicadas

## Año: 2020

El objetivo de esta tesis fue evaluar estrategias de recursos hídricos, Constituidos por medidas estructurales y no estructurales usando WEAP para aliviar la escasez de agua en varias regiones dentro del área de influencia de la sub cuenca Blanco, bajo escenarios futuros.

Metodología: en la presente tesis utilizaron un modelo de planificación y evaluación de recursos hídricos (WEAP) para la sub cuenca Blanco, ubicada en la Inter cuenca Huallaga; evaluar estrategias de gestión en escenarios futuros y abordar posibles situaciones de escasez de agua entre 2034 y 2049.

El estudio analizó los recursos hídricos de cada distrito de la subcuenca y comparó cuatro escenarios futuros diferentes, alternando medidas estructurales y no estructurales para periodos secos y periodos normales.

Resultados: finalmente muestran que el consumo agua en las áreas de estudio aumentará sustancialmente y que sin nuevos sistemas de captación se producirá estrés hídrico y que para prevenir la escasez de agua en el futuro requerirá la implementación de medidas de conservación de agua y el uso de nueva infraestructura hidráulica.

La implementación de estructurales (reservorios, presas, bocatomas, canales de regadío) y las no estructurales (capacitaciones, tecnificación del uso del agua, planes de contingencia, etc.) pueden dar como resultado un potencial de ahorro de agua de 89% y 35% respectivamente, mientras que la implementación de ambas medidas da un 100% de cobertura para las demandas en el año 2034. Por otro lado, el potencial de ahorro con medidas estructurales sería de 50% en 2049, esto se compara con un ahorro del 35 % si solo se utilizan medidas no estructurales. Sin embargo, puedes ahorrar el 100% usando ambas estrategias.La inestigacion llego a las siguientes conclusiones mas relevantes:

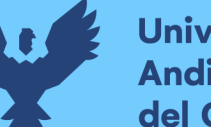

Al determinar el estado del área de estudio, encontraron que las ofertas actuales cubren casi la totalidad de la demanda para cada mes del año. Identificaron problemas con una reducción significativa en la oferta de agua dentro de los tres meses, lo que resulto en una demanda agrícola reducida y, por lo tanto, ingresos reducidos para la población.

De los resultados, solo el escenario donde se usa el mix de medidas (ME+MNE) podría resolver el problema de escasez de agua en toda la sub cuenca Blanco. Sin embargo escenarios ME pueden solucionar los problemas de agua en algunas de las micro cuencas y que como mejor solución sería combinar un reservorio con una capacidad  $\ge$ = 1000 m3 con cada capital de distrito y capacitarlo una vez al mes.

Con respecto a la reutilización del agua y al uso de aspersores en área >= al área total de cultivo en el año, la necesidad insatisfecha podría reducirse a alrededor de hm3 para 2049. Como resultado, el estrés hídrico se reduce significativamente durante los meses de verano junio a septiembre).

La tesis mencionada está relacionada con nuestra investigación para un análisis para poder ver la influencia mensual debido a los cambios que tienen por área y por tiempos.

# <span id="page-27-0"></span>**2.1.2 Antecedentes a Nivel Internacional**

# **2.1.2.1 Antecedente Internacional N°01**

Título: "Modelación del balance hídrico (Oferta – demanda) en la cuenca del río Guayllabamba, tomando en cuenta parámetros hidrológicos y meteorológicos, utilizando la herramienta WEAP"

Tesis para optar el título de ingeniero ambiental.

Autor(es): Rodríguez Bermeo Katty Pamela

Universidad de las Américas de Quito

Año: 2019

Esta investigación tuvo el objetivo de Analizar y modelar el comportamiento de las masas de agua de la cuenca del Río Guayllabamba, por medio de WEAP. Utilizaron el método racional simple para la construcción, verificación y calibración de un modelo hidrológico distribuido teniendo en cuenta parámetros hidrológicos, meteorológicos y humanísticos. Y la calibración de los datos ingresados, que no pueden ser medidos, y los resultados mostraron estar dentro del

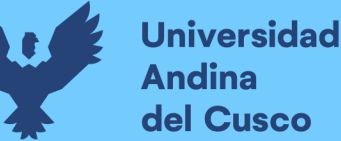

rango esperado con un error cuadrático medio (RMSE) (Raiz del Error Cuadrático Medio) global de: 5.256 y 1.849,1.670 y 1.737 para las cuencas altas (H0148), media (H0149) y baja (H0146).

Los mejores resultados de calibración obtuvieron en la cuenca Central. Los resultados reflejaron como la cantidad y la calidad de los afluentes altos y medios de la zona se ven afectados por el cambio del uso y cobertura del suelo del DMQ y que los flujos o caudales más grandes ocurren en abril, febrero y marzo, mientras que los flujos más pequeños ocurren en julio y septiembre, el mismo comportamiento se refleja en los caudales afluentes de la cuenca y del acuífero. La investigación llego a las siguientes conclusiones :

Al analizar el comportamiento hidrológico de la cuenca del Río Guayllabamba.obtubieron valores del RMSE ) (Raiz del Error Cuadrático Medio) para las tres subcuencas modeladas y valores del coeficiente de correlación dentro de rangos aceptables.

Las simulaciones hidrológicas con WEAP demostraron los efectos de la urbanización y cambios del manto en la superficie de las unidades hidrológicas y sus recursos.

Mediante método racional, se verifico en la cuenca del Río Guayllabamba que existe una relación directamente proporcional entre el caudal y la variable climática de precipitación y en los meses de agosto, septiembre y julio presentaron caudales mínimos mientras que en el mes de abril se registraron caudales máximos.

La tesis mencionada está relacionada con la investigación está enfocado en el estudio de precipitación y me todo racional para ver las relaciones entre el caudales y evaluación de posibles variables climáticas.

# <span id="page-28-0"></span>**2.2 Aspectos teóricos pertinentes**

# <span id="page-28-1"></span>**2.2.1 Caudales Generados**

(Dvorkin, et al.,2010) Afirman que, "son datos que son generados por un modelo hidrológico" (p.4014)

# **2.2.1.1 Modelo Hidrológico**

A la representación simplificada de una cuenca hidrográfica se llama modelo hidrológico, porque permite la simulación del comportamiento que ocurre en la cuenca. Las cuencas hidrográficas son sistemas biofísicos que definen las superficies terrestres sobre las cuales fluye la mayor parte del agua y transporta sedimentos, nutrientes y compuestos químicos a las mismas salidas, que pueden ser arroyos, ríos y donde la gran parte llegan hasta los océanos. Las cuencas

hidrográficas son sistemas donde los aportes de agua constituyen su principal entrada y son el agua de lluvia los cuales, las cuencas las transforman en flujos de agua. Estos modelos se utilizan para la generación de caudales en el área geográfica de estudio. EL sistema usado para comprender el ciclo hidrológico es la cuenca y esta nos ayuda a entender la influencia de la vida, actividad, producto del hombre en los componentes del ciclo hidrológico (Brooks, Ffolliott, & Magner, 2013).

# **2.2.1.2 WEAP**

Es un instrumento de modelación para la oferta y demanda y reparto del recurso hídrico aplicado a áreas hidrográficas. WEAP llega a todas partes de los continentes y en diferentes idiomas. Un modelo hidrológico y varios módulos compatibilizan con WEAP así como MODFLOW (sofware de modelamiento de agua subterránea desarrollado por el Servicio Geologico de Estados Unidos) y QUAL2K (modelo de calidad de agua para ríos o corrientes de agua) también ha sido familiarizado con modelos socioeconómicos (CCG-SEI, 2009) (Guia Metodológica\_Modelación hidrológica y de Recursos Hídricos con el modelo WEAP).

# **2.2.1.2.1 Aplicaciones del modelo WEAP**

El modelo WEAP se utiliza para realizar una planificación de agua, y nos permite balancear la oferta (simulada u observada) por modelamientos físicos que perteneces a la hidrología en escala del espacio hidrográfico con la demanda del agua. WEAP utiliza una interfaz gráfica muy variada que incluyen variables como clima, condiciones de cuenca mediante su sistema interno Georreferenciado y al mismo tiempo complementado con SIG. Importados. Un grupo de igual información meteorológica que se utiliza para intercuencas y para diferentes usos de suelo (CCG-SEI, 2009) (Guia Metodológica\_Modelación hidrológica y de Recursos Hídricos con el modelo WEAP).

# **2.2.1.2.2 Método del coeficiente simple aplicado por WEAP**

El desarrollo del método del coeficiente simple Aplicado por WEAP incluye los siguientes conceptos: área de la cuenca, precipitación y evapotranspiración potencial (CCG-SEI, 2009) (Guia Metodológica\_Modelación hidrológica y de Recursos Hídricos con el modelo WEAP).

# **2.2.1.2.2.1 Área de la cuenca**

El área de una cuenca se toma como la superficie proyectada sobre el plano horizontal, la cual se encuentra delimitada por divortium aquarum (CCG-SEI, 2009) (Guia Metodológica\_Modelación hidrológica y de Recursos Hídricos con el modelo WEAP).

# **2.2.1.2.2.2 Variables meteorológicas aplicadas para el método WEAP**

# **2.2.1.2.2.2.1 Precipitación**

La precipitación involucra el porcentaje, equivalencia, distribución espacial en un área hidrológica de atmosfera .Se conoce por los hidrólogos como la parte principal para la generación de datos en un área hidrográfica y para encontrar la similitud con los datos registrados de los datos modelados. Para los agricultores es la parte más fundamental para su producción y uso de la tierra. La precipitación anual, las máximas de precipitación y las mínimas involucran a la población y su consumo. El desconocimiento del de una máxima venida se vuelve en algo previsible, al observar los datos de la variabilidad de la precipitación del pasado (CCG-SEI, 2009) (Guia Metodológica\_Modelación hidrológica y de Recursos Hídricos con el modelo WEAP).

• Precipitación efectiva

La ecuación desarrollada por el USCS, puede calcular la precipitación efectiva según :

Valores mensuales de precipitación :

 $P_{\text{ef}} = P_{\text{mensual}} * \frac{125 - 0.2 * P_{\text{mensual}}}{125}$ , para Pmensual <= 250 mm

 $P_{\text{ef}} = 125 + 0.1 * P_{\text{mensual}}$ , para Pmensual > 250mm Donde :  $P_{\text{ef}}$  = precipitacion efectiva

- $P_{\text{mensual}} = \text{precipitacion mensual.} (FAO, 2006)$
- Precipitación disponible

Es el agua de lluvia requerida para la evapotranspiración (CCG-SEI, 2009) (Guia Metodológica\_Modelación hidrológica y de Recursos Hídricos con el modelo WEAP).

# **PrecipAvailableForET**LC =  $Precip_{HU} * Area_{LC} * 10^{-5} * PrecipEffective_{LC}$  (Ecuación 1)

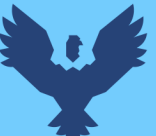

# Donde:

 $Preci pAvailable For ET_{LC} = precipitación disponible para la evaporación$ 

 $Area_{LC}$  =Área de la cuenca o subcuentas

 $PrecipEffective_{LC}$  = Precipitación efectiva

 $Precip_{HU} = Precipitacion de unidad hidrografica$ .

# **2.2.1.2.2.2.2 Métodos para medir la precipitación**

Un dato requerido para la construcción de un modelo en WEAP es la precipitación. Las estimaciones de la lluvia deben realizarse en tiempo real o inmediatamente después que toque la superficie terrestre. El método más popular de medición de agua de lluvia se le conoce como medidores los cuales utilizan recipientes cilíndricos. Pueden ser medidores estándar, almacenamiento y de grabación. (Brooks, Ffolliott, & Magner, 2013).

# **2.2.1.2.2.2.3 Evapotranspiración**

La evapotranspiración (ET), es la cantidad de agua que se evapora del suelo, masas de agua y la transpiración de las plantas. La evapotranspiración afecta a la llegada de agua en el punto de interés y a su vez determina el porcentaje de precipitación que ingresa a la cuenca de estudio. Esto está influenciado por el uso del suelo que cambia el paisaje, la vegetación y los cuerpos de agua (Brooks, Ffolliott, & Magner, 2013). La siguiente ecuación nos permiten el cálculo de la evapotranspiración: (FAO, 2013) (Organización de las Naciones Unidas para la agricultura y la alimentacion).

La ecuación combinada de Penman – Monteith

$$
\lambda \mathbf{ET} = \frac{\Delta (R_n - G) + \rho_a * c_p * \frac{e_S - e_a}{r_a}}{\Delta + \gamma (1 + \frac{r_S}{r_a})}
$$

(Ecuación 2)

Donde:

 $R_n$  = Es la radiación neta

 $G$ = flujo del calor en el suelo

 $(e_s - e_a)$  = representa el déficit de presión

 $\Delta$  = Representa la pendiente de la curva de presión de vapor de saturación

 $y =$  Es la constante psicrométrica

 $r_s$  y  $r_a$  = son las resistencias superficiales (total) y aerodinámica.

# **2.2.1.2.2.2.4 Evapotranspiración potencial**

Es la cantidad de agua liberada por una planta asumiendo máxima transpiración de los cultivos y está limitada por la energía de rayos de sol (Gassmann et al, 2018).

# **(Ecuación 3)**

Donde:

 $ETpotencial<sub>LC</sub> = Evapotranspiración potencial de la de superficie del suelo$ 

Area<sub>LC</sub> = Área de la cuenca o subcuentas

ET reference $H_U$  = Evapotranspiración de referencia de la unidad hidrológica

 $KCLC = Es$  el coeficiente del suelo (CCG-SEI, 2009)

# **2.2.1.2.2.2.5 Factor del suelo**

Es la utilización del suelo a la concordancia que tiene con la evapotranspiración (CCG-SEI, 2009)

ActualYield = PotencialYeild \* (1 – YeildResponseFactor \*  $(1 - \frac{E^{T|Rctual}}{E^{T|Rctual}}))$ ETPotencial

(Ecuacion 4)

Donde:

- $\circ$  ActualYield = factor actual de suelo.
- o YeildResponseFactor = factor de respuesta del suelo
- o ETActual =evapotranspiración actual

ETPotencial =evapotranspiración potencial

# **2.2.1.2.2.2.6 Infiltración**

Es un proceso continuo infiltración de agua en la superficie del suelo, causados por la combinación de fuerzas capilares y la fuerza de gravedad que actúa sobre el agua y la superficie del suelo (CCG-SEI, 2009) (Guia Metodológica\_Modelación hidrológica y de Recursos Hídricos con el modelo WEAP).

# **2.2.1.2.2.2.7 Escorrentía**

La escorrentía se define como la cantidad de lluvia que cae libremente sobre la superficie de la tierra. El proceso que describe el recurso hídrico al inicio de la precipitación variable a los tipos de terreno: inicialmente la precipitación que llega a la parte terrestre se encarga de llenar las partes superficiales de las plantas y en la infiltración inicial de la superficie terrestre. Llegando a la segunda parte de la lluvia para así poder discurrir en las partes superficiales de la superficie terrestre continuas o intermitentes de una cuenca (Chereque , 1989). Según SEI(1988) presenta las siguientes ecuaciones sobre escorrentia :

- Runoff<sub>LC</sub> = Max(0, PrecipAvailableForET<sub>LC</sub> ETPotentia<sub>LC</sub>) + (Precip<sub>LC</sub> \*  $(1 - PrecriptEective_{LC}) + (1 - IrrFrac_{LC}) * Supply_{LC}$  (Ecuacion 5)
- **RunofftoGwHU** =  $\Sigma_{LC}$ (**Runoff**<sub>LC</sub> \* **RunoffGWFraction**<sub>LC</sub>) (Ecuacion 6)
- RunofftoSurfaceWater<sub>HU</sub> =  $\Sigma_{LC}$ (Runoff<sub>LC</sub> \* (1 RunoffGWFraction<sub>LC</sub>) (Ecuacion 7)

Donde :

- $\circ$  Runof  $f_{LC}$  = escorrentia superficial
- $\circ$  Runof f to GW<sub>HU</sub> = escorrentia de los suministros de agua subterranea
- $\circ$  RunofftoSurfaceWater<sub>HU</sub> = escorrentia de los suministros de agua superficial
- o PrecipAvailableForET<sub>LC</sub> = precipitacion disponible para la evapotranspiracion
- $\circ$  *Precip<sub>LC</sub>* = precipitacion
- $\circ$  PrecipEfective<sub>LC</sub> = precipitacion efectiva.
- $\circ$  ET Potencial<sub>LC</sub> = evaporacion potencial.
- $\circ$  IrrFrac<sub>LC</sub> = porcentaje de agua suministrada para la evapotranspiracion.
- $\circ$  RunoffGWFractionLC =

fraccion de escorrentia de aguas subterraneas en el area de cuenca.

# **2.2.1.3 Sistemas de Información Geográfica**

Un sistema de Información Geográfica (SIG), comúnmente utilizado en modelamientos generados por Software, es un formato para registrar, analizar y proyectar formatos a nivel geográfico formatos que corresponden a las características hidrológicas de los administradores de la cuenca hidrográfica (Estes & Star, 1990). Los datos SIG, representan informaciones que tienen canales de agua, utilización de suelo, vegetación, vías, alturas que son guardadas virtualmente y normalmente en formato vectorial y ráster. La información de las capas es expresada por una matriz cuadrada o rectangular, cada recuadro tomando valores en el mismo sistema y el vector este guiado por un sistema lineal que puede mostrarse como una serie de puntos a lo largo de un segmento de línea. Este espacio se denomina vector y su elección cambia de acuerdo a las exigencias de los usuarios (Miller et al,2000).

# **2.2.1.4 Relación**

Cuando hablamos de relación queremos decir relación de variables**.** Y para hablar de ello necesitamos de dos variables (Manzano, 2022)**.**

## **2.2.1.4.1 Error del modelo**

El error del modelo nos permite determinar diferencias entre caudales medidos y los caudales observados (Li,et al., 2000).

# **2.2.1.4.2 RMSD**

Root-mean-square deviation, o estimación del promedio de los errores cuadrados de los parámetros simulados (RMSD) . Es la diferencia entre los caudales medidos y observados y su correlación expresada como valores residuales (Bao,et al., 2006).

# <span id="page-34-0"></span>**2.2.2 Caudales Registrados**

Los caudales registrados son los datos anotados de los caudales de flujo que pasan en una zona determinada (De Ciencias Agronómicas, A. C., 2021).

# **2.2.2.1 Caudal**

El agua que fluye sobre la superficie de la tierra se conoce como agua superficial o escorrentía superficial. El principal tipo de flujo de agua superficial es a través de canales. Hablamos de canales; nos referimos a los ríos y arroyos. El agua superficial o escorrentía superficial se expresa en mm mientras que el flujo en un canal es el caudal o la descarga y éste se expresa en m3/s. o 1/s (Villanueva, 2000).

# **2.2.2.2 Medición de caudales**

El registro sistemático de la escorrentía se realiza comúnmente en términos de caudal medio mensual, esto generalmente se obtiene midiendo el nivel del agua en la estación de aforo mensualmente y convirtiéndolo a caudales mediante la llamada curva de caudal típica para la estación hidrométrica. En este caso, está equipado con una escala graduada denominada limnímetro o mirilla (Guevara, 1997)**.**

Vásquez A. (1998) señala que la medida del caudal en cursos de agua se denomina aforo y se realiza con instrumentos según la cantidad y la forma de la sección del cauce.

# **2.2.2.3 Identificación del área de estudio**

# **2.2.2.3.1 Distrito Santo Tomas**

# **2.2.2.3.1.1 Datos Generales**

Según datos de la municipalidad distrital de Santo Tomas, Gestión 2019-2022; Proyecto "Mejoramiento y Ampliación de los Servicios Educativos en la Institución Educativa Secundaria Daniel Estrada Pérez, en el distrito Santo Tomas, Provincia de Chumbivilcas – Cusco.

# Ubicación

|                    | <b>UBICACIÓN GEOGRAFICA</b> |              |            | <b>SUPERFICIE Y DENSIDAD POBLACIONAL</b> |                 |           |           |
|--------------------|-----------------------------|--------------|------------|------------------------------------------|-----------------|-----------|-----------|
|                    | <b>Altitud</b><br>media     | Latitud      | Longitud   | <b>Superficie</b>                        |                 | Población | Población |
| <b>DISTRITO</b>    | m.s.n.m.                    | Sur          | Oeste      | Km2                                      | <b>Densidad</b> | 2017      | 2021      |
|                    |                             |              |            |                                          |                 |           |           |
| <b>Santo Tomas</b> | 3660                        | 14° 50' 07 " | 72°04′ 56" | 1924.08                                  | 11.29           | 21728     | 24625     |

<span id="page-35-0"></span>*Tabla 1: Datos Generales del Distrito de Santo Tomas*

Fuente: Plan de Desarrollo Concertado al 2025, INEI Censo de Poblacion y Vivienda 2007.

Según el informe censal del INEI , muestra un cresimiento poblacional negativa, lo que significa un crecimiento cero, y hay que tener en cuenta es la migracion de la poblacion rural a las ciudades, lo que provoca el avandono de la agricultura y la ganaderia .

# **a) Clima:**
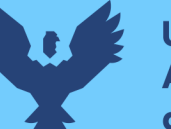

# **Universidad Andina** del Cusco

Los niveles de cotas varían entre los 3600 a más de 3800 m.s.n.m, el clima varía en las diferentes temporadas, por ejemplo:

Clima frio – seco: diciembre a mayo.

Clima lluvioso húmedo: abril - agosto y los meses de helada: junio y julio.

La precipitación media anual es de 1350 mm, con una temperatura algo cálido de 21 ° C en el día y 6°C durante la noche y en temporadas de heladas las temperaturas varían de -7°C a 18 °C (Gobierno Regional Cusco-FOT, 2010).

## **b) Economía:**

Según censo de población del INEI al 2005, indicadores de pobreza según el IDH, los departamentos de Huánuco, Cusco, Huancavelica, Cajamarca, Apurímac, Ayacucho y Amazonas, son las más pobres, con sus provincias y distritos entre los más pobres, con la provincia de Chumbivilcas en el lugar 182 del ranking, de un total de 194 provincias del país, los indicadores más importantes son el ingreso mensual para la familia que es de 173.4 soles, el rendimiento académico, el analfabetismo y tasas de matrícula en secundaria están por encima del 80 % de carencias.

## **c) Hidrología**

La hidrografía de Santo Tomas según lo determinado por DSMC-DGASI, 1983(dirección suelos y manejo de cuencas –direccion general aguas, suelos e irrigaciones), tiene las siguientes características específicas y la explotabilidad de los recursos hídricos. Río Santo Tomas: El río Santo Tomas nace en los nevados de Huyunca, Huaña, Minasniyoc, Culpacucho, Huatun, Huaychahui, ubicado a una altitud de 5000 a los 5445 metros sobre el nivel del mar, el agua fluye por las quebradas de los ríos Ranrapata, Jaraucata, Anillomayo, Huanacarama, Huarajo, y Parcomayo.

#### **d) Vías de Acceso**

Al distrito de Santo Tomas, se puede llegar mediante la vía Cusco - Colquemarca - Santo Tomas, a una distancia de 200 km, por lo tanto, la vía de acceso principal a Santo Tomas es el siguiente:

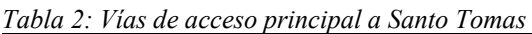

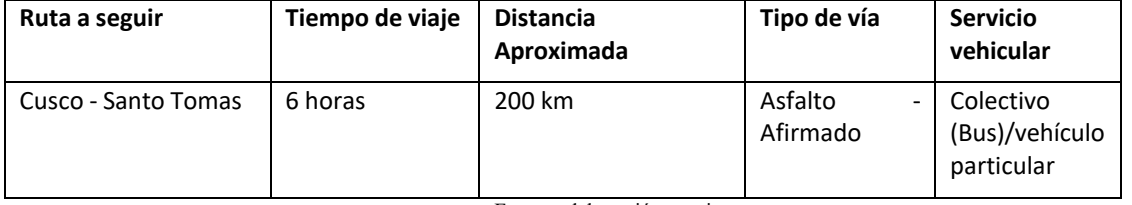

Fuente: elaboración propia

## **e) Actividad Agrícola**

Las actividades agrícolas en distrito de Santo Tomas se desarrollan en grandes áreas de cultivo de secano, con fines de subsistencia y los principales cultivos sembradas en el distrito de Santo Tomas son papa, avena forrajera, ray grass, quinua , alfalfa, cebada, maíz, olluco, hortalizas, oca y otros. Estos cultivos responden a las condiciones bioclimáticas y los requerimientos del mercado (Chumbivilcas , 2021).

## **2.2.2.4 Cuenca Hidrográfica**

## **2.2.2.4.1 Ciclo hidrológico**

# Según FATORELLI, S. Y FERNÁNDEZ, P.C. (2011)

Definen al ciclo hidrológico como aquel que desarrolla una serie de procesos que atraviesa el agua y recorre por los diferentes depósitos, en sus respectivas fases de estado del agua. El vapor de agua es transportado en la atmosfera, condensa y cae al suelo en forma de lluvia o precipitación. (Ver figura 2).

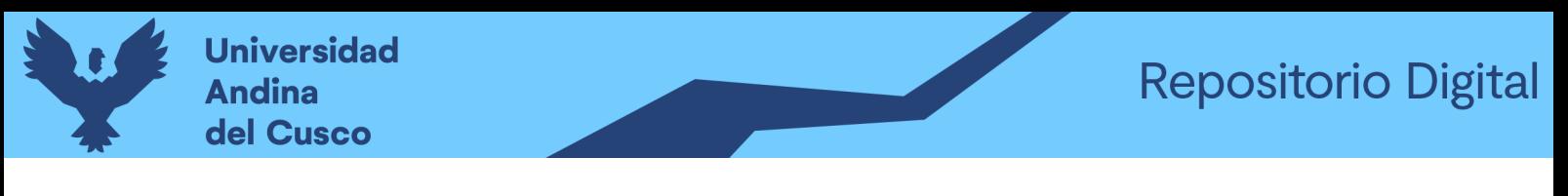

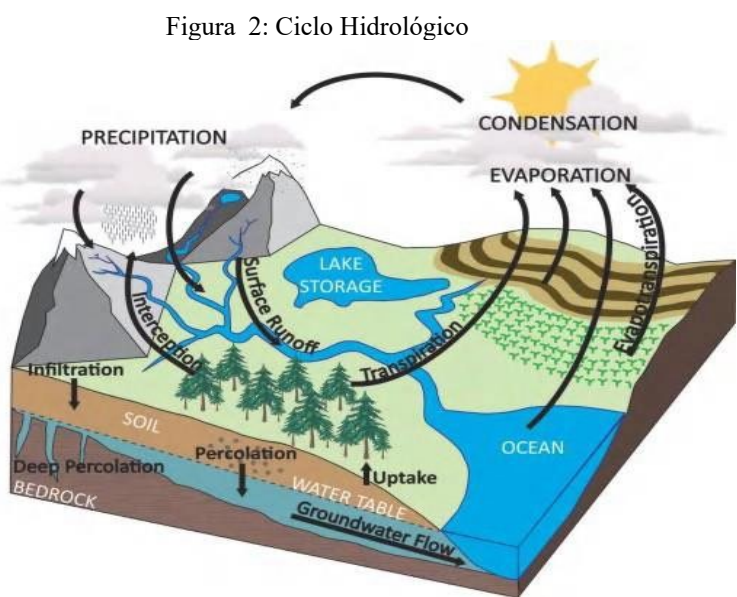

Tomada de, **(Brooks, Ffolliott, & Magner, 2013)**

# **2.2.2.4.1.1 Actividades Humanas y su influencia sobre los componentes del ciclo hidrológico**

El crecimiento de la población y la urbanización han incrementado la deforestación, lo que implica la desaparición de los bosques que captan lluvia, nieve, granizo, etc. de la atmosfera, lo que significa menos agua disponible para el suelo, los ríos superficiales y subterráneos, de ahí la disminución de sus reservas de agua. Así, la demanda humana de agua impulsa el uso y modificación de las cuencas hidrográficas (Organización Panamericana de la Salud, 1991).

#### **2.2.2.4.1.2 [Influencias](#page-61-0) del cambio del uso y cobertura del suelo**

Los cambios en el uso del suelo y la cobertura del suelo afectan en gran medida las respuestas hidrológicas (Achenafi,et al., 2018). Los cambios en el uso de la tierra y cobertura del suelo tienen impactos importantes en el clima y la evapotranspiración y más grande son los efectos en los ecosistemas ( Lambin, et al., 2003).

#### **2.2.2.4.1.3 Influencias [Geomorfológicas](#page-61-0) sobre el ciclo hidrológico**

La geomorfología de una cuenca tiene un efecto directo en su flujo superficial, y esta interacción es compleja debido a muchos elementos que afectan la entrada, almacenamiento y salida del agua. Un estudio estratégico de los parámetros físicos y geográficos proporcionara beneficios prácticos en la hidrología (Alameida, 2010).

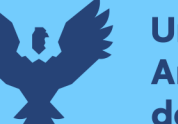

# **Universidad Andina** del Cusco

Para calcular la pendiente media de la cuenca se aplicó la ecuación 8, la pendiente media de la cuenca determina la tasa de generación del flujo superficial, por lo que el tiempo necesario para que la precipitación alcance al cuerpo de agua, que se expresa mediante la siguiente formula:

 $S_c = \frac{D \times LL}{4}$  (Ecuación 8)

Donde:

SC= pendiente media de la unidad hidrográfica;

D = diferencia de cotas entre las líneas de nivel de la cuenca (km);

 $LL =$  distancia total de todas las curvas de nivel en la unidad hidrográfica (km);

 $A = \text{área total de la unidad hidrográfica, (km2)}$ 

(Rodriguez , 2019)

## **2.2.2.4.2 La Cuenca hidrográfica**

Una cuenca hidrográfica se define como un área definida por la topografía a través del Divortium aquarum, en el cual el agua se deposita y fluye en corrientes que convergen en un punto en común en la superficie o subterráneo, esta se divide en cuenca alta, media y baja. Un lugar con características Geográficas y comportamiento del agua (Villón Bejar, 2002).

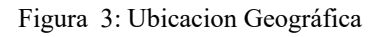

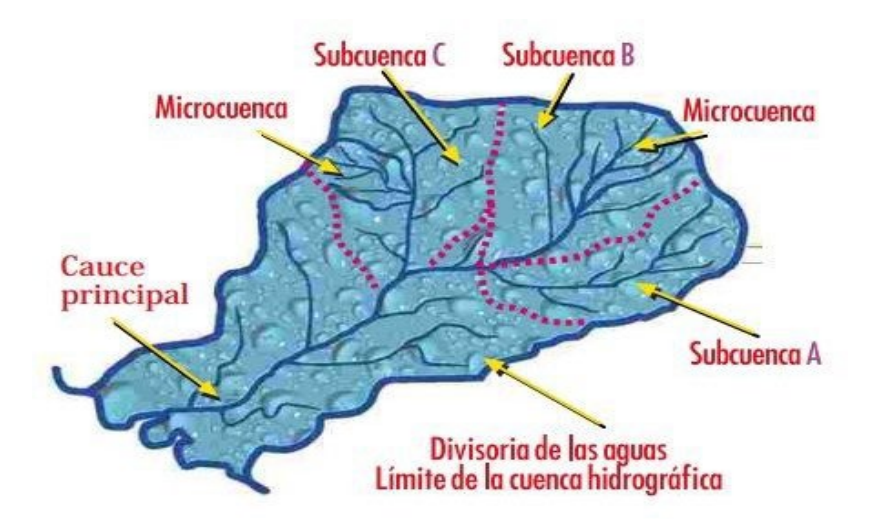

Fuente: Extraída de (Mac, et al, s/f)

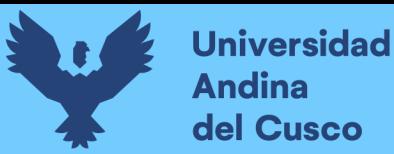

#### **Calcificación de la Cuenca**

#### **En función a su elevación**

Una cuenca se puede clasificar en:

#### **Cuenca alta**

A la cuenca alta también se conoce como cuenca de cabecera o de recepción de la cuenca hidrográfica; la cuenca alta recoge y almacena agua en las partes altas como en los nevados y glaciares de sus cumbres, así como en lagunas y presas del altiplano, la mayor parte se debe a los aportes de la precipitación; y una cobertura de vegetación de pastizales típicos o bosques; y también tiene menos presión demográfica (Cahuana & Yugar, 2009).

#### **Cuenca media**

Tiene una pendiente relativa más pronunciada y un flujo caracterizado por turbulencia, también llamado como sector de transporte de sedimentos o de escorrentía (Cahuana & Yugar, 2009).

#### **Cuenca baja**

Cuenca de pequeño desnivel relativa, con un flujo continuo y amplias mesetas de inundación, donde sedimentan todos los materiales recogidos. Esta zona es también llamada como zona de evacuación o zona de depósito (Cahuana & Yugar, 2009).

#### **En función a la salida**

## **Cuencas Endorreicas**

La salida esta interiormente en los límites de la cuenca y generalmente es un lago (Aparcio Mijares, 1992)

#### **Cuencas Exorreicas**

Con el punto de salida en los límites de la cuenca hacia otra corriente o el mar (Aparcio Mijares, 1992).

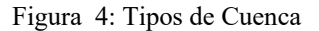

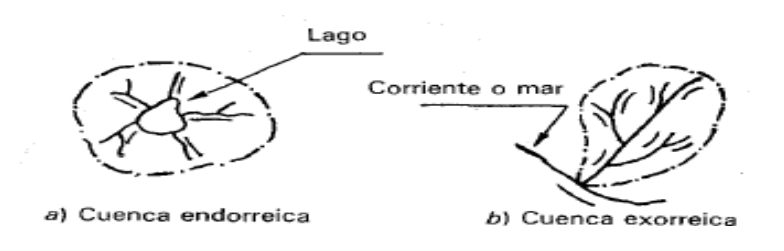

Fuente: (Aparicio Mijares, 1992)

## **En relación al tamaño**

Una cuenca en función a su tamaño se puede catalogar observando su tamaño, en cuencas grandes y cuencas pequeñas.

## **Cuenca Grande**

La cuenca cubre un área de más de 250 km2, y está dominada por características fisiográficas como la pendiente, la elevación, el área y el curso del río. (Cahuana & Yugar, 2009).

## **Cuenca Pequeña**

Su área de cuenca es menor a 250 kilómetros cuadrados, y su forma y el conjunto de escurrimiento están influenciados por características físicas del suelo, como el tipo de suelo y la vegetación del suelo. Presenta precipitaciones de fuerte intensidad y reducida duración (Cahuana & Yugar, 2009).

## **Delimitación de la cuenca**

La delimitación de una cuenca sobre una superficie plana , delimitada por la línea divisoria o divortium aquarum , línea imaginaria que separan las cuencas hidrográficas adyacentes y distribuyen la escorrentía de la precipitación y dentro de cada sistema donde el flujo fluye desde la cuenca hacia los punto de salida , el divortium aquarum está compuesto por los puntos a un nivel más alto del terreno e intersecta el flujo en los puntos de salida , denominado estación de aforo (Villón Bejar, 2002).

## **2.2.2.4.2.1 Parámetros geomorfológicos de la cuenca**

#### **a) Área de la cuenca (A)**

Es un área plana, proyectada sobre un plano horizontal y que está contenida en su divortium aquarum o línea divisoria (Villón Bejar, 2002).

| Tamaño de la cuenca (Km2) | Descripción          |
|---------------------------|----------------------|
| < 25                      | Muy Pequeña          |
| 25 a 250                  | Pequeña              |
| 250 a 500                 | Intermedia - Pequeña |
| 500 a 2500                | Intermedia grande    |
| 2500 a 5000               | Grande               |
| > 5000                    | Muy Grande           |

*Tabla 3: Clasificación de una Cuenca según su tamaño*

*Fuente:(* (Instituto Nacional de Ecología, 2004)

## **b) Perímetro de la cuenca**

El perímetro de la cuenca, es decir, la longitud del divortium aquarum que restringe al área de drenaje (Villón Bejar, 2002).

## **c) forma de la cuenca**

## **c.1) Índice de Gravelius o Coeficiente de Compacidad (Kc)**

Relaciona el perímetro de la cuenca con el perímetro de la circunferencia con un área igual a la de la cuenca.

$$
A = \pi * R^2
$$

$$
R = \sqrt{\frac{A}{\pi}}
$$

$$
kc = \frac{P}{2\pi R}
$$

$$
KC = 0.28 * \frac{P}{\sqrt{A}}
$$

Donde:

KC=Coeficiente de compacidad

P= Perímetro (km); A= Área de la cuenca (km2)

El índice de compacidad expresa el efecto del perímetro y el área de la cuenca sobre la escorrentía, especialmente en la caracterización de ideogramas. Si k=1, la cuenca será circular, y generalmente, se espera k>1 para cuencas alargadas (Villón Bejar, 2002).

| Rasgos de $k_c$ | Forma                                    |
|-----------------|------------------------------------------|
| $1 - 1.25$      | Casi redonda a Oval - redonda            |
| $1.25 - 1.50$   | De Oval redonda a Oval oblonga           |
| 1.50 1.75       | De Oval oblonga a rectangular<br>oblonga |
| >1.75           | Rectangular                              |

*Tabla 4: Coeficiente de Compacidad de la Cuenca según Kc*

Fuente: Instituto Nacional de Ecología, 2004

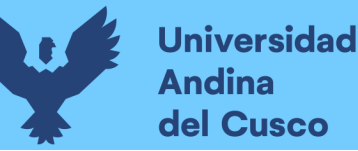

Para cuenca cuadrada el coeficiente de Gravelius es igual a 1.128 y en cuencas muy alargadas puede alcanzar el valor de 3.

#### **c.2) Factor de Forma**  $(k_f)$

El factor de forma es la relación entre el ancho medio y la longitud axial de la cuenca. La distancia axial de la cuenca se determina cursando el recorrido del agua más largo iniciando en la desembocadura llegando a la cabecera más alejada de la cuenca. El ancho medio B, obtenemos al dividir la superficie o área por la distancia axial de la cuenca.

$$
kf = \frac{B}{L}
$$
,  $B = \frac{A}{L}$ ,  $kf = \frac{a}{L^2}$ 

En donde:

B: ancho medio en (Km)

L: longitud axial (cauce principal) de la cuenca en (Km)

A: area de drenaje en (Km2)

Si la cuenca presenta un f menor es menos propenso a crecientes de lluvias que otra con la misma magnitud, pero con factor de forma más grande. (Villón Bejar, 2002).

| Rango de Kf   | Forma                  |
|---------------|------------------------|
| $0.01 - 0.18$ | Muy poco achatada      |
| $0.18$ 0.36   | Ligeramente achatada   |
| $0.36$ 0.56   | Moderadamente achatada |

*Tabla 5: Factor de la forma de la Cuenca según Kc*

Fuente: Instituto Nacional de Ecología, 2004

## **c.3) Rectángulo Equivalente**

Roche (1963) introdujo rectángulos equivalentes y comparo sus características morfológicas de las cuencas y la circulación superficial, en igualdad de otros factores, la circulación en la cuenca, sería similar a la que circula en un rectángulo con el mismo área y perímetro que la cuenca. Así la cuenca trasformada en un rectángulo, curvas de nivel son paralelas al lado menor del rectángulo, y uno de estos lados estará el canal de salida de la cuenca (Tamés, 2006).

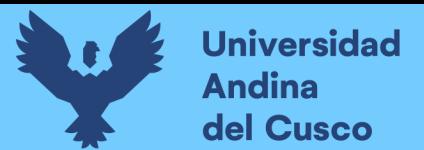

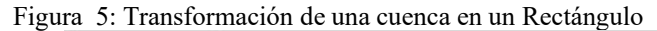

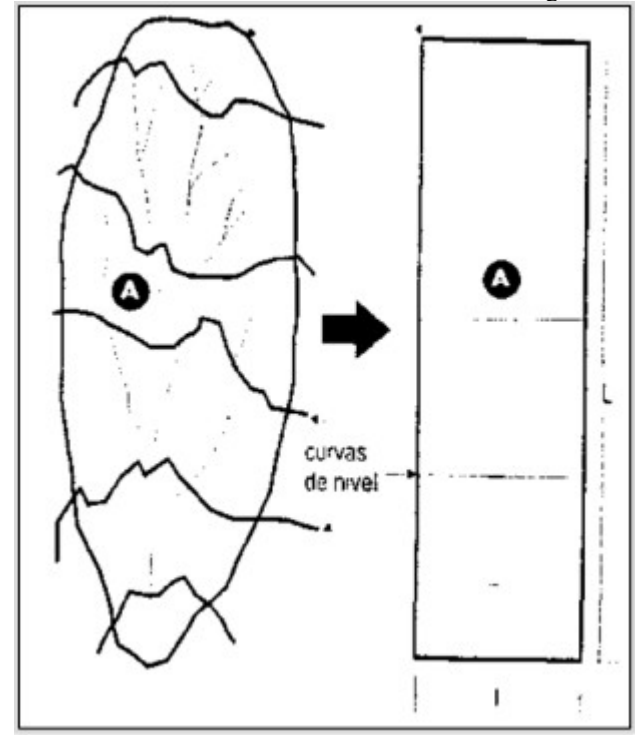

Fuente: Villón Bejar, 2002

## **Cálculo de los lados I y L del rectángulo**

Las magnitudes del rectángulo equivalente: I y L, se cumple que:

 $Area: A = IxL$ 

 $Perimeter: P = 2 * (I + L)$ 

$$
Kc = 0.28 \frac{P}{\sqrt{A}}
$$

Reemplazando P en  $K_c$ , resulta:

$$
K = 0.28x2 \frac{(I+L)}{\sqrt{A}}
$$
  

$$
K = 0.56 \frac{(I+L)}{\sqrt{A}} \rightarrow \frac{K\sqrt{A}}{0.56} = I + L
$$

De K se tiene:

$$
I = \frac{A}{L}
$$

Remplazando i en K, se tiene:

$$
\frac{k\sqrt{A}}{0.56} = \frac{A}{L} + L = \frac{A + L^2}{L}
$$

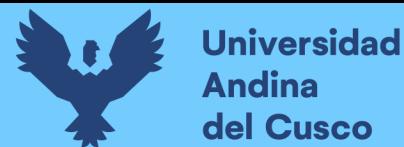

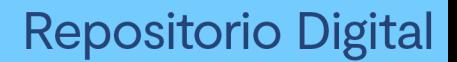

$$
\frac{\text{K}\sqrt{\text{A}}}{0.56}\text{L} = \text{A} + \text{L}^2
$$

$$
L^2 - \frac{K\sqrt{A}}{0.56}L + A = 0
$$

Al aplicar la ecuación de segundo grado, donde:

$$
L = \frac{K\sqrt{A}}{0.56} \pm \sqrt{\frac{K^2A}{0.56^2} - 4A}
$$
  
\n
$$
L = \frac{1}{2} (\frac{K\sqrt{A}}{0.56} \pm \sqrt{\frac{K^2A}{0.56^2} (1 - \frac{4A}{K^2A} x0.56^2)})
$$
  
\n
$$
L = \frac{1}{2} (\frac{K\sqrt{A}}{0.56} \pm \frac{K\sqrt{A}}{0.56} \sqrt{(1 - \frac{1.12}{K})})
$$
  
\n
$$
L = \frac{K\sqrt{A}}{1.12} (1 \pm \sqrt{1 - (\frac{1.12}{K})^2})
$$

Si se trata del lado mayor L, se tiene el signo (+)

$$
L = \frac{K\sqrt{A}}{1.12} (1 + 1 - \left(\frac{1.12}{K}\right)^2)
$$

Si se trata del lado mayor I, se tiene el signo (-)

$$
I = \frac{K\sqrt{A}}{1.12} (1 - 1 - \left(\frac{1.12}{K}\right)^2)
$$

Donde:

- L= Longitud del lado mayor del rectángulo
- I= Longitud del lado menor del rectángulo

K= Índice de Gravelius

A= Área de la cuenca

Como producto de las de las ecuaciones se esquematiza un rectángulo de base I y altura L, a posteriori se hallan los cocientes:

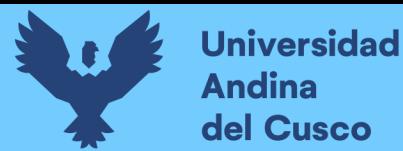

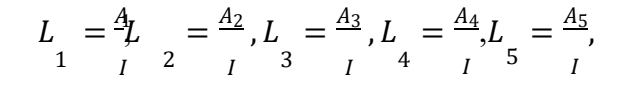

Y estas magnitudes están en el lado mayor del rectángulo (Villón Bejar, 2002)

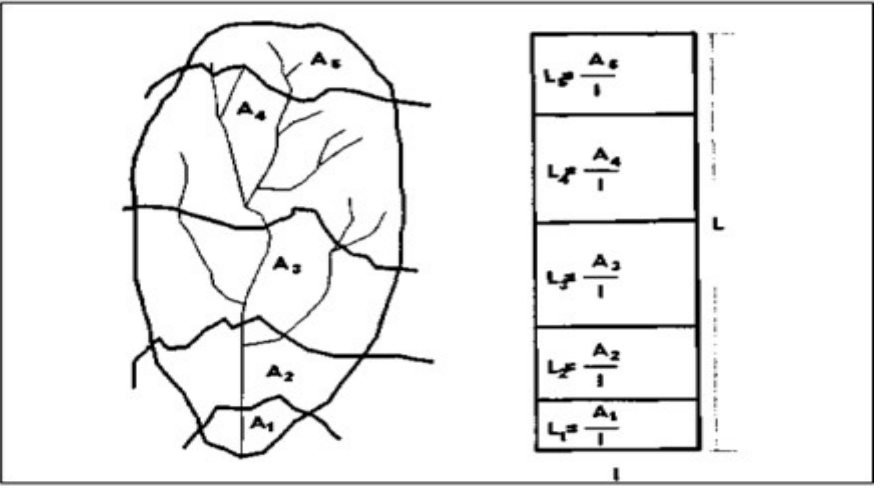

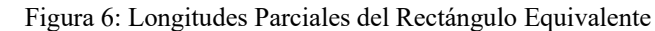

Fuente*:* Villón Bejar, 2002

#### **d) Numero de Orden**

El número de orden representa el grado de ramificación de los ríos en una hoya; tomando en cuenta los criterios de STRAHLER(1952). Todo cauce sin confluentes es de orden 1 y la combinación de dos cauces de orden u se genera una porción de cauce de orden u + 1 (Lima & Bengoa, 2016).

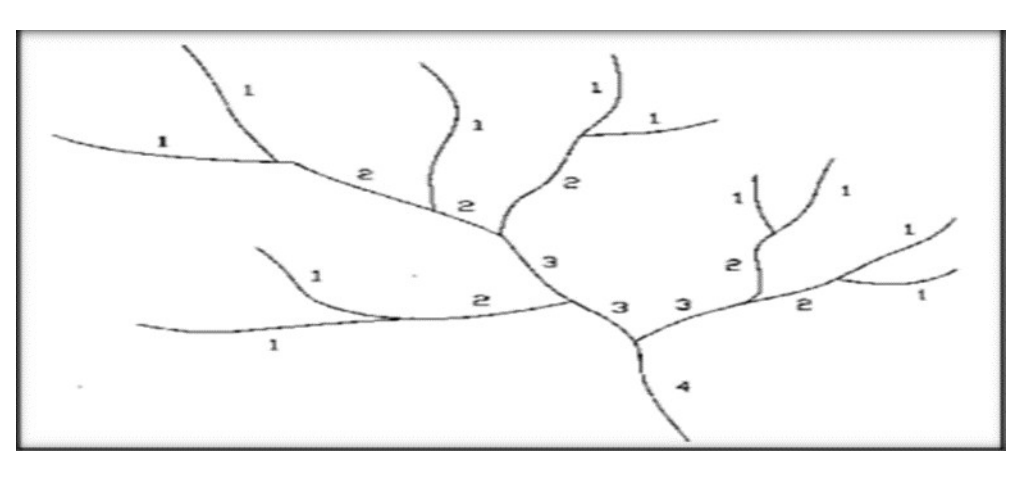

Figura 7 : Ordenacion de una red Hidrologica segun el criterio de Strahler

Fuente: Fuentes, 2009

#### **e) Densidad de Drenaje (Dd)**

La densidad de drenaje es el cociente de la longitud total de los canales que están en una cuenca y su área total.

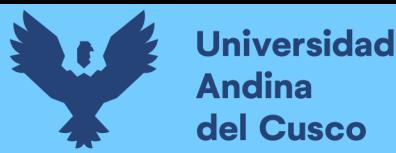

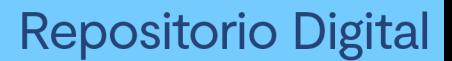

$$
Dd = \frac{L}{A} \quad en \, km/km2
$$

Donde:

L: longitud total de las corrientes de agua en km

A: área total de la cuenca en km2

Dd: habitualmente toma valores entre 0.5 km/km2 hasta 3.5 km/km2 para cuencas fluviales con drenaje pobre y cuencas fluviales excelentemente bien drenadas respectivamente (Villón Bejar, 2002).

#### **f) Parámetros de relieve de la cuenca**

#### **f.1) Pendiente de la cuenca**

Según el criterio de Alvord, dentro de una cuenca, la pendiente se calcula como el producto de las longitudes de las curvas de nivel por la diferencia de nivel entre ellas dividido por el área de la cuenca (Villón Bejar, 2002).

$$
IP = \frac{D * L_C}{A}
$$

Donde:

 $D =$ longitud de las curvas de nivel

A= área de la cuenca

 $L<sub>C</sub>=$  Longitud del cauce principal

#### **f.2) Pendiente media del cauce principal**

La pendiente media del cauce principal se puede considerarse como el desnivel de los extremos del cauce principal de la cuenca con respecto a su longitud de la misma (Aparcio Mijares, 1992).

El valor de la de la pendiente se calcula a través de la ecuación:

$$
S = \frac{H \, MAX - H \, MIN}{L_C}
$$

Donde:

H Max = cotas máximas del cauce principal

Min = cotas mínimas del cauce principal

 $L<sub>C</sub>=$  Longitud del cauce principal

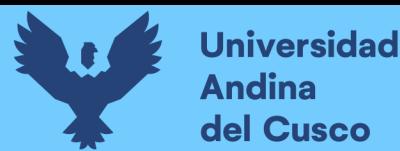

La tabla 6 se tiene los diferentes tipos de terreno que se pueden encontrar en una cuenca hidrológica según su pendiente:

| Pendiente (%)  | <b>Tipo de Terreno</b> |
|----------------|------------------------|
| $\overline{2}$ | Llano                  |
| 5              | Suave                  |
| 10             | Accidentado medio      |
| 15             | Accidentado            |
| 25             | Accidentado fuerte     |
| 50             | Escarpado              |
| >50            | Muy escarpado          |

*Tabla 6: Clasificación del terreno de la cuenca según su pendiente media*

Fuente: Cahuana & Yugar, 2009

#### **f.3) Cota media de la Cuenca**

Mejia (2006) Mostró que los cambios en la altitud y la elevación media de una cuenca son significativos en cuanto a sus efectos sobre la precipitación y la perdida de agua por evaporación y transpiración, y por tanto a los caudales medios, los parámetros se pueden encontrar usando la curva hipsométrica o el histograma de frecuencias altimétricas u otro método como la relación entre el área – elevación a través de las curvas área elevación.

#### **2.2.2.5 Pluviometría**

La pluviometría es la ciencia que determina cuanta lluvia cae sobre la tierra, y la escala milimétrica mide la altura que podría alcanzar al suelo la lámina de agua si ella no fuera filtrada y escurrida. En América Latina la precipitación se mide en milímetros, mientras que, en los EE.UU., la precipitación se mide en pulgadas (Ven Te Chow, 1994).

#### **2.2.2.5.1 Precipitación promedio sobre un área**

La precipitación media de una región durante cierto periodo de tiempo debe basarse en los valores registrados en cada medidor que componen la red. Sin embargo, debido a que se desconoce la participación de cada unidad a la tormenta, hay una serie de métodos que intentan estimar un valor aproximado de la distribución de la lluvia en toda el área considerada, entre estos métodos tenemos (Ven Te Chow, 1994).

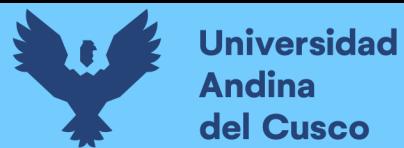

#### **2.2.2.5.1.1 Método Aritmético**

Este método proporciona una estimación buena si los pluviómetros se distribuyen uniformemente en la cuenca, si la cuenca es razonablemente plana y hay poca variación en las mediciones de lluvia entre los pluviómetros.

$$
P = \bigoplus_{i=1}^{n} \sum_{i=1}^{n} P_i
$$

Donde:

n: número de aparatos pluviométricos

 $P_i$ : precipitación registrada en el aparato pluviométrico

#### **2.2.2.5.1.2 Método de Polígonos de Thiessen**

El método del polígono de Thiessen se puede emplear para una amplia gama de dispositivos. Suministra resultados más precisos con áreas de cuenca generalmente planas. El método se basa en asignar un factor de peso a la precipitación total en cada dispositivo en proporción al área de influencia de todas las unidades. Aunque la influencia orográfica no se tiene en cuenta. Las áreas donde influye se determinan en mapas de la cuenca que contiene las ubicaciones de las estaciones, conectar puntos de ubicación mediante líneas rectas y luego trazar las mediatrices de estas rectas formando polígonos. Los lados de los polígonos son los límites de las áreas de influencia de cada estación (MTC, 2011) (Ministerio de Transportes y Comunicaciones).

$$
\overline{P} = \frac{\sum_{i=1}^{n} (A_i x P_i)}{\sum_{i=1}^{n} A_i}
$$

**DERECHOS DE AUTOR RESERVADOS** 

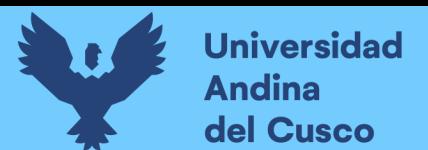

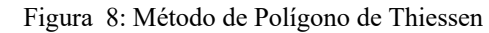

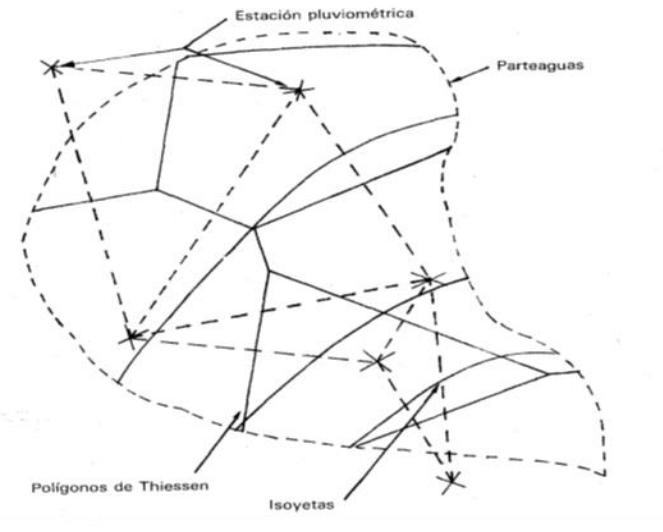

Fuente: (Villón Bejar, 2002)

Donde:

n: número de aparatos pluviométricos

- $P_i$ =Precipitación registrada en el aparato pluviométrico i
- $A_i = \overline{A}$ rea de influencia correspondiente al aparato pluviométrico i,

#### **2.2.2.6 Estadística Hidrológica**

La forma en que los procesos hidrológicos se desarrollan a través del tiempo y el espacio es parcialmente predecible, en parte determinable, en parte aleatorio. A este proceso se le llama un proceso aleatorio. En un modelo hidrológico de la cuenca, muchos eventos de precipitación extrema no pueden predecirse con base en información determinista y se diseñan de antemano con suficiente habilidad y tiempo para determinar por completo su ocurrencia. Los parámetros básicos que necesitamos conocer para controlar los daños causados por estos fenómenos que se pueden controlar son el caudal y fuertes precipitaciones en los próximos años. El caudal pico es el caudal máximo registrado, los picos de caudal de agua natural o artificial mucho más alta que el valor medio normal. El pronóstico de inundaciones sigue siendo controvertido porque los métodos de análisis de caudales pico necesitan predecir el futuro, empleando la teoría de la probabilidad con un alto grado de indeterminación (Ven Te Chow, 1994)

Si los eventos se pueden considerar independientes del tiempo, es decir si la duración y la magnitud de su evento son independientes de los eventos pasados, el análisis de frecuencia se puede usar para representar la probabilidad de cualquier evento o una combinación de eventos, conectarlos en el tiempo que lleva tomar una decisión, los fenómenos hidrológicos comúnmente descritos por el análisis de frecuencia incluyen la mayor precipitación anual y escorrentía.

En el análisis probabilístico, una serie es una serie de datos, observaciones diarias, estacionales o anuales de una variable hidrológica. Si escribe esta observación que consiste en todos los eventos que han ocurrido en una serie de períodos de tiempo se llama serie de duración completa. Una serie que muestra los eventos más importantes que ocurren cada año se llama una serie de máximos anuales. El análisis probabilístico suele utilizar un conjunto de valores máximos anuales (Ven Te Chow, 1994)

#### **Hipótesis nula, alternativa y nivel de significancia**

La hipótesis nula (H0), se utiliza para fines de prueba, los resultados pueden ser rechazados o no rechazados, una pregunta o razón si tiene respuesta es hipótesis alternativa y si no la tiene es hipótesis nula. (Fallas, 2012).

El nivel de significancia se denota con la letra griega  $\alpha$ , indica el grado de rareza (muy grande o muy pequeña) difiere con respecto a lo planteado con la hipótesis nula como para que sea rechazada dado que sea correcto. (Fallas, 2012).

#### **2.2.2.6.1.1 Análisis exploratorio**

El análisis de investigación de secuencia hidro climatológica consiste en captar de forma gráfica y cuantitativa la presencia o ausencia de alguna tendencia y/o cambio y uniformidad de la serie. El diagrama de metodología de un análisis exploratorio comienza con el análisis grafico (gráficos de series de tiempo, grafica de doble masa, diagrama de cajas, histogramas, grafica de normalidad) seguida de la prueba de normalidad (Shapiro Wilko, Smirnov Kolmogorov) para confirmar la probable distribución normal de los datos y se completa con análisis confirmatorio utilizando pruebas estadísticas paramétricas y no paramétricas.

Si hay tendencia y/o no homogeneidad u uniformidad de la información, es necesario usar parte de ella o eliminarla de esta la tendencia o la falta de uniformidad. Usar información sin hacer una evaluación preliminar de su estructura, consistencia y la uniformidad es un enfoque de caja negra que aumenta el nivel de incertidumbre sobre la fiabilidad o validez de los resultados obtenidos en cualquier prueba. (Lobo, 2004).

## **Análisis exploratorio grafico**

El análisis exploratorio por el método grafico debe ser el primer análisis realizado como parte del análisis confirmatorio o cuantitativo y como parte del análisis exploratorio grafico se recomienda : a) un gráfico de serie de tiempo para observar cambios, saltos y tendencias; b) un diagrama de cajas para ver datos estadísticos gráficamente como la media, desviación estándar y valores atípicos; c) un gráfico de doble masa para la detección de cambios y errores en la serie; d) un diagrama de normalidad para ver si la distribución de los datos mensuales se ajusta a la distribución normal (Carvajal Escobar & Castro Lima, 2010).

#### **a) Graficas de series de tiempo**

Muestra los datos en orden cronológico en las ordenadas y el tiempo en las abscisas. Aquí están los gráficos que puedes ver tendencias evidentes, cambios, incluso irreversibles y la discontinuidad entre otros (Carvajal ,Y & Castro, L., 2010).

#### **b) Diagrama de cajas**

Se considera un resumen de información porque te da una idea de tendencia central, variabilidad, la simetría y la presencia de puntos extraños en el diagrama de cajas los percentiles 50 (la mediana) 25 y 75 límite inferior y superior de la caja correspondientemente, valores menor y mayor observados sin ser considerados atípicos más valores atípicos (1,5 veces la longitud de la caja y extremos (3,0 veces la longitud de la caja) para ver si ha cambiado en medida la tendencia central en la serie hidro climatológica ,dividida en dos o más partes para que pueda ser identificada desde el diagrama de cajas de cada parte si hay diferencia entre las características estadísticas de cada parte de la serie (Maidment , 1993;Sánchez,1999; Smith & Ochoa, 2000).

#### **Análisis cuantitativo**

Se recomienda realizar un análisis confirmatorio luego del análisis exploratorio por medio gráfico, verificar estadísticamente lo detectado por medios visuales. Para esto hay multitud de pruebas estadísticas paramétricas y no paramétricas, el correspondiente uso dependerá de la cantidad y calidad de información disponible. Pruebas pueden ser consultadas detalladamente. (Castro & Carvajal, 2010)

## **a)Test de Normalidad**

Estas pruebas verifican si los datos de la variable en estudio provienen de: una distribución normal si se cumple esta hipótesis, se deben aplicar pruebas paramétricas; en caso contrario tendremos que recurrir a pruebas no paramétricas.

## **\_Test de Shapiro – Wilks**

El estadístico W de Shapiro-Wilks mide la fuerza de ajuste con una línea recta. Cuanto mayor sea el valor de W, mayor diferencia en comparación con la recta de normalidad, por lo que se rechaza la hipótesis nula. Se recomienda Shapiro para muestras pequeñas (alrededor de 50 observaciones) y para muestras grandes se recomienda utilizar Kolmogorov con la corrección de Lilliefors.

## \_ **Test Kolmogorov –Smirnov**

El criterio de Kolmogorov – Smirnov para una muestra significa "bondad de ajuste", que este nos permite medir el grado de concordancia entre la distribución de un conjunto de datos y distribución teórica específica, es decir comprueba si las observaciones pueden provenir razonablemente de la distribución especifica (Castro & Carvajal, 2010).

#### **b)Test de Tendencia**

Se recomienda la prueba del rango de correlación de Spearman\* y el Test de Mann-Kendall.

Para futuras valoraciones, se debe respetar este supuesto.

#### **- Test de Mann Kendall**

Esta prueba ha sido ampliamente utilizada en la investigación para identificar tendencias en series hidrometeorológicas y otras series ecológicas o ambientales. Su desarrollo se puede resumir como:

1. los valores de las variables (por ejemplo, la precipitación se registra de manera ordenada.

 $(X_1, X_2, ..., X_N)$ 

2. Al comparar sus magnitudes obtenemos el signo de la diferencia de cada par de valores

 $(xj - xk)$  con  $(j > k)$  Como sigue:

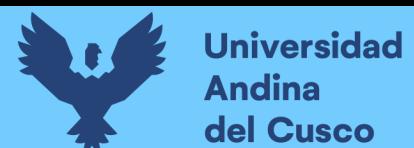

$$
1 si (xj - xk) > 0
$$
  
Signo  $(xj - xk) = 0$  si  $(xj - xk) = 0$   
-1 si  $(xj - xk) < 0$ 

3. obtención del estadístico de Mann Kendall S usando la fórmula:

$$
S = \sum_{k=1}^{n-1} \sum_{j=k+1}^{n} signo(x_j - x_k)
$$

Si S es positivo, se puede decir subjetivamente que la tendencia es creciente, cuando S es negativo, una tendencia decreciente.

Con base a los indicadores se estima una varianza del estadístico S de Mann Kendall, teniendo en cuenta el empate (signo  $x_i - x_j = 0$ ) obtenido en el paso 2, ver la ecuación:

$$
\text{var}\left[\,S\,\right] \,=\, \frac{1}{18}\,\left[\text{n}\,\left(\text{n}\,-\,1\right)\left(2\text{n}\,-\,5\right) \,-\, \sum_{q=1}^{g} t_q\,\left(t_q-1\right)\left(2t_q+5\right)\right]
$$

4.cálculo del estadístico  $Z_{MK}$  mediante:

$$
Z = \begin{bmatrix} \frac{S-1}{(Var(S))} & si > 0 \\ 0 & si S = 0 \\ \frac{S+1}{(Var(S))} & si < 0 \\ \frac{Var(S)}{1/2} & 0 \end{bmatrix}
$$

5.sobre la base del estadístico Z, se evalúa una hipótesis de interés, que puede tomar la forma:

a)  $H_0$ : No hay tendencias vs.  $H_1$ : Hay tendencias decrecientes

b)  $H_0$ : No hay tendencias vs.  $H_1$ : Hay tendencias crecientes

el Test de Mann- Kendall nos da el valor de significancia, P-value , por lo que el valor de P value inferior a 0.005-0.1 nos asegura que la hipótesis adoptada es alta garanta de veracidad; a medida que aumenta este valor la probabilidad disminuye, hasta que se llega a 1 , la probabilidad es nula (Muñoz, 2008).

#### **c)Test para Estabilidad en Varianza**

Test F\* se aplica a subconjuntos de información.

#### **-Test de Siegel Tukey**

El procedimiento de Mann - Whitney ha sido adaptado por S. Siegel y J. Tukey para verificar se toman dos muestras independientes de la misma población y con la misma varianza, frente a la hipótesis alternativa de que se toman de la población con varianzas diferentes. Para ello tan pronto como sepa cómo se han ordenado todos los elementos de las dos muestras combinadas, se asignan rangos comenzando desde el menor y el mayor, hacia el centro:

Valor menor asociado al rango 1; asignado el valor más alto y al valor que le antecede rango 2 y 3; el segundo y tercero valores más bajos se asignan 4 y 5 y así secuencialmente. Si el número total de observaciones en las dos muestras es par, entonces uno de ellos se quedará sin rango. Las palabras anteriores se usan para calcular el estadístico Rm, que es la suma de rangos para una muestra de menor tamaño. Explicación el contraste es que si uno de los dos procede de una población de mayor dispersión entonces recibirá los rangos menores y con una muestra con menor variación recibirá los rangos mayores. Obviamente el contraste es de interés si estamos de acuerdo en que ambas distribuciones tienen una media de posición central similar (Castro & Carvajal, 2010).

El estadístico Rm se puede aproximar para  $n1 + n2 > 20$  según la distribución normal:

$$
R_{m=N} \left( \frac{m(n+1)}{2}; \frac{n_1 n_2(n+1)}{2} \right)
$$

Donde:

 $m =$  Min (n1, n2), y n = n1+n2.

#### **-Test de U de Mann Whitney**

Esta es una prueba no paramétrica que compara dos muestras independientes. Cumple con las siguientes especificaciones:

- Sin curvas, no se requiere una distribución especifica
- nivel ordinal de la variable dependiente, compare dos conjuntos de rangos (mediana) y determine qué la diferencia es estadísticamente significativa. Nota: La prueba especificada \* requiere un supuesto de normalidad. (Castro & Carvajal, 2010)

#### **2.2.2.6.1.1.1 Análisis Estadístico de Datos Hidrológicos**

De acuerdo con los lineamientos de Hidrología, Hidráulica y Drenaje del MTC- 2011.

#### ⇒**Modelos de distribución**

Análisis de frecuencia para estimar precipitaciones, intensidad o caudales máxima, respectivamente, para diferentes intervalos de retorno, a través del uso de modelos probabilísticos, pueden ser discreta o continua. Hay muchas funciones de distribución de probabilidad teóricas; recomendándose utilizar las siguientes funciones:

- Distribución Normal
- Distribución Gamma 3 parámetros
- Distribución Gumbel

#### **A. Distribución normal**

La distribución normal también es conocida distribución Gaussiana porque repite la forma de una campana de Gauss, a partir de ahí se puede ver la simetría alrededor de la media y dependiendo del valor de la desviación estándar, puede calcular la amplitud que tendrá la gráfica. Luego en la figura se puede ver lo expuesto: (Ven Te Chow, 1994)

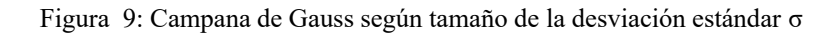

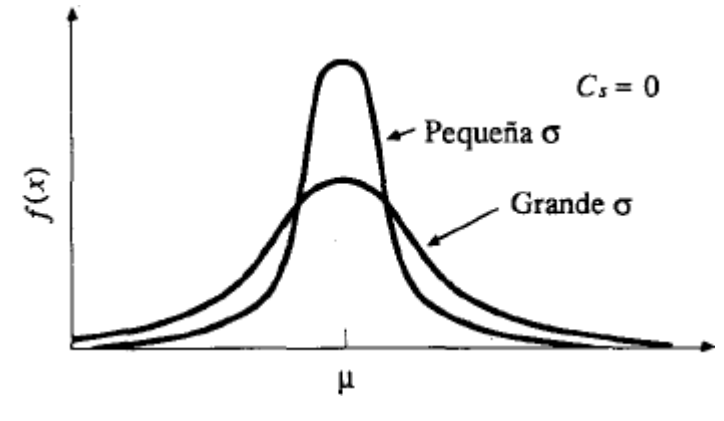

Fuente: (Ven Te Chow, 1994)

Una función de densidad de probabilidad normal se precisa como:

$$
f(x) = \frac{1}{s\sqrt{(2\pi)}}e^{-\frac{1}{2}(\frac{x-u}{s})^2}
$$

 $f(x)$  = función densidad normal de la variable x

- $x =$ Variable independiente
- µ = parámetros de localización, igual a la media aritmética de x

S= parámetro de escala, igual a la desviación estándar de x.

#### **B. Distribución Gamma**

La distribución gamma es aquella distribución de una suma de  $\beta$  variables aleatorias unilaterales e idéntica, distribuidas exponencialmente. La distribución Gamma incorpora la función Gamma  $r(\beta)$ , este viene dado por

 $r(\beta) = (\beta - 1)! = (\beta - 1)(\beta - 2)$  ... 3.2.1 Para un entero positivo  $\beta$ , dado por

 $(\beta) = \int_{0}^{\infty} u^{\beta - 1} e^{-u} du$  (Abramowitz & Stegun, 1965).

#### B1). **Distribución Gamma 3 parámetros**

La distribución Gamma de 3 parámetros también nombrado distribución Pearson tipo III, inserta un tercer parámetro  $\varepsilon$ , de tal forma que por el procedimiento de los momentos, los momentos de la muestra (como son la media, desviación estándar y el coeficiente de asimetría) alcanzan transformarse en los tres parámetros  $\beta$ ,  $\lambda$  y  $\varepsilon$  de la distribución de probabilidad (Ven Te Chow, 1994)

El sistema de distribución Pearson incluye siete tipos; el conjunto son resultados para  $f(x)$ en la siguiente ecuación dada:

$$
\frac{d[(f(x))]}{dx} = \frac{f(x)(x - d)}{c_0 + c_1 x + c_2 x^2}
$$

Donde:

: Moda de la distribución

 $C_0, C_1, C_2$ : Coeficientes que deben determinarse

#### **C. Distribución Gumbel**

La distribución Gumbel también se conoce como distribución log-Weibull o distribución exponencial doble fue descubierto por Emil Julius Gumbel, un matemático judío nacido en Alemania afínales del siglo XIX este es un caso especial de la distribución de valores extremos. De acuerdo a (Reiss & Thomas , 1997). La distribución de Gumbel es de igualmente importante en comparación con la distribución Normal en otras aplicaciones esto se designa distribución de valor extremo tipo I, El valor extremo es el valor mínimo o máximo de un grupo de

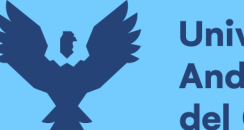

observaciones, junto con otros valores máximos y valores mínimos de una misma variable que representan una serie de datos históricos.

**Repositorio Digital** 

Una distribución de valores Tipo I, conocida como Gumbel o Doble Exponencial, tiene la siguiente expresión como función de distribución de probabilidad

$$
F(x) = e^{-e^{-\alpha(x-\beta)}}
$$

Usando el método de momentos, obtenemos las siguientes relaciones:

$$
\alpha = \frac{1.2825}{\sigma}
$$

$$
\beta = \mu - 0.45\sigma
$$

Donde:

 $\alpha$ : Parametro de concentracion

 $\beta$ : Parametro de localizacion.

De acuerdo con Ven Te Chow, la distribución puede expresarse de la siguiente

Manera:

$$
x = \bar{x} + K\sigma_x
$$

Donde:

X: Valor con una probabilidad dada.

 $\bar{x}$ : Media de la serie.

K: Factor de frecuencia.

## ⇒ **Pruebas de Bondad de Ajuste**

Las pruebas de bondad de ajuste son unas pruebas de hipótesis utilizada para evaluar si: el conjunto de datos es una muestra independiente de la distribución seleccionada.

## • **Prueba de Chi- Cuadrado**

Esta prueba fue propuesta por Karl Pearson en 1900 y se utiliza para comprobar

bondad de las distribuciones normales y log normal. El primer paso para aplicar la prueba es dividir los datos en k de intervalos de clase. Posteriormente se realizan los cálculos de los parámetros estadísticos.

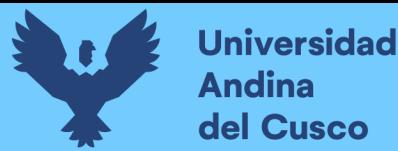

$$
D = \sum_{i=1}^k (\theta_i - \varepsilon_i)^{\frac{2}{s_i}}
$$

#### Donde:

 $\theta_i$ : es el número de eventos observados en el periodo i y  $\varepsilon_i$  es el número de eventos esperados en el mismo periodo.

 $\varepsilon$ <sub>i</sub> Se calcula como:

$$
\varepsilon_i = n [F (Si) - F (Li)]
$$
   
  $i = 1, 2, ..., k$ 

De manera similar, F (Si) es la distribución de probabilidad en el límite superior del intervalo i, F(Ii) son la misma función en el límite inferior y n es el número de eventos .Después de calcular el parámetro D para cada función de distribución considerada , determinar el valor de una variable aleatoria con distribución  $x^2$  para  $y = k-1$ -m grados de libertad y un nivel de significancia α, donde m es el número de parámetros estimados a partir de los datos.

Para asumir una función de distribución, se debe cumplir lo siguiente:

$$
D \leq \lambda_{1-\alpha}^2, \, \kappa_{-1-m}
$$

El valor de  $X_{1-\alpha,K-1-m}^2$  se adquiere de las tablas de la función distribución  $x^2$ , tenga en cuenta que  $x^2$ desde el punto de vista matemático, únicamente debería utilizarse para comprobar la normalidad de funciones normal y log normal. (MTC, 2011) (Ministerio de Transportes y Comunicaciones).

#### • **Kolmogórov Smirnov**

Este método se utiliza para verificar la bondad de ajuste de la distribución y permite elegir el más representativo, es decir, la más compatible. El criterio de Kolmogórov Smirnov se basa en la comparación de los valores absolutos máximos de la diferencia D. en la función de distribución de probabilidad observada Fo (xm) y valor estimado F(Xm)

#### $D = max / Fo(xm) - F(xm)$

Con un valor critico de d función de la cantidad de datos y del nivel de significancia seleccionados (tabla 17).si  $D < d$ , se acepta la hipótesis nula. Esta prueba es mejor sobre la prueba de x<sup>2</sup>compare los datos con el modelo estadístico sin agrupamiento la función de distribución de probabilidad observada se calcula de la siguiente manera:

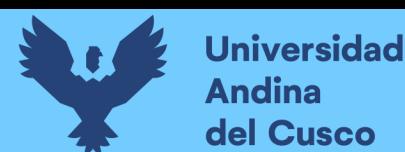

# $F_{\rm o}(\rm{x}) = 1 - m / (n+1)$

Donde m es el número de orden de datos, xm en la lista de mayor a menor y n es el número total de datos (Aparcio Mijares, 1992)

| TAMAÑO DE LA MUESTRA | $a = 0, 10$ | $a = 0,05$ | $a = 0,01$ |
|----------------------|-------------|------------|------------|
| 5                    | 0.51        | 0.56       | 0.67       |
| 10                   | 0.37        | 0.41       | 0.49       |
| 15                   | 0.30        | 0.34       | 0.40       |
| 20                   | 0.26        | 0.29       | 0.35       |
| 25                   | 0.24        | 0.26       | 0.32       |
| 30                   | 0.22        | 0.24       | 0.29       |
| 35                   | 0.20        | 0.22       | 0.27       |
| 40                   | 0.19        | 0.21       | 0.25       |

*Tabla 7:Valores críticos D para la prueba Kolmogórov \_ Smirnov*

Fuente: (Aparicio Mijares, 1992)

## **2.2.2.6.2 Precipitación total y efectiva**

La precipitación efectiva (Pe) es la lluvia que no se retiene en la superficie de la tierra ni se infiltra en la tierra. Tras pasar por la superficie de la cuenca el excedente de precipitación se convierte en escorrentía directa en su salida, bajo la suposición de flujo superficial hortoniano. El grafico de exceso de precipitación frente al tiempo o hietograma de exceso de precipitación, es importante para estudiar la relación precipitación escorrentía. La disparidad entre hietograma de lluvia total y el hietograma de exceso de precipitación se le conoce como abstracciones o pérdidas. La principal perdida agua absorbida por filtración con algo de intercepción y almacenamiento superficial. El hietograma de exceso de lluvia, se consigue calcular a partir del hietograma de precipitación en una o dos formas, dependiendo de la existencia de información o no de caudales disponibles para la tormenta (MTC, 2011) (Ministerio de Transportes y Comunicaciones).

#### ⇒ **Método SCS para abstracciones**

El Soil Conservation Service (1972) elaboro un procedimiento para estimar las inducciones de la lluvia de una tormenta. Para la tormenta como un conjunto, la escorrentía directa  $P_e$  es a menudo menor o igual a la profundidad de la precipitación P; de manera análoga , después de que la escorrentía comience, la profundidad adicional del agua detenido en la

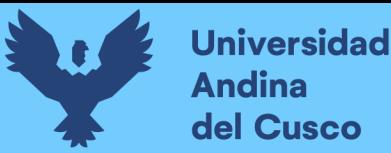

cuenca hidrográfica Fa es menor o igual a cierta retención potencial máxima S. Existe una cierta cifra de precipitación (abstracción inicial antes del encharcamiento) para este fin no ocurrirá escorrentía, entonces la escorrentía potencial es  $P - I_a$  (MTC, 2011) (Ministerio de Transportes y Comunicaciones).

<span id="page-61-0"></span>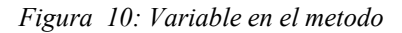

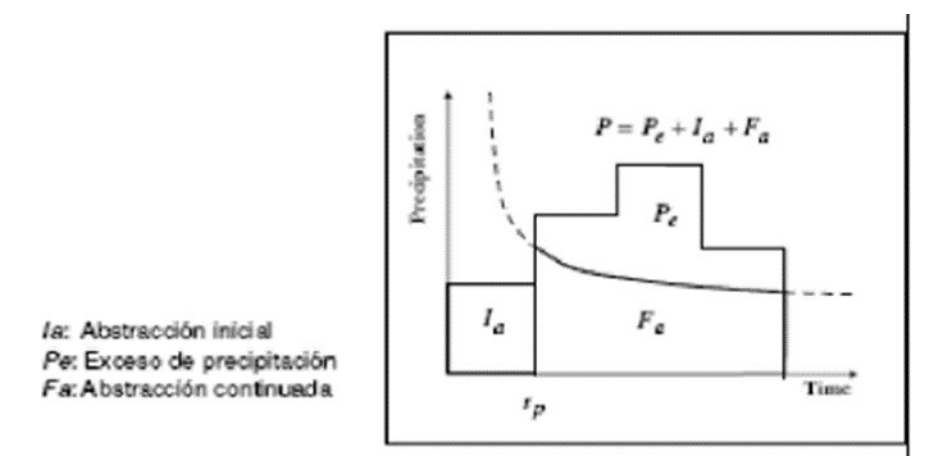

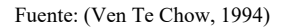

La hipótesis del método SCS es que la relación de dos cantidades reales y dos cantidades potenciales son iguales, entonces se ve así:

$$
\frac{F_a}{S} = \frac{P_e}{P - I_a}
$$

Del principio de continuidad:

$$
P = P_e + I_a + F_a
$$

Luego de combinar las ecuaciones anteriores y resolviendo Pe, obtenemos:

$$
P_e = \frac{(P - I_a)^2}{P - I_a + S}
$$

Esta ecuación es básica para calcular la profundidad de exceso de lluvia o escorrentía directa de una tormenta empleando el método SCS (ver figura 10).

Al examinar los resultados obtenidos para muchos de las cuencas experimentales pequeñas se

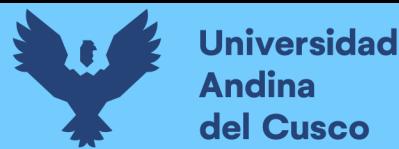

**Repositorio Digital** 

estableció una relación empírica:

$$
I_a = 0.2 * S
$$

Basado en la siguiente ecuación:

$$
P_e = \frac{(P - 0.2S)^2}{P + 0.8S}
$$

Para aplicar esta metodología se debe determinar un valor CN adecuado (número adimensional de curva o curva número), para un área de interés, valor alcanzado por procesos de calibración del parámetro CN se realiza con reporte de campo, para algunos eventos para los que se dispone de datos de precipitación y caudales resultantes; seguidamente, el modelo se ejecuta hasta ajustar el hidrograma calculada coincida con las observadas en el campo. Este es un proceso de prueba y error, ajustando el parámetro (CN) hasta que las dos ecuaciones coincidan (MTC, 2011).

#### Figura 11: Ejemplo Hietograma de Precipitación efectiva

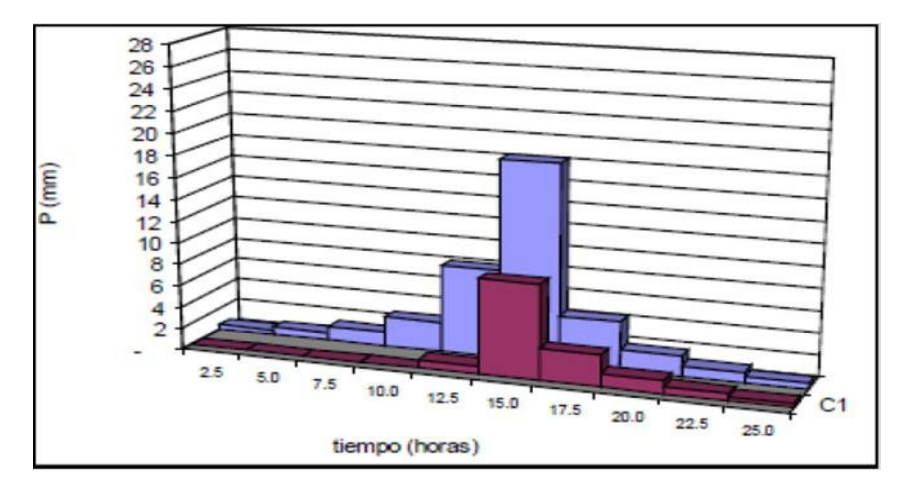

Fuente: Manual de hidrología , hidráulica y drenaje ,2021

#### ⇒ **Número de Curva**

El número adimensional de curva, se determina de modo que  $0 \leq CN \leq 100$ . Para superficie impermeables y superficies de agua CN =100; Para superficies naturales CN < 100. El número de curvas y S están vinculados por:

$$
S=\frac{1000}{CN}-10
$$

Donde S se mide en pulgadas.

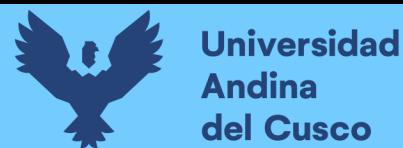

EL NC se aplica a condiciones normales de humedad de fondo (AMC II). Para condiciones secas (AMC I) o húmedas (AMC III), el número de curva equivalente se puede calcular como:

**Repositorio Digital** 

 $(I) = \frac{4.2 CN(I1)}{10 - 0.058 CN(I1)}$  $(III) = \frac{23CN(II)}{10 + 0.13CN(II)}$ 

(MTC, 2011)

*Tabla 8: Clasificación de antecedentes de humedad (AMC) para el método de abstracción de lluvias del SCS*

| <b>Grupo</b> | Lluvia antecedente total de 5 días (pulg.) |                 |
|--------------|--------------------------------------------|-----------------|
| <b>AMC</b>   | Estación inactiva                          | Estación activa |
|              | Menor que $0,5$                            | Menor que 1,4   |
| $\mathbf H$  | $0, 5$ a $1, 1$                            | 1,4a2,1         |
| Ш            | Sobre $1,1$                                | Sobre 2,1       |
|              |                                            |                 |

Fuente: Soil Conservation Service, 1972

El número de curva fue tabulada por Soil Conservation Service basándose en el tipo del suelo y el uso de la tierra. Definiéndose cuatro grupos de suelos tales como:

Grupo A: arena profunda, suelos profundos depositados por el viento, limos agregados.

Grupo B: suelos pocos profundos depositados por el viento, marga arenosa.

Grupo C: margas arcillosas, margas arenosas poco profundas, suelos con bajo contenido

Orgánico y suelos con altos contenidos de arcilla.

Grupo D: suelos que se expanden significativamente cuando se mojan, arcillas altamente plásticas y ciertos suelos salinos.

Los valores de CN para diferentes tipos de uso de suelo, para estos tipos de suelo se muestran en la Tabla 9. Para una cuenca hidrográfica y diferentes usos del suelo, se puede calcular un CN compuesto (MTC, 2011) (Ministerio de Transportes y Comunicaciones).

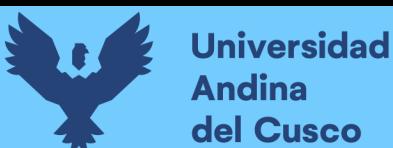

*Tabla 9: Numero de curva de escorrentía para usos selectos de tierra agrícola, suburbana urbana (condiciones antecedentes de humedad*  $II$ ,  $I_a = 0.2s$ )

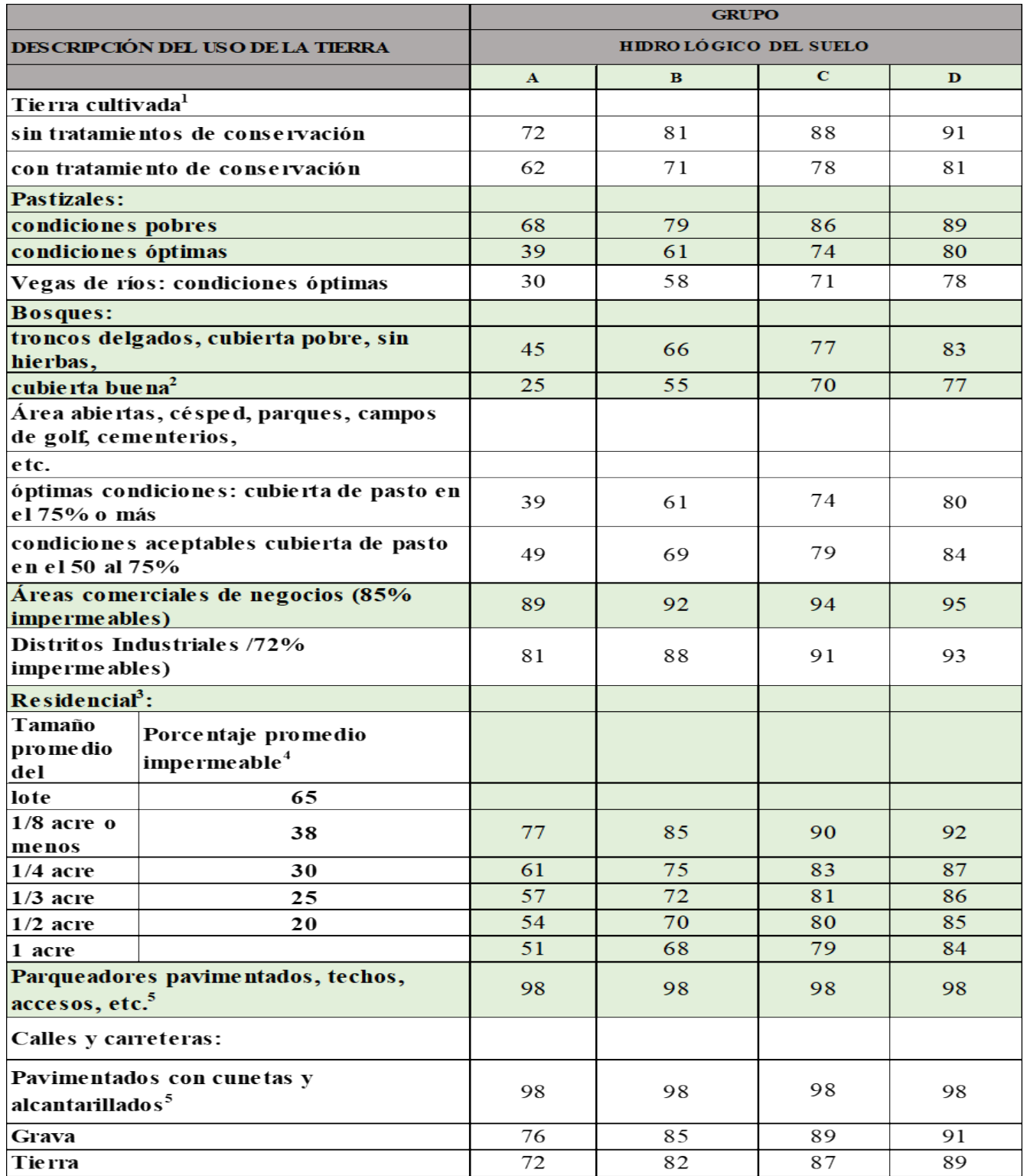

Fuente: (Ven Te Chow, 1994)

1. Para obtener una descripción más detallada de los números de curva para tierras de cultivo,

consulte a Soil Conservation Service, 1972, Cap.9.

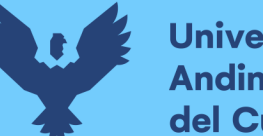

**Universidad** del Cusco

2. Una buena cubierta protegerá del pastizaje, y los desechos del retiro de la cubierta del suelo.

3. Los números de curva se calculan asumiendo que la escorrentía desde las casas y de los eventos se desvía hacia la calle, una mínima cantidad de agua de los techos dirigida hacia los jardines donde puede ocurrir infiltración adicional.

4. Las superficies permeables remanentes (césped) se estima como pastizales en buenas condiciones para estos números de curva.

5. Algunos países con climas más cálidos se pueden utilizar 95 como número de curva. (Ven Te Chow, 1994).

## **2.2.2.7 CORRELACION**

## **a)Coeficiente de calibración (r)**

Expresa la dependencia lineal entre dos variables que, en nuestro caso, son los caudales observados y los caudales simulados. Se formula de la siguiente manera:

$$
r = \frac{S_{obs*sim}}{\sqrt{S_{obs}S_{sim}}}
$$
  
(Ecuacion 9)

#### **b. Criterio de Schultz (D)**

El criterio de Schultz expresa la desviación de los caudales simulados respecto de los observados. Se calcula como:

$$
D = 200 \frac{\sum_{i=1}^{n} |Q_{sim,i} - Q_i| Q_i}{n(Q_{max})^2}
$$

(Ecuacion 10)

*Tabla 10: Valores referenciales segun el criterio de Schultz*

|           | <b>Ajuste</b> |
|-----------|---------------|
|           | Muy bueno     |
| $-10$     | <b>Bueno</b>  |
| $10 - 18$ | Suficiente    |
| >18       | Insuficiente  |

Fuente: (Molnar; 2011)

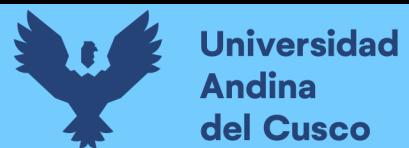

#### **c. Eficiencia de Nash-Sutcliffe (E)**

El criterio de Nash-Sutcliffe es uno de los más usados en Hidrología. Se define como:

$$
E = 1 - \frac{\sum_{i=1}^{n} (Q_{sim,i} - Q_i)^2}{\sum_{i=1}^{n} (Q_i - \overline{Q})^2}
$$

(Ecuacion 11)

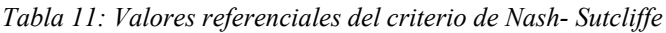

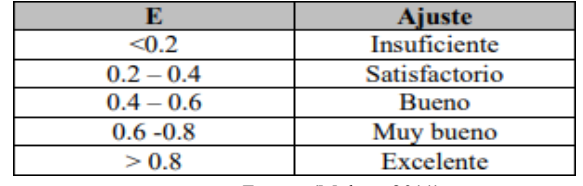

Fuente: (Molnar; 2011)

#### **d. Correlacion de Spearman ()**

El nombre utilizado para designar la correlacion de Spearman ,Rho de Spearman. Coeficiente que mide la asociación entre dos variables a nivel ordinal ya que se utiliza una comparcion de rangos, números de orden de los objetos o individuos en estudio.

$$
r_s = 1 - \frac{6 \sum d_i^2}{n(n^2 - 1)}
$$
 (Ecuacion 12)

Donde:

 $d_i = r xi - ryi$  es la diferencia entre los rangos de x e y

n = número de puntos de datos de las dos variables. (Siegel & Castellan, 1995)

#### **2.3 Hipótesis**

#### **2.3.1 Hipótesis General**

La evaluacion entre los caudales generados empleando el Water Evaluation and Planning System y los caudales registrados en la cuenca del río Santo Tomas estación hidrométrica puente Colca ,Cusco-2021, son similares

## **2.3.2 Sub Hipótesis**

1: La variación espacio temporal de los caudales generados empleando el Water Evaluation and Planning System**,** en la cuenca alta del río Santo Tomas, Estación hidrométrica puente Colca, Cusco-2002-2021, sigue la distribución la función de densidad de probabilidad el que mejor se ajuste de acuerdo a las pruebas de bondad (Chi- Cuadrado, Kolmogorov Smirnov, Anderson Darling).

2: La variación espacio temporal de los caudales registrados en la cuenca del río Santo Tomas, Estación hidrométrica puente Colca, sigue la distribución la función de densidad de probabilidad el que mejor se ajuste de acuerdo a las pruebas de bondad (Chi- Cuadrado, Kolmogorov Smirnov, Anderson Darling)

3: La correlación espacio temporal entre los caudales generados empleando el Water Evaluation and Planning System y los caudales registrados en la cuenca del río Santo Tomas estación hidrométrica puente Colca, Cusco – 2002-2021, correlacional positiva perfecta.

## **2.4 Variables e indicadores**

## **2.4.1 Variables Independientes**

La variable independiente es la que modifica el experimentador a voluntad para determinar si sus modificaciones provocan o no cambios en las otras variables (Popper k., 1962)

X1: Caudales Generados

X2: Caudales Registrados

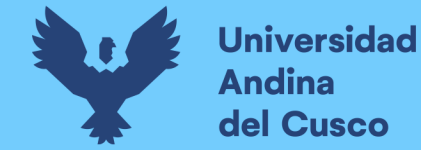

## **2.5 Cuadro de Operacionalización de variable**

#### *Tabla 12: Cuadro de Operacionalización de variables*

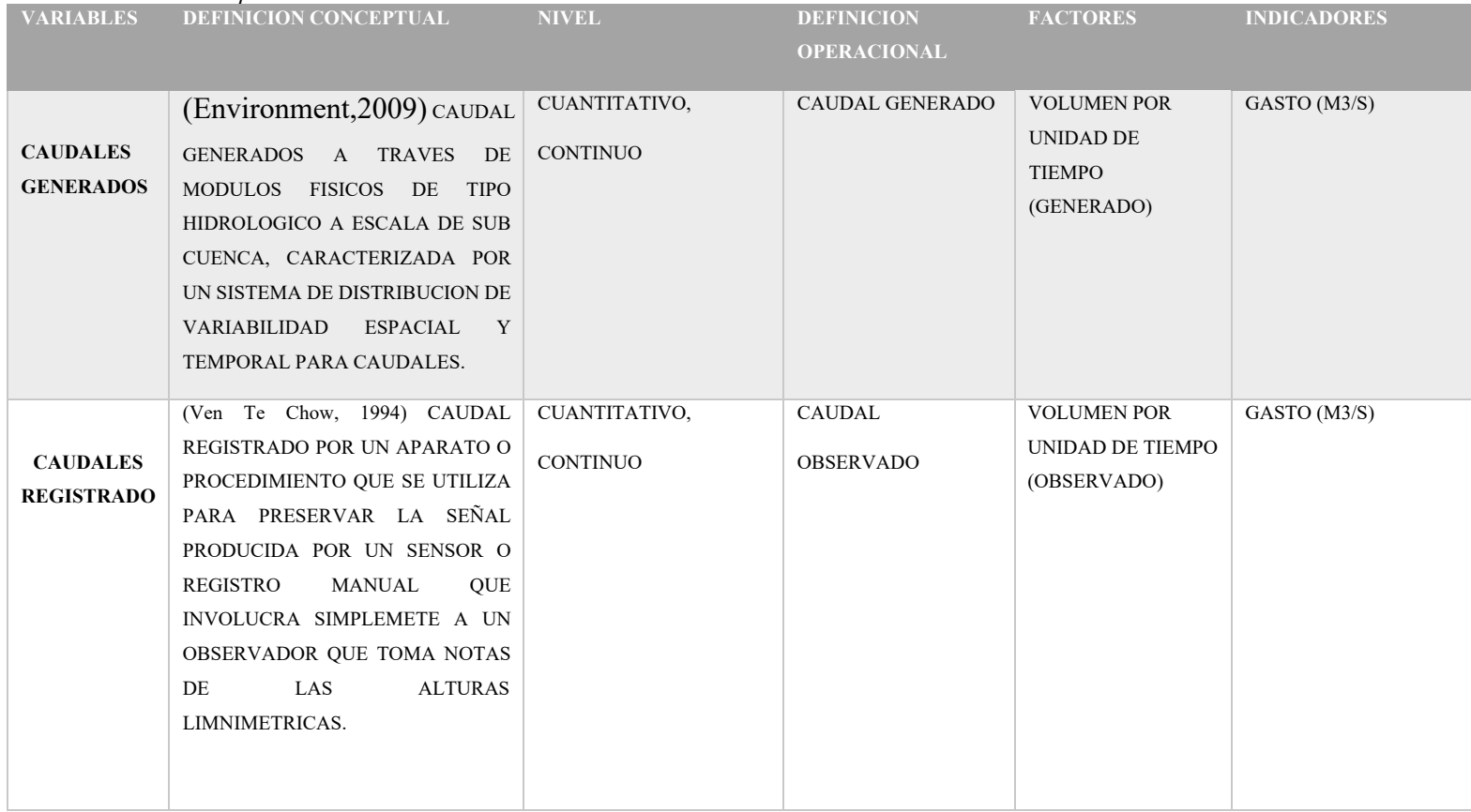

Fuente: Elaboración Propia

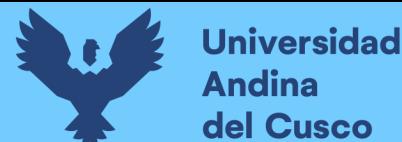

# **Repositorio Digital**

#### **III. CAPITULO III: METODOLOGIA**

**3.1 Metodología de la Tesis**

#### **3.1.1 Tipo de investigación**

#### **Investigación Cuantitativa**

La investigación cuantitativa, empírico-analítico, racionalista o positivista es aquel que se apoya en números para investigar, analizar y comprobar información y datos; este intenta precisar y delimitar la asociación o correlación, además de la fuerza de las variables, la generalización y objetivación de cada uno de los resultados obtenidos para deducir una población; y para ello es necesaria una colección o acopio metódico u ordenado, y analizar toda la información numérica que se tiene.

La investigación es de tipo cuantitativo, debido a que ésta usa la recolección de datos numéricos obtenidos de las estaciones meteorológicas e hidrométricas, tales como las precipitaciones máximas en 24 horas y caudales máximos; además de datos generados de los modelos digitales del terreno, realizando el respectivo análisis de estos datos a través de procedimientos estadísticos, para poder explicar y predecir la relación que tienen de los caudales generados por el modelo WEAP con relación a los caudales aforados en la estación hidrométrica del río Santo Tomas.

El estudio se realizará mediante la observación, análisis y cálculos del modelo WEAP, el cual permitirá el estudio de los datos que se basan en la cuantificación y cálculo del modelo WEAP.

#### **3.1.2 Nivel de la investigación**

El nivel de la investigación es descriptivo – correlacional

Existen diferentes conceptos de la investigación descriptiva como:

ARIAS (2012) afirma: La investigación descriptiva consiste en la caracterización de un hecho, fenómeno, individuo o grupo, para determinar su estructura o comportamiento". (pág. 24). También, (Hernandez Sampieri, 2018) indica que los estudios descriptivos:

Pretenden especificar las propiedades, características y perfiles de individuos, grupos, comunidades, procesos, objetos o cualquier otro fenómeno que se someta a un análisis. En un estudio descriptivo el investigador selecciona una serie de cuestiones (que recordemos, denominamos variables) y luego recopila datos sobre cada una de ellas, para así representar lo que se investiga (describirlo o caracterizarlo). (pag.108)

Es de nivel descriptivo – correlacional, puesto que correlacionaremos los caudales aforados con los caudales generados por el modelo WEAP

## **3.1.3 Método de investigación**

La presente tesis utilizara el Método hipotético-deductivo. Según (Popper k., 1962) en su libro La lógica de la investigación científica, el método hipotético – deductivo; indica que se construyen como suposiciones especulativas y además son provisionales se crea en un intento de solucionar problemas y además de dar una explicación adecuada del comportamiento de algunos aspectos del mundo o el universo. Luego son verificadas de forma exacta por una observación y prueba y las teorías que no superen las pruebas deben ser eliminadas y reemplazadas por otras.Por tanto, nuestro análisis hace ver que los métodos estadísticos Son esencialmente hipotético-deductivos.

## **3.2 Diseño de la investigación**

## **3.2.1 Diseño metodológico**

Para confirmar la generación de los caudales estimados para el registro, se aplicó el software EASYFIT; para poder completar la serie de datos se utilizó las distribuciones estudiadas en todo el Cusco con las pruebas de bondad de ajuste y extensión de datos faltantes el cual se utilizó:

• Distribución Gamma

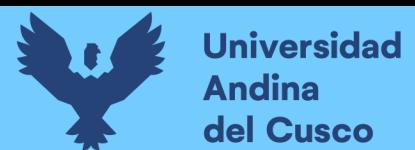

## **3.2.2 Diseño de ingeniería**

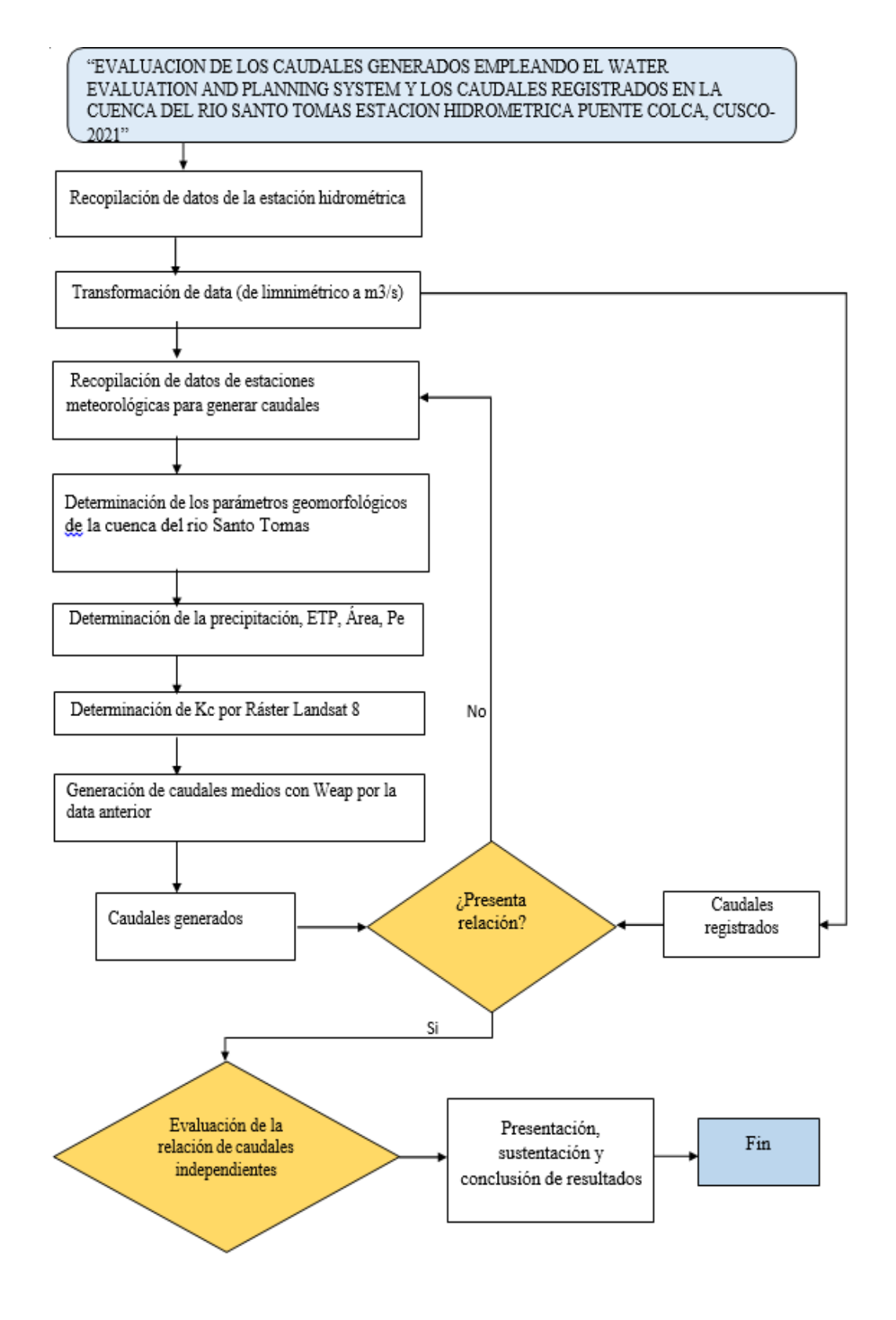

Fuente: Elaboración propia
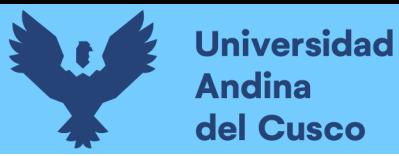

#### **3.3 Población y muestra**

## **3.3.1 Población**

#### **3.3.1.1 Descripción de la población**

Población o universo es la reunión de todos los sucesos que cumplen con alguna especificación (Hernández, et al., 2014).

La población de estudio está ubicada en la provincia de Chumbivilcas y todo el distrito de Santo Tomas así como áreas y poblados colindantes del departamento de la Región Cusco que cuenta con una altura 4512.90 m.s.n.m. y un área de 1601.80 km2 a una distancia aproximada de 200 km llegando a la población Colquemarca -Santo Tomas y para el registro en el puente Colca, y el río Santo Tomas que se une a la cuenca de Alto Apurímac.

#### **3.3.1.2 Cuantificación de la población**

Para cuantificar la población, se hizo la geomorfología de la cuenca y el área de influencia de la parte hidrológica, para su estudio de caudal, la estimación del área se basa en los estudios de delimitación de cuenca utilizados por 2 software Arc Gis y WMS con un área de 160180 Ha. Siendo el río principal del río Santo Tomas para el estudio respectivo.

#### **3.3.2 Muestra**

#### **3.3.2.1 Descripción de la muestra**

La muestra es esencialmente un subconjunto de la población. Expresemos que la muestra es un subconjunto de elementos de este conjunto definido en sus propiedades, al que designamos población (Hernández, et al., 2014).

La investigación se basa en generalizar el estudio a toda la población para obtener resultados, en este caso serían los caudales, por lo tanto la muestra es igual a la población del río Santo Tomas, su generación hasta el punto de registro puente Colca tramo que está cerca al centro poblado de Santo Tomas.

#### **3.3.2.2 Cuantificación de la muestra**

Debido a que la muestra es igual a la población, según (López , 1996)

Las muestras son de dos tipos registrada y generada, la generada por el software Weap y la registrada por el registro que se encuentra en el puente Colca proporcionada por la estación de Senamhi. Las muestras ocupan toda la cuenca del río Santo Tomas desde su nacimiento hasta el punto de aforo de la estación Santo Tomas.

## **3.3.2.3 Método de muestreo**

La muestra no probabilística también conocida como muestra dirigida es un sub grupo de la población, donde los elementos de la muestra no dependen de la probabilidad, más bien de las características de la investigación (Hernández, et al.,2014).

La selección de la muestra de la tesis fue por un registro de muestreo no probabilístico, ya que elegimos siempre muestras sin necesidad de algún método probabilístico para registro también para generación, según (Hernández, et al., 2014), muestreo probabilístico son aquellos donde los elementos de la muestra tienen la misma probabilidad de ser seleccionados.

Por otra parte, para el ingreso de datos de la generación es necesario utilizar métodos de muestreo probabilísticos.

## **3.3.2.4 Criterios de evaluación de muestra**

Para la evaluación de los caudales del río Santo Tomas se realizó lo siguiente:

Se hizo la relación entre el registro limnimétrico del lugar a caudales mediante una topografía de una zona cercana del lugar y así conseguir el resultado en caudales registrados.

Los parámetros necesarios hidrológicos para la generación de caudales es necesario la climatología requerida de Senamhi y de la Ana para poder generar data necesaria y con ello para la generación del software Weap.

## **3.3.3 Criterios de inclusión**

La investigación tiene como objetivo poder relacionar los caudales para parámetros geomorfológicos de cuencas parecidas a la del río Santo Tomas y así poder tener un factor de relación que podría ser usado en cuencas similares a nivel sobre todo de la cuenca de Alto Apurímac y poder también utilizar esa metodología en otras zonas con sus respectivos cambios, y poder tener una opción más de generación de caudales ya que en Perú es muy necesaria por la falta de estaciones hidrometeorológicos.

## **3.4 Instrumentos**

## **3.4.1 Instrumentos metodológicos o instrumentos de recolección de datos**

## **3.4.1.1 Instrumentos de recolección de datos**

## • **En Guías de observación**

En la observación, nos permite juntar y resumir sobre todo el fenómeno y la recopilación

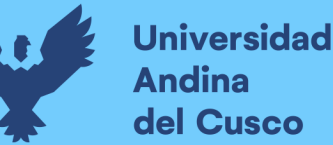

que tiene entre los caudales para con el problema de la investigación. A través de los registros observados y también los registros generados en toda la cuenca del río Santo Tomas y zonas aledañas, así como su regionalización de los datos, también los datos observados de la estación puente Colca hidrometeorológicos como meteorológicos.

La comprobación de los datos observados en el campo nos facilita para poder encontrar y comprobar los caudales, así como poder transformar los datos limnimétricos de Senamhi a datos de caudal.

Se elavoraron las fichas de recolección de datos para los procedimiento de caudales registrados y caudales generados.

Tabla 13: Caudales Registrados Limnimétrico

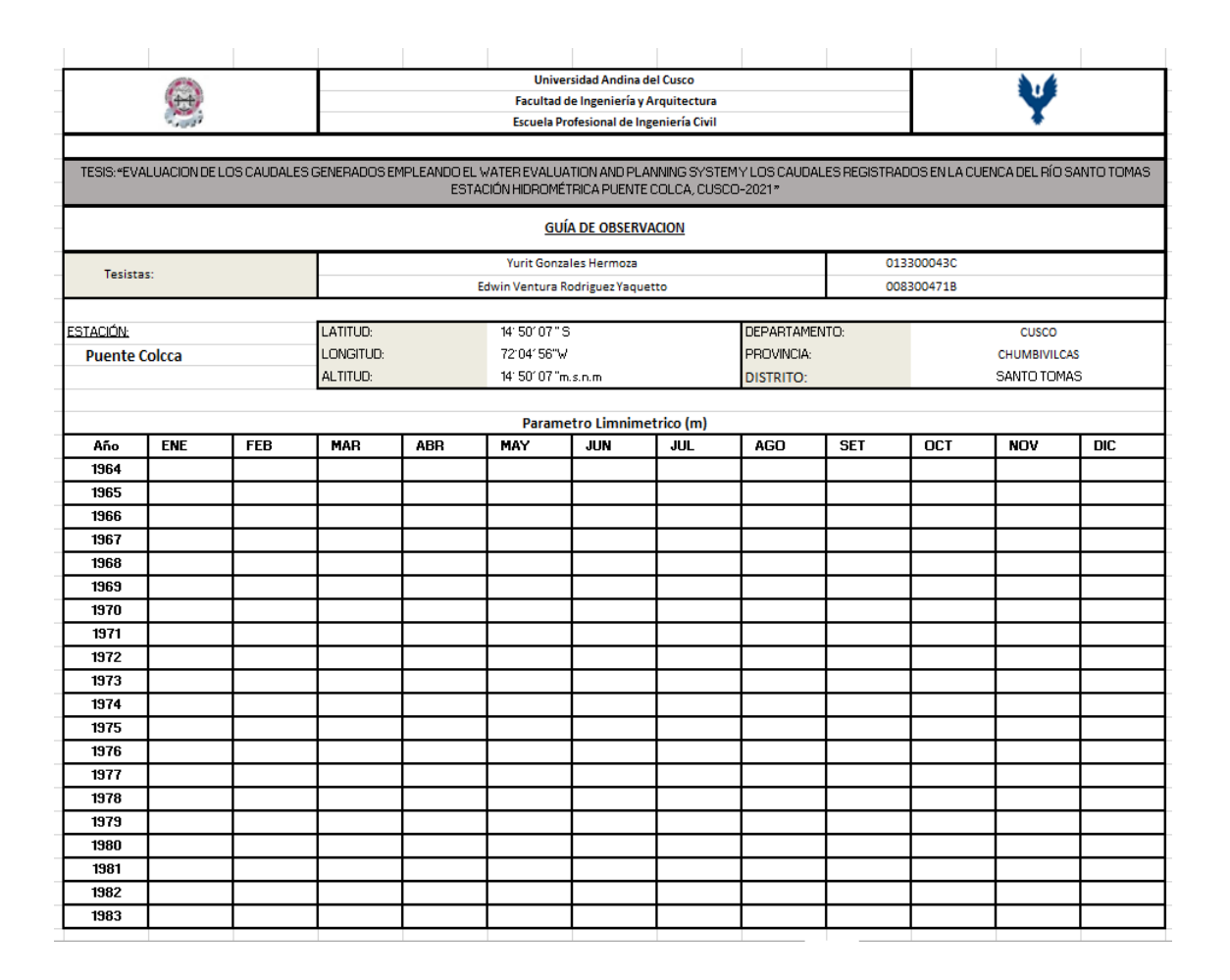

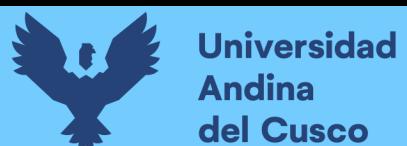

# Tabla 14: Caudales Registrados Transformados

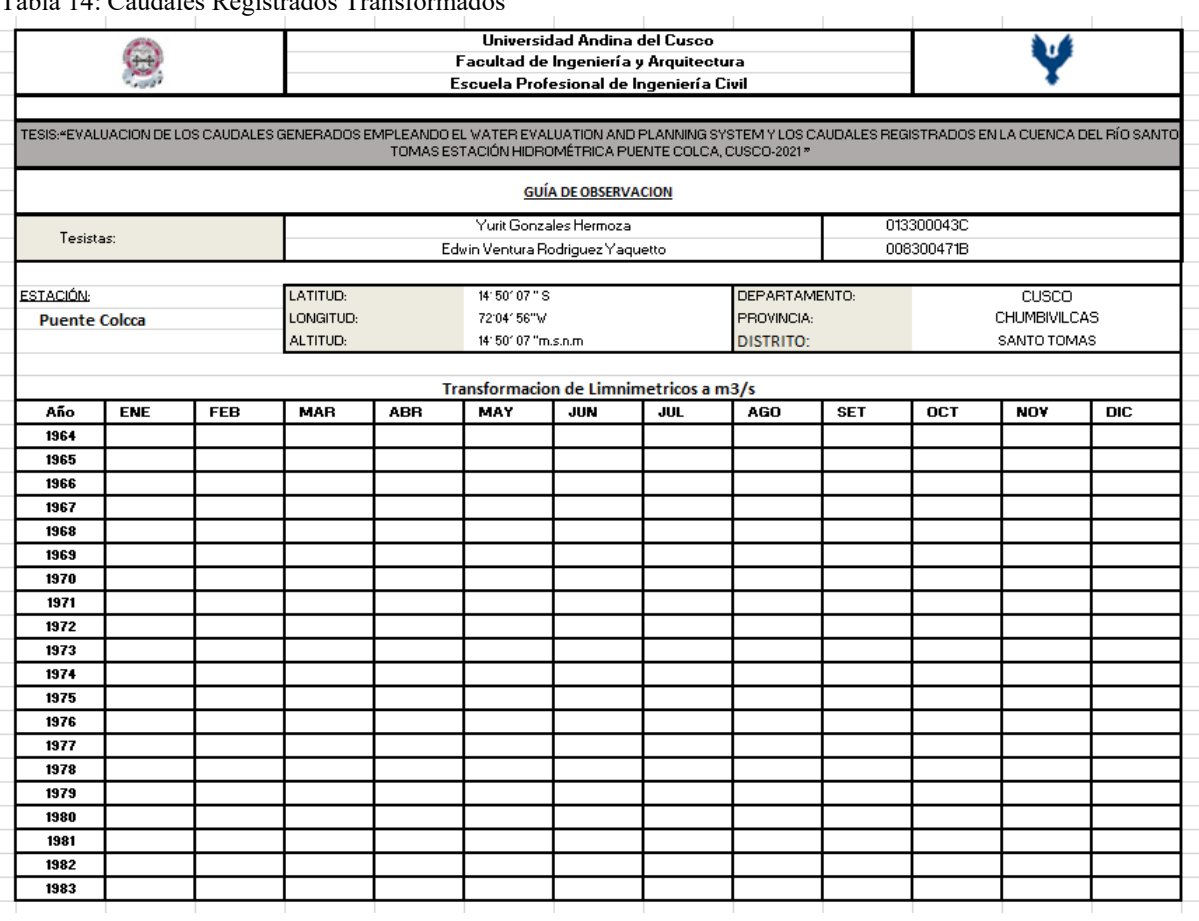

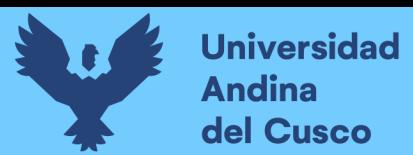

#### **Tabla 15: Parametros Geomorfologicos**

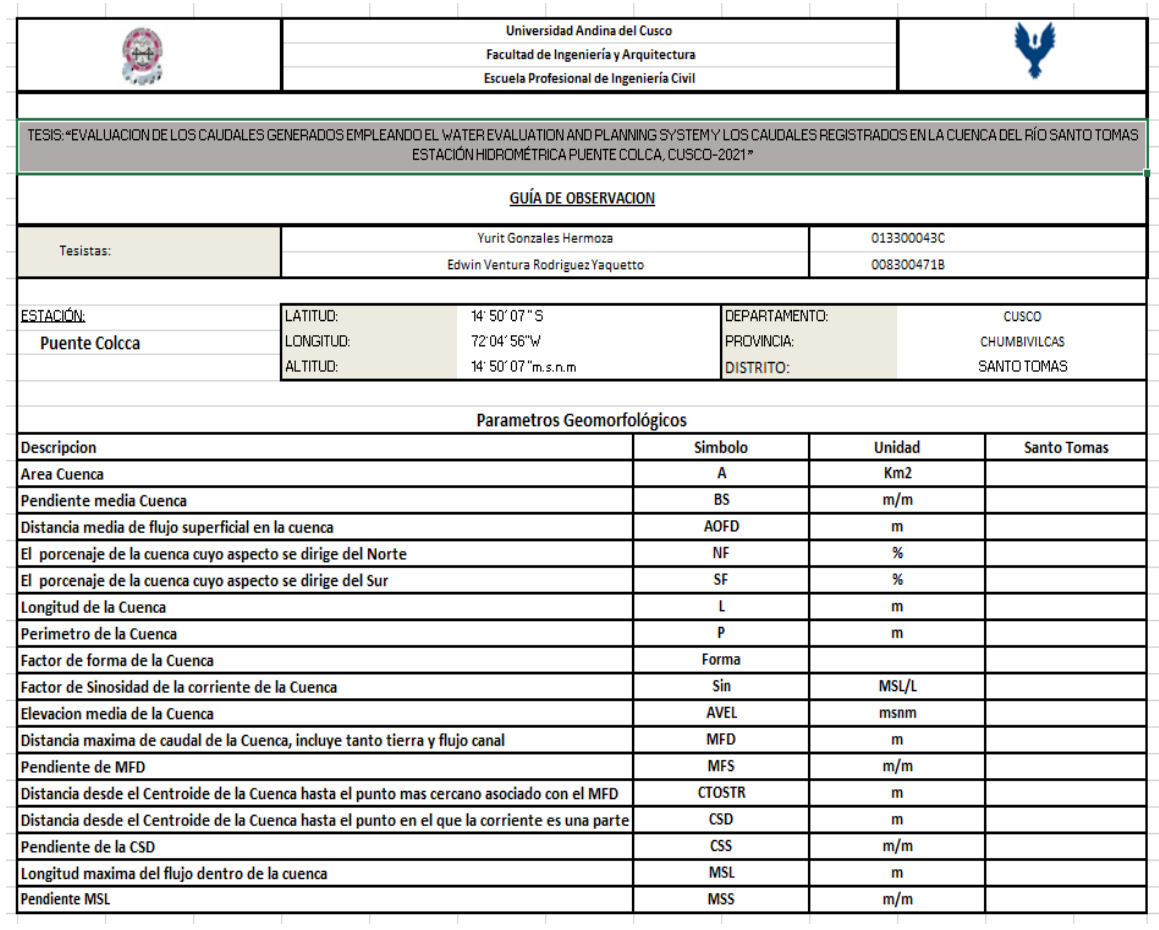

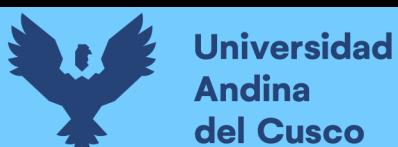

Tabla 16: Precipitación Acumulada Media (mm)

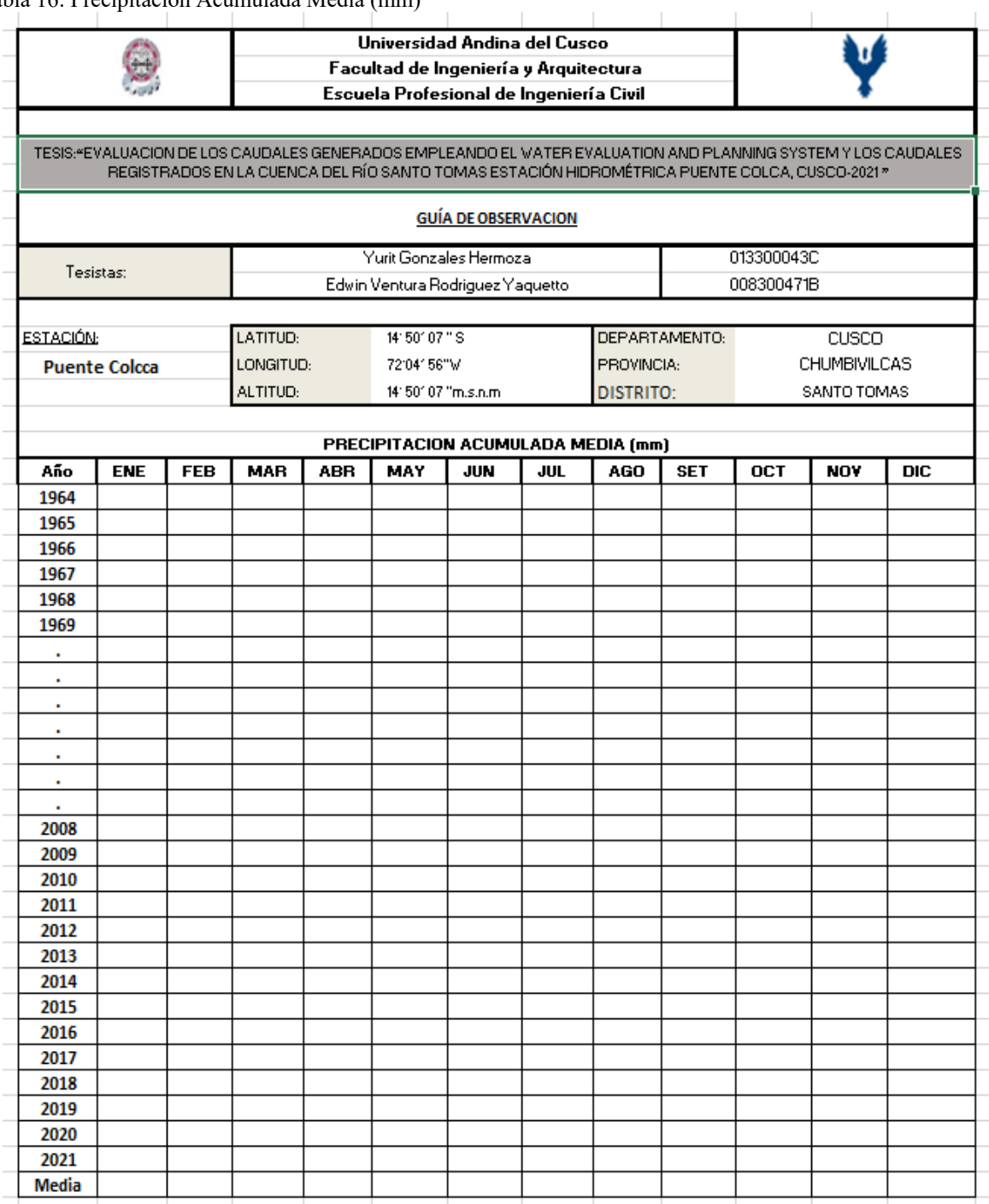

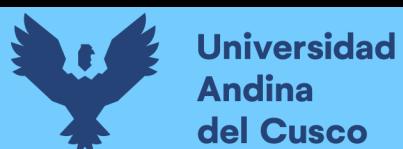

#### Tabla 17: Temperatura Máxima

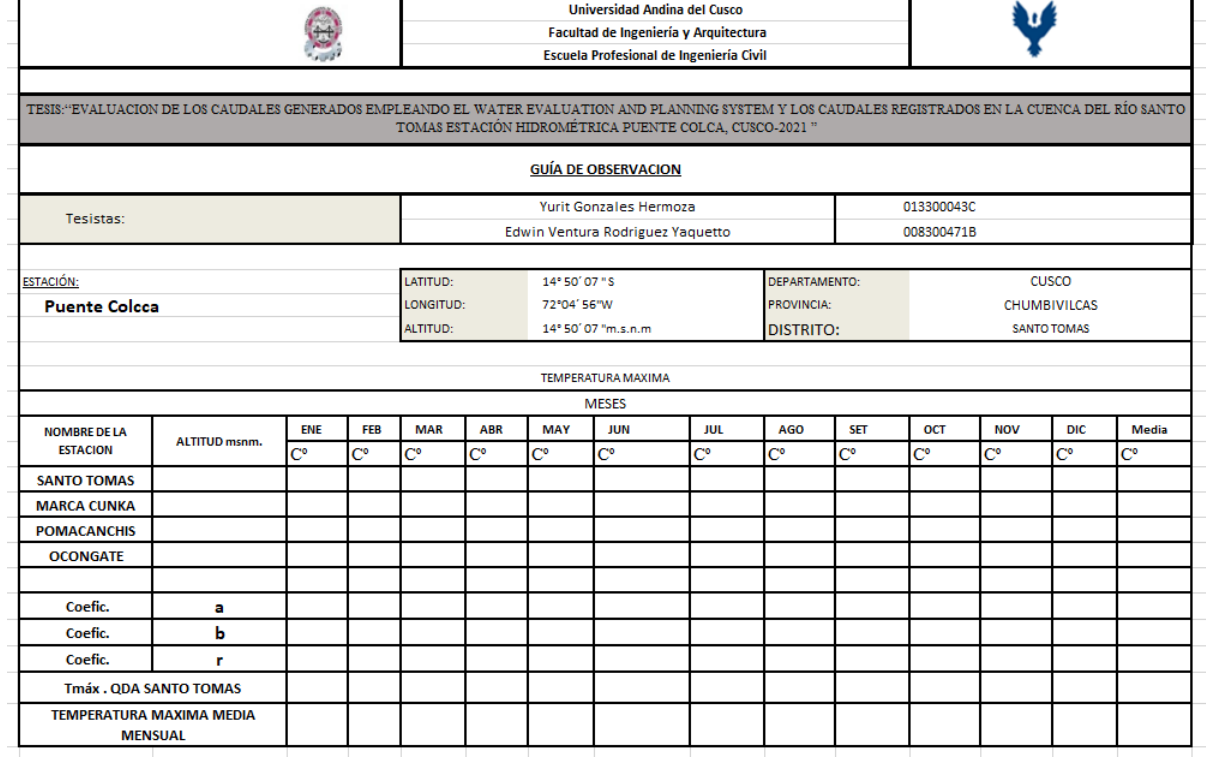

#### *Fuente: Elaboración propia*

## Tabla 18: Temperatura Mínima

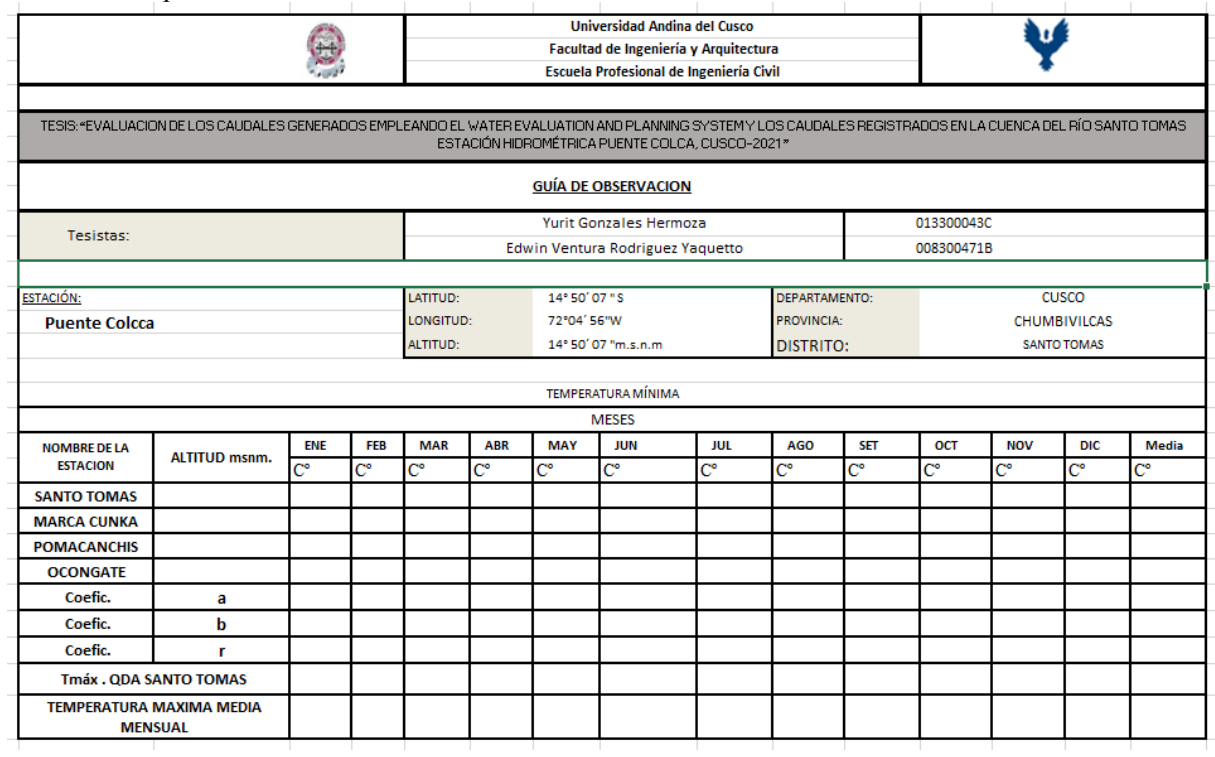

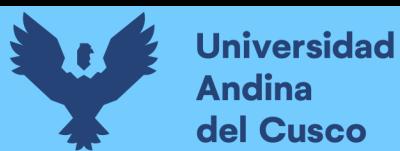

#### Tabla 19: Humedad Atmosférica

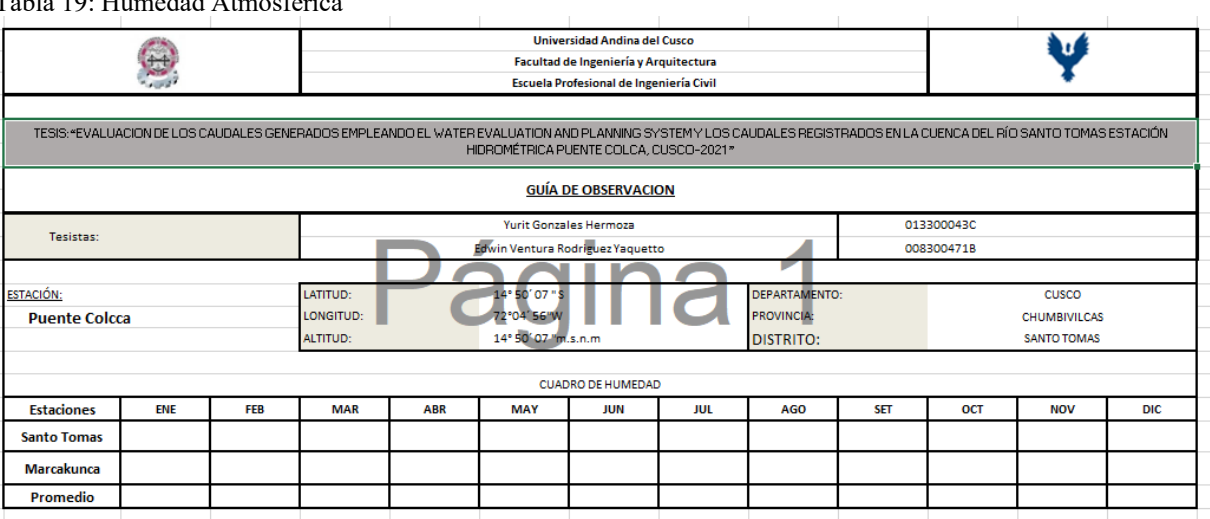

Fuente: Elaboración propia

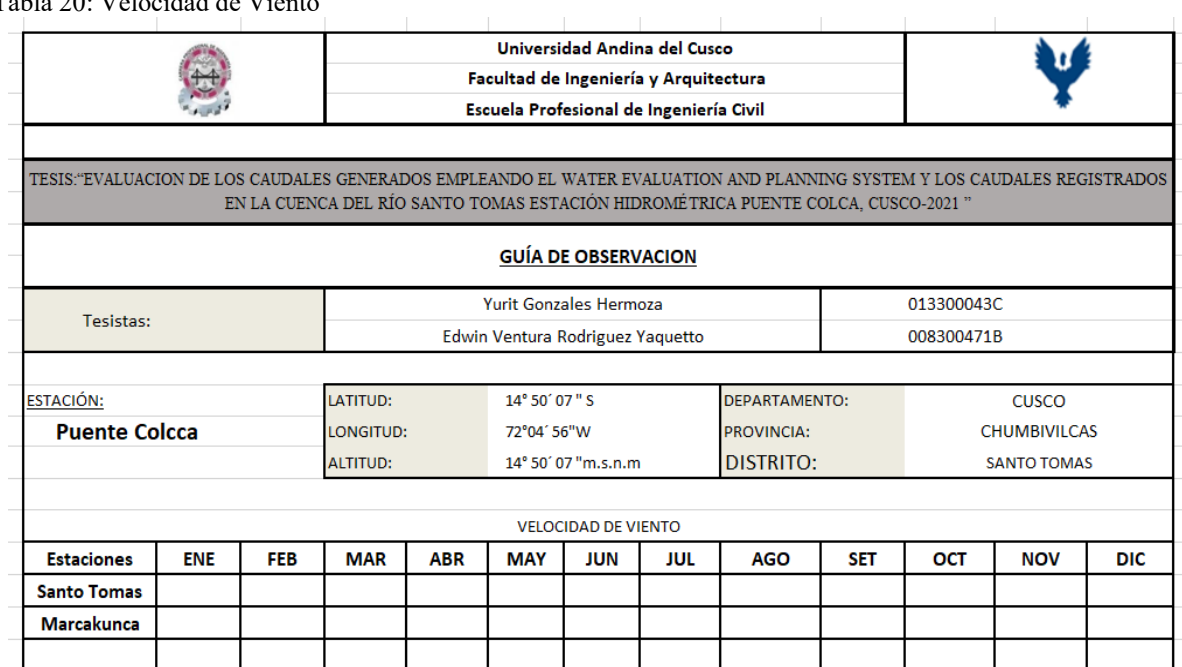

Fuente: Elaboración propia

Tabla 20: Velocidad de Vient

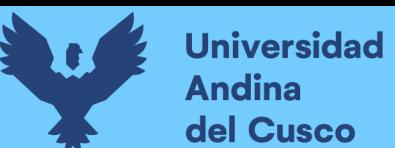

## Tabla 21: Horas Sol

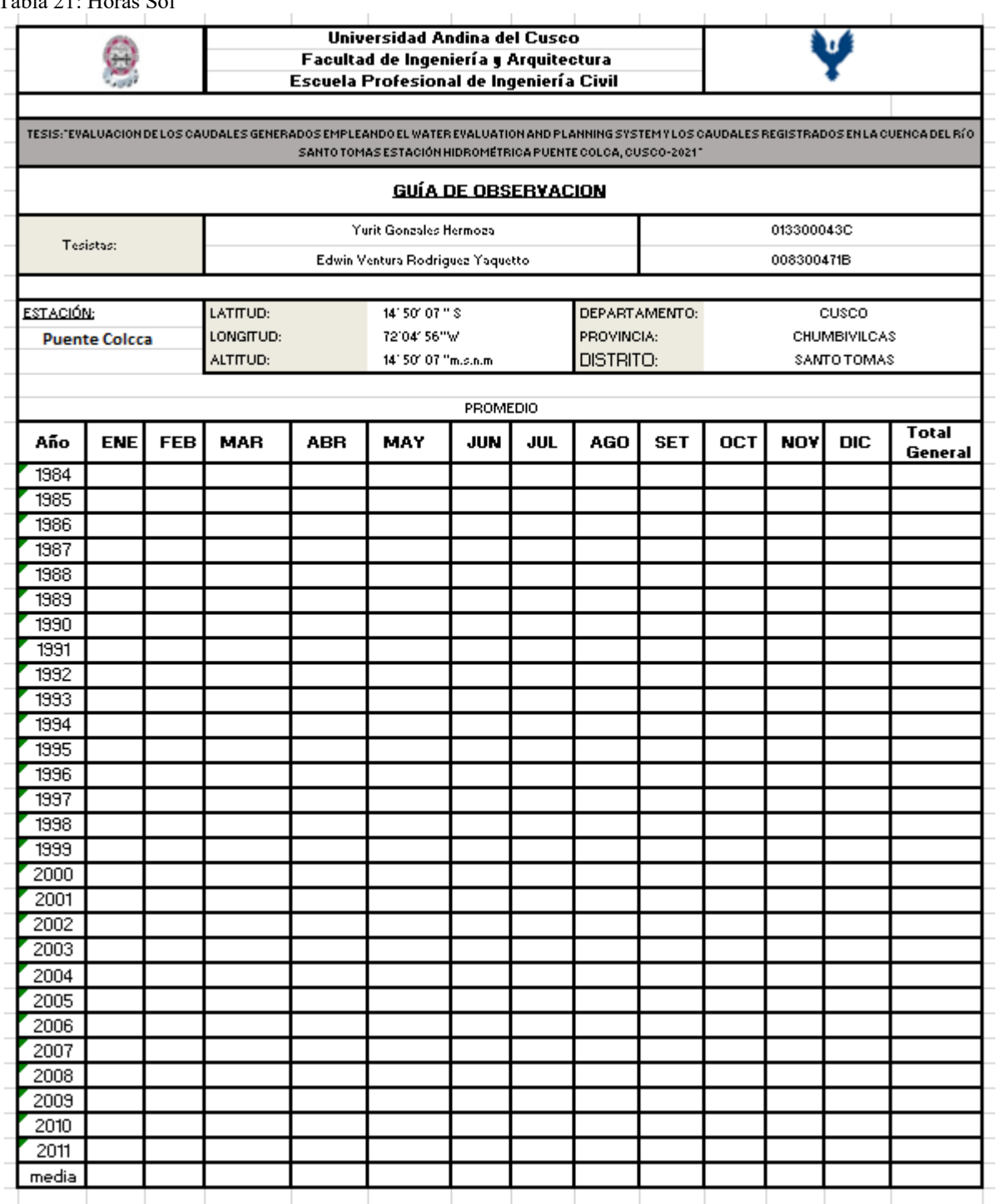

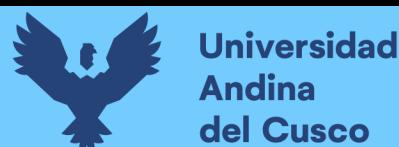

## ⟹**Registros Meteorológicos de Precipitación Media**

Tabla 22: Guía de observación de precipitación media de la Estación Colca

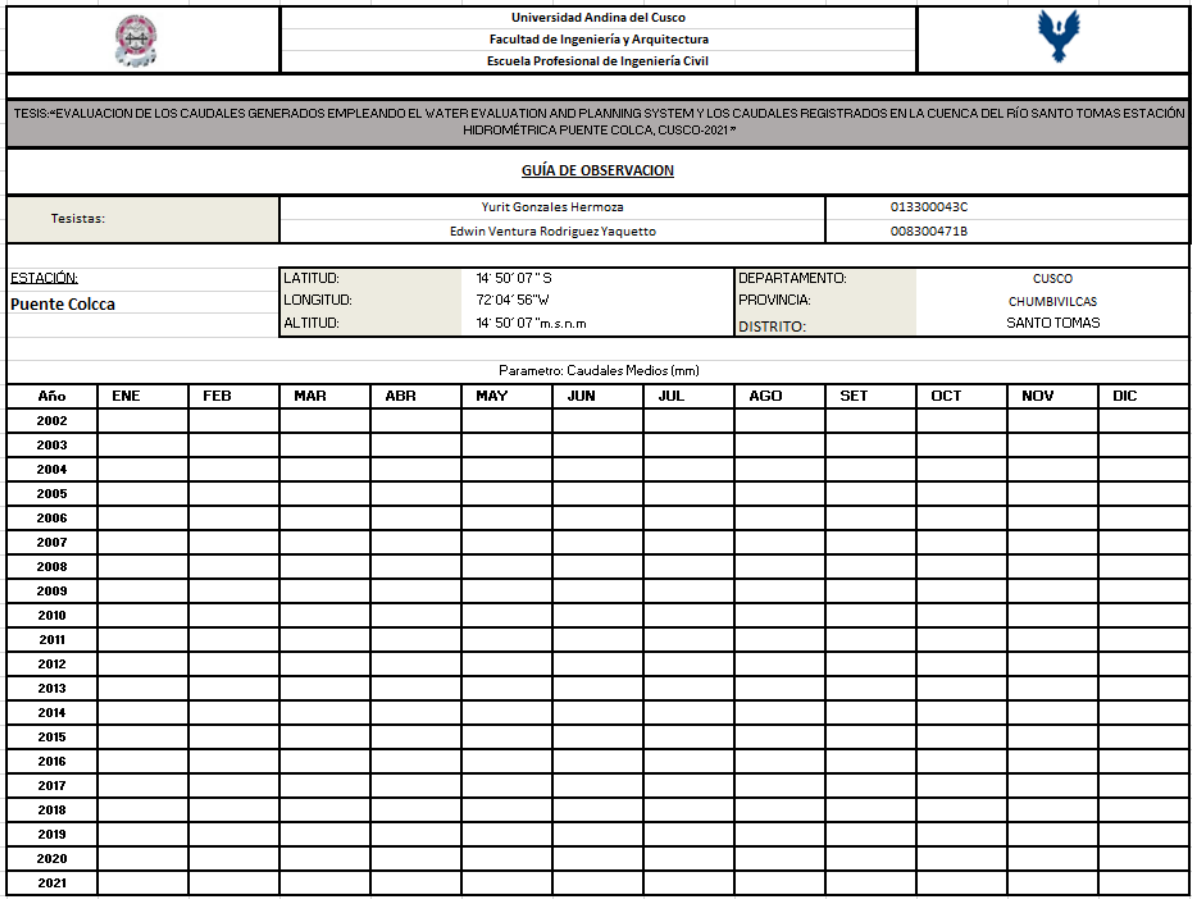

Fuente: Elaboración propia

#### **3.4.2 Instrumentos de ingeniería**

#### **3.4.2.1 Software ArcGIS 10.8.1**

Según (Puerta et al.,2011): ArcGis es un "Software" creado por la empresa Californiana Environmental Systems Research Institute (ESRI) para trabajar con varias personas. Es un proceso evolutivo de productos, que va incrementando e implementándose de acuerdo al tiempo en procesos tecnológicos con el paso del tiempo de 10 años en aspectos informáticos y de telecomunicaciones para poder tener información en formato shape dentro de ella por herramientas de análisis e informaciones geográfica como fotografías satelitales ya que gracias a ella dentro del Software y sus versiones o licencias se pueden hacer en un mismo SIG creación , edición, análisis y representación de información geográfica.

## **3.4.2.2 Software WEAP**

Es un instrumento de modelación para la oferta y demanda y reparto del recurso hídrico aplicado a áreas hidrográficas. WEAP llega a todas partes de los continentes y en diferentes idiomas. Un modelo hidrológico y varios módulos compatibilizan con WEAP así como MODFLOW (sofware de modelamiento de agua subterránea desarrollado por el Servicio Geológico de Estados Unidos) y QUAL2K (modelo de calidad de agua para ríos o corrientes de agua) también ha sido familiarizado con modelos socioeconómicos (CCG-SEI, 2009) (Guia Metodológica\_Modelación hidrológica y de Recursos Hídricos con el modelo WEAP)**.**

## **3.4.2.3 Software WMS**

El Watershed Modeling System (WMS) es un entorno integral para el análisis hidrológico.

WMS proporciona herramientas avanzadas para definir automáticamente los límites de las cuencas hidrográficas y valorar parámetros importantes de la cuenca, como el área de la cuenca , la pendiente y distancia de agua no infiltrada (Aquaveo, 2021).

## **3.4.2.4 Software Cropwat**

CROPWAT es una herramienta de apoyo a la toma de decisiones desarrollada por la División de Desarrollo de Tierras y Agua de la FAO.

CROPWAT 8.0 para Windows es un programa informativo que valora la data necesaria de riego y agua de los cultivos en función de los datos del suelo, además nos permite hallar el cálculo de la ETo (FAO, s.f.) (Organización de las Naciones Unidas para la agricultura y la alimentación).

#### **3.4.2.5 Software Easyfit**

EASYFIT es una aplicación de simulación y análisis de datos que permite ajustar distribuciones de probabilidad a datos de muestra, seleccionar el mejor modelo y utilizar los resultados del análisis para tomar mejores decisiones (MathWave Technologies, 2004).

## **3.4.2.6 Software Statgraphics**

Statgraphics es una herramienta de análisis de datos ,integra graficos en todos los procedimientos estadísticos, (Statgraphics Technologies, 2022).

## **3.4.2.7 Software Rk Ward**

El Software Rk Ward es un software estadístico con un interfaz gráfica para el lenguaje de programación R. Diseñada como una herramienta que combina el potencial de R con paquetes estadísticos como análisis de muestras independientes (Friedrichsmeier, T. & the RKWard Team, 2022).

## **3.4.2.8 Equipos y Materiales**

## **3.4.2.8.1 Determinación de la Batimetría**

- Mira limnimetrica
- Cinta métrica (50 m)
- Nivel
- Estación total
- Trípode
- Prisma

## **3.5 Procedimientos de recolección de datos**

#### **Recolección de datos Caudales Registrados**

Para la recolección de datos se hizo la transformación mediante ecuaciones que tengan relación con la altura limnimétrica para poderlo cambiar y también con la ecuación de Manning a m3/s , se hizo un estudio de topografía como se observa a continuación:

Se hizo un levantamiento topográfico que es un estudio técnico y descriptivo del terreno en este caso un río, examinando la superficie aéreas características físicas y todas las alteraciones y variaciones en este caso fueron levantamientos topográficos, hidrográficos.

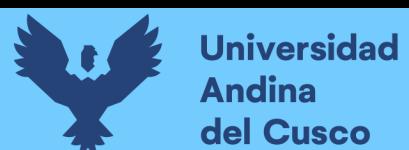

#### Figura 12: Levantamiento Topográfico del área de estudio

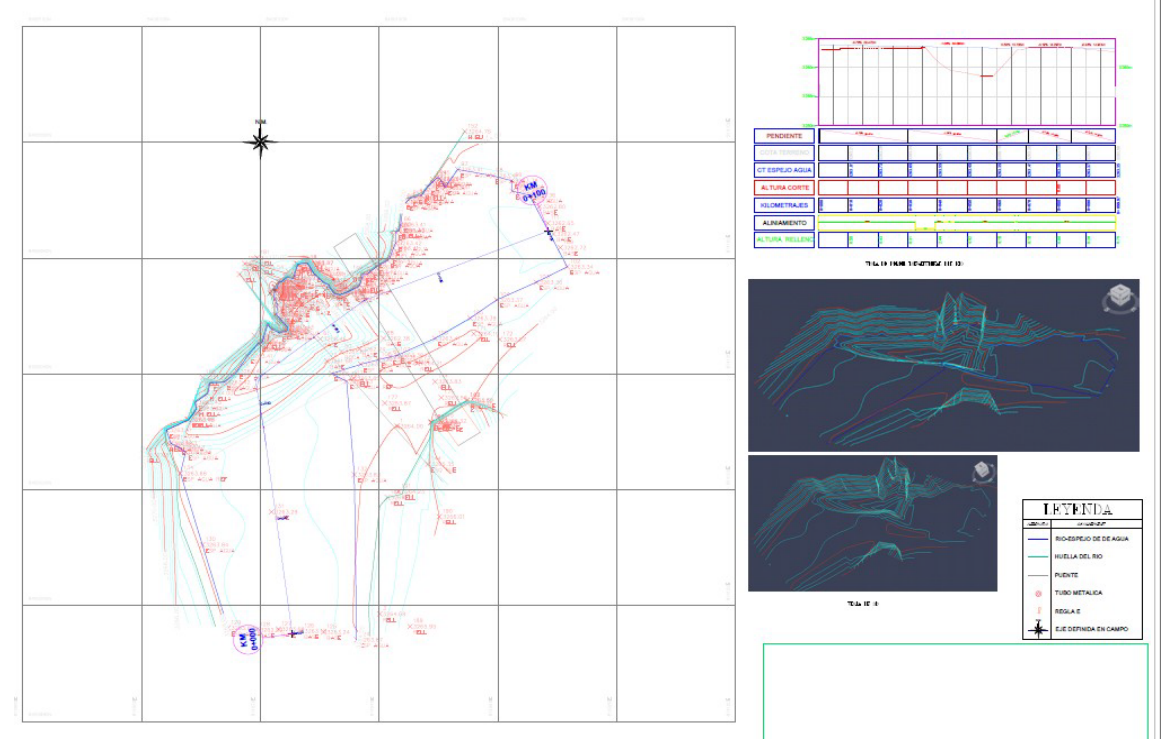

Fuente: Elaboración propia Figura 13: Área transversal del área de estudio para medir caudal

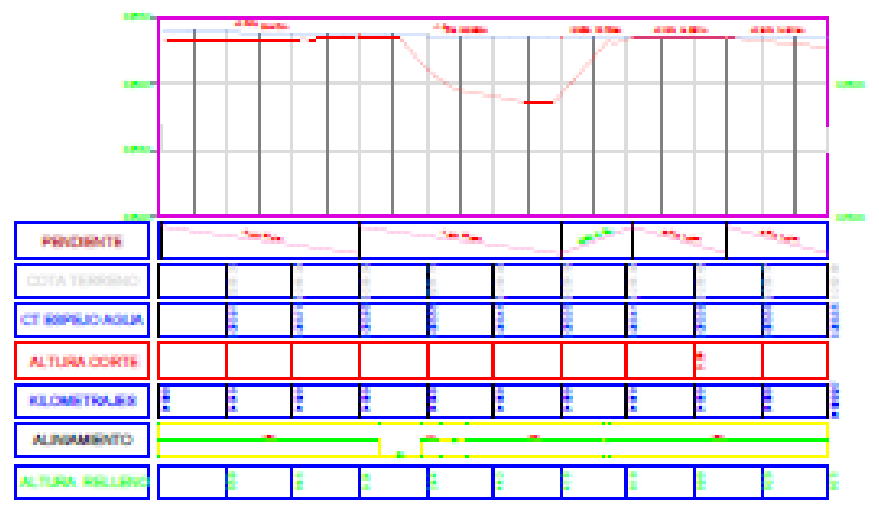

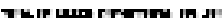

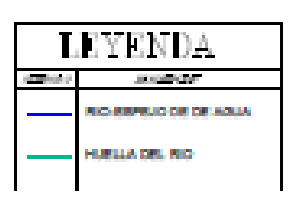

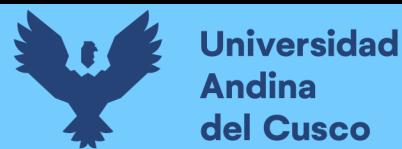

Se obtuvo así un cuadro de caudales en esa relación, pero todo gracias a la información que proporción SENAMHI (ente gestor del control y proveedor de información).

Tabla 23: Cuadro de alturas Limnimétricas obtenidas en Senamhi

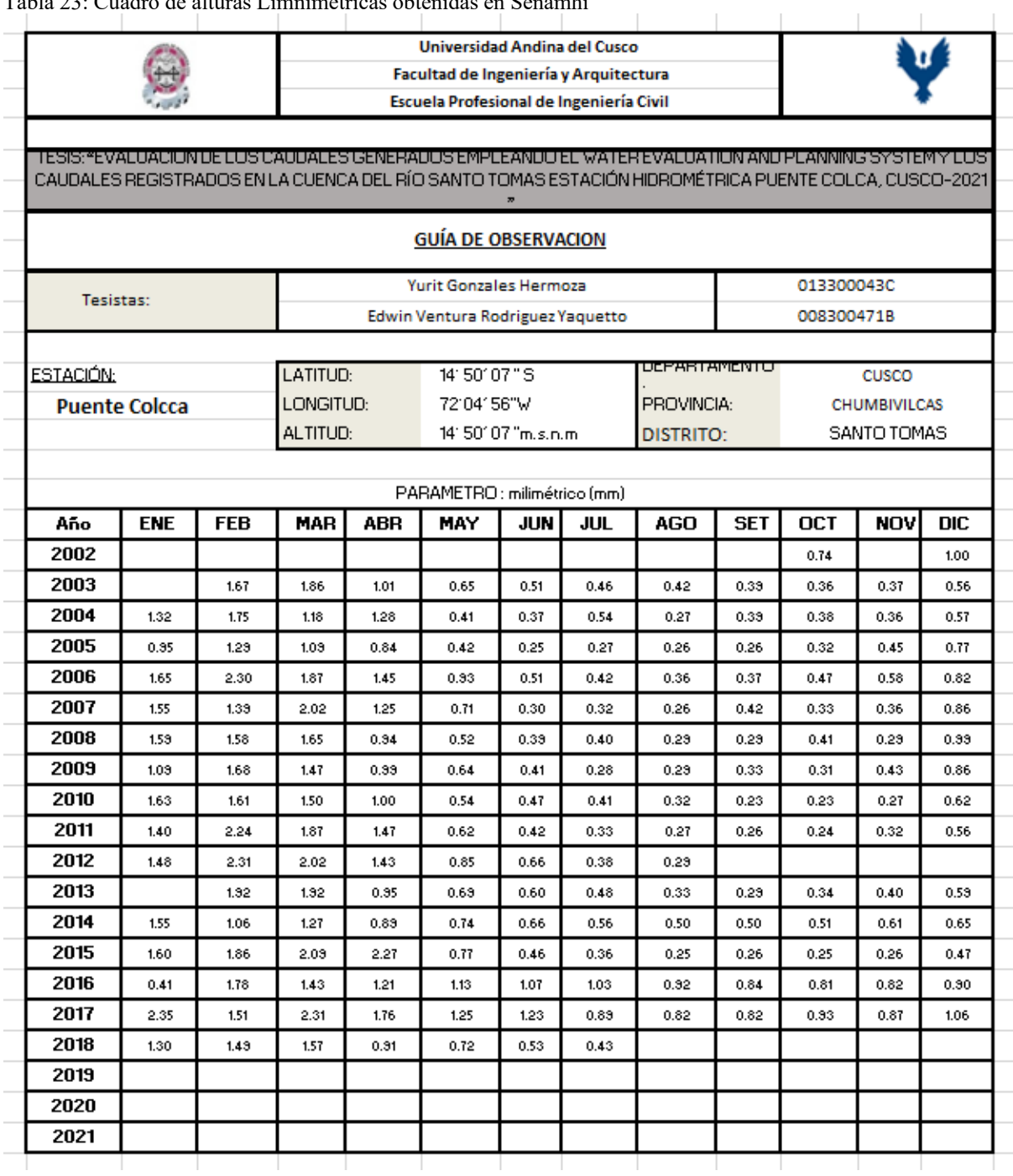

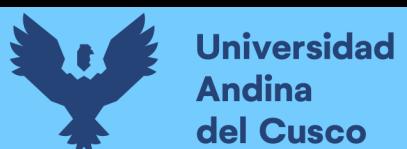

Tabla 24: Transformación

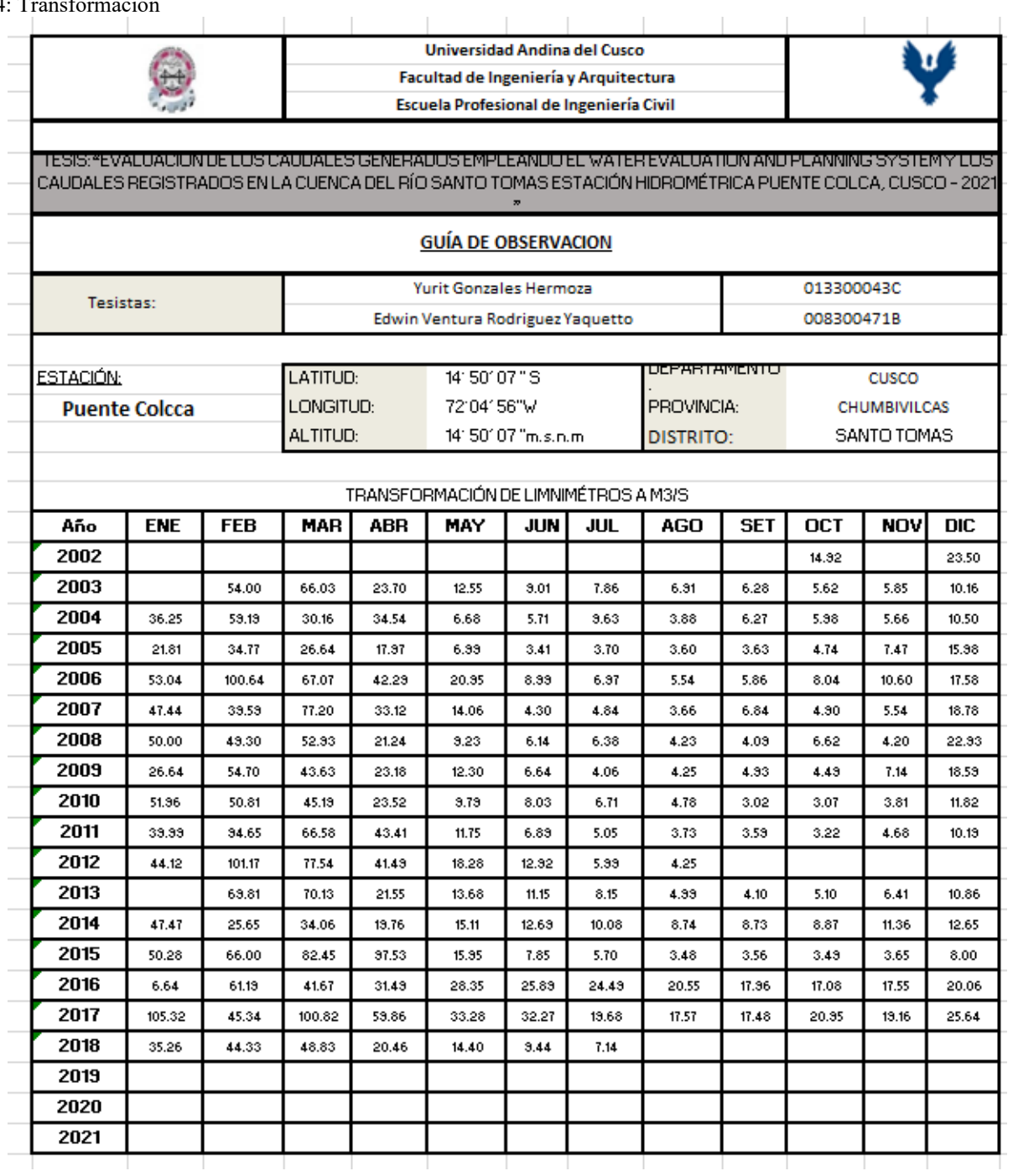

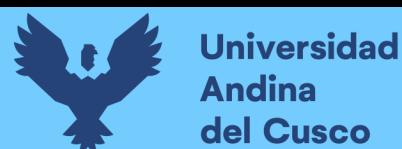

## **Transformación Altura Caudal**

Para la transformación altura caudal se utilizó la fórmula de Manning con los datos que se hizo

de la topografía.

*Tabla 25: Parámetros de Manning*

| <b>MANNING</b> |       |                       |      |                            |               |  |
|----------------|-------|-----------------------|------|----------------------------|---------------|--|
| Tirante        |       | Área(m2) Perímetro(m) | n    | Pendiente $(m/m)$ $(m3/s)$ | <b>Caudal</b> |  |
| 0.297          | 5.428 | 4.569                 | 0.04 | 0.008                      | 4.304         |  |

Fuente: Elaboración propia

## **Completar datos faltantes**

4Se completó los datos con el software EASYFIT, utilizando la distribución GAMMA para caudales registrados, los datos faltantes con el programa EASYFIT, con la transformación para poder acabar y tener un promedio para obtener resultados más concretos.

*Tabla 26: Caudales registrados con datos completados (EasyFit)*

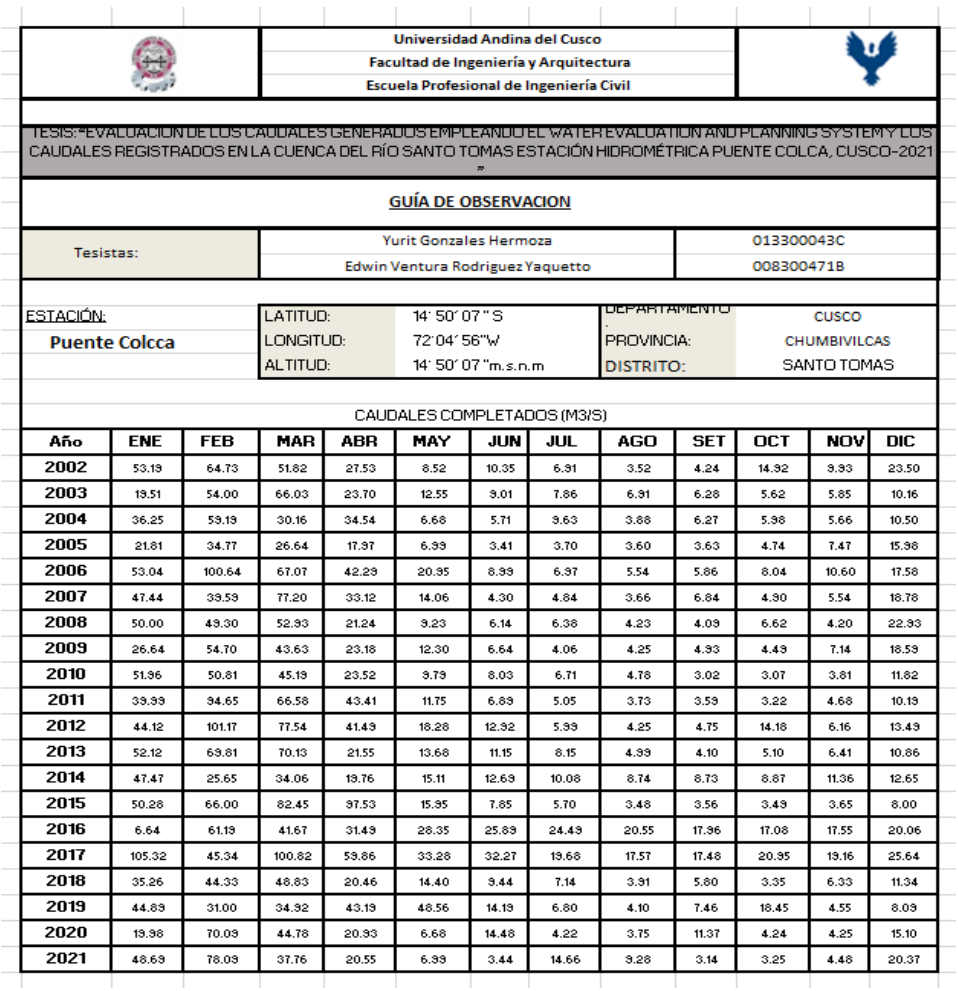

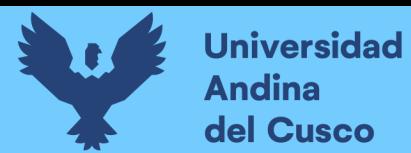

obtenemos la grafica de distribución con el cual se utilizo con el complemento de datos faltantes con el software EASYFIT

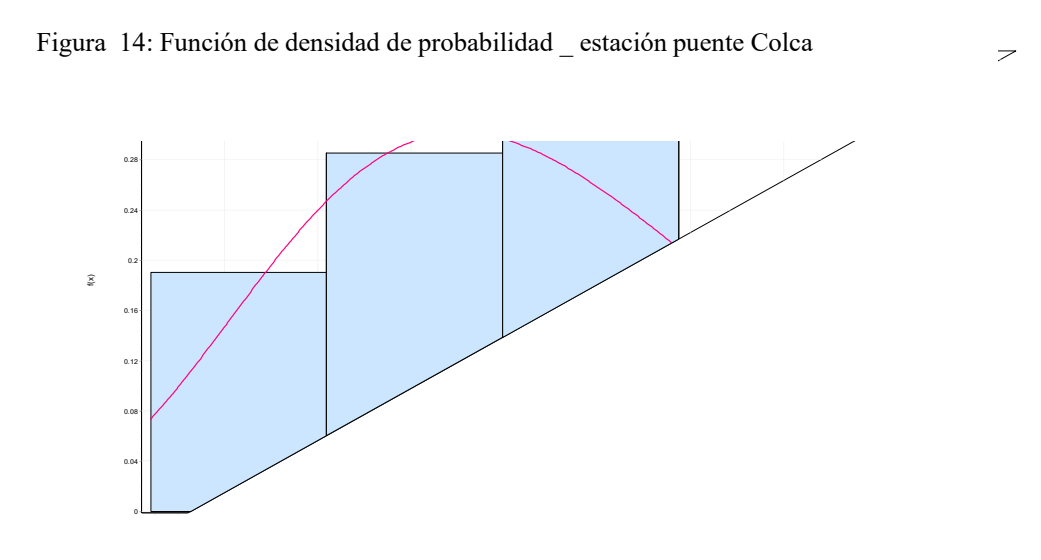

Fuente: Elaboración propia

Figura 15: Prueba de bondad de ajuste puente Colca

| Gamma $[#19]$                                           |                                            |           |           |           |           |
|---------------------------------------------------------|--------------------------------------------|-----------|-----------|-----------|-----------|
| Kolmogorov-Smirnov                                      |                                            |           |           |           |           |
| Tamaño de la muestra<br>Estadística<br>Valor P<br>Rango | 21<br>0.09044<br>0.98911<br>19             |           |           |           |           |
| α                                                       | 0.2                                        | 0.1       | 0.05      | 0.02      | 0.01      |
| Valor crítico                                           | 0.22617                                    | 0.25858   | 0.28724   | 0.32104   | 0.34427   |
| Rechazar?                                               | <b>No</b>                                  | <b>No</b> | <b>No</b> | <b>No</b> | <b>No</b> |
| Anderson-Darling                                        |                                            |           |           |           |           |
| Tamaño de la muestra.<br>Estadística<br>Rango           | 21<br>0.17119<br>12                        |           |           |           |           |
| α                                                       | 0.2                                        | 0.1       | 0.05      | 0.02      | 0.01      |
| Valor crítico                                           | 1.3749                                     | 1.9286    | 2.5018    | 3.2892    | 3.9074    |
| Rechazar?                                               | <b>No</b>                                  | <b>No</b> | <b>No</b> | <b>No</b> | <b>No</b> |
| Chi-cuadrado                                            |                                            |           |           |           |           |
| Grados de libertad<br>Estadística<br>Valor P<br>Rango   | $\overline{a}$<br>0.36601<br>0.83276<br>28 |           |           |           |           |
| α                                                       | 0.2                                        | 0.1       | 0.05      | 0.02      | 0.01      |
| Valor crítico                                           | 3.2189                                     | 4.6052    | 5.9915    | 7.824     | 9.2103    |
| Rechazar?                                               | <b>No</b>                                  | <b>No</b> | <b>No</b> | <b>No</b> | <b>No</b> |

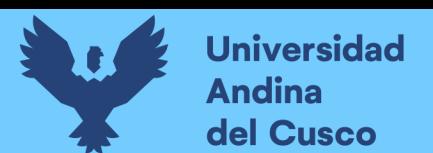

Figura 16: Probabilidad \_ estación puente Colca

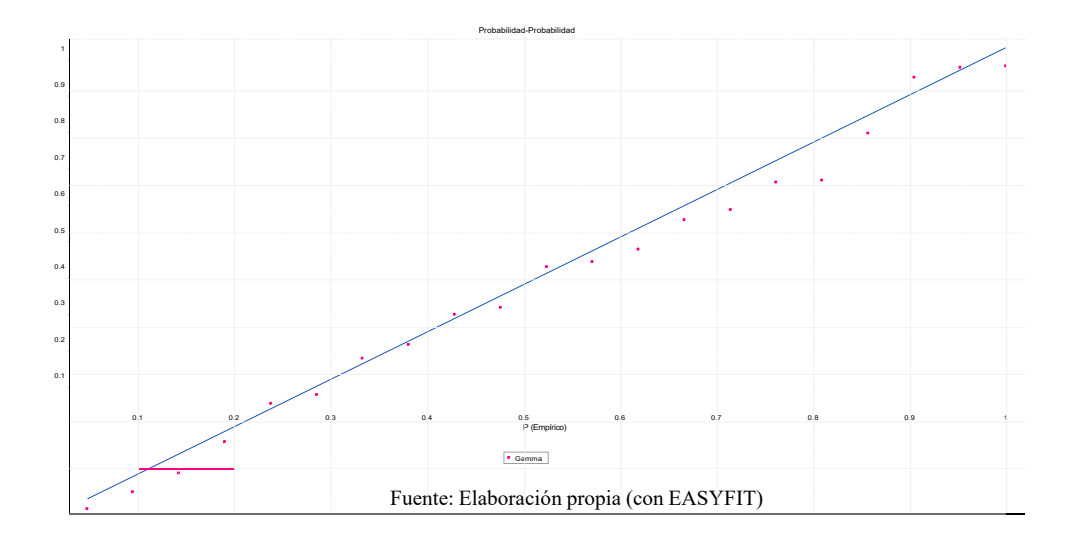

- Se obtuvo información de datos de SENAMHI de la cuenca del río Santo Tomas, del observatorio de Autoridad Nacional del Agua (ANA).
- Se hizo un estudio topográfico y se efectuó la transformación de limnimetrica a caudales.
- Finalmente se sacó los caudales de la relación para los datos registrados

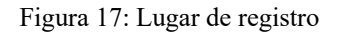

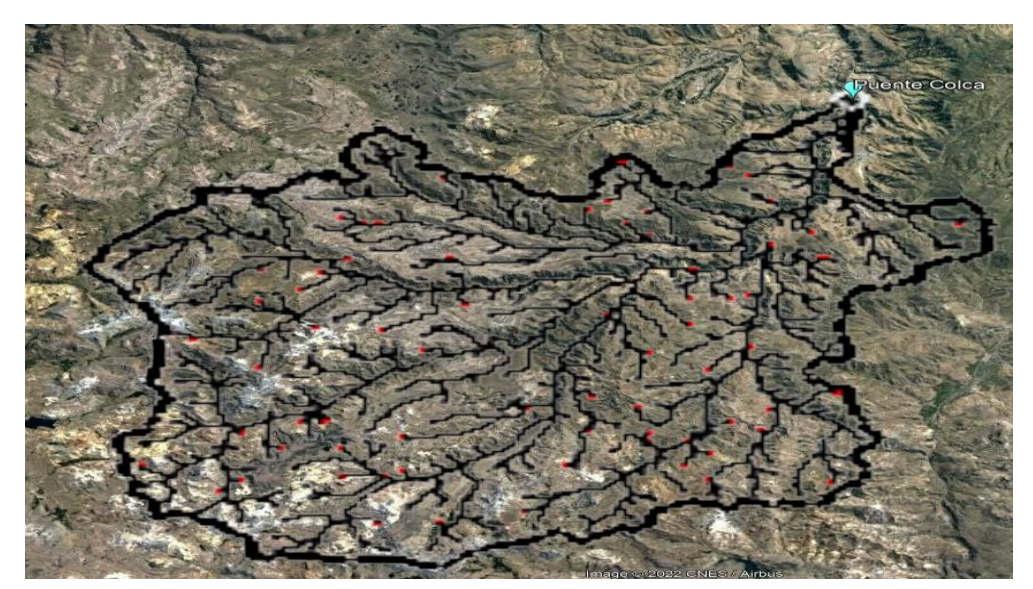

Fuente: Elaboración propia (WMS y Google Earth)

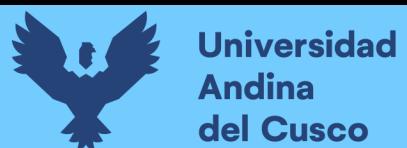

## **Obtención de caudales Generados**

#### **Recolección de datos caudales Generados**

Para la recolección de datos generados fue necesario usar los siguientes datos:

- Geomorfología
- Precipitación
- Área
- Temperatura
- Humedad
- Viento
- **Insolación**
- ETP
- Coeficiente escorrentía Ponderado

#### **Geomorfología**

Para la geomorfología se utilizaron 2 software, así como ArcGis también se usó WMS para poder comprobar, porque sabemos que por teoría que existen varios métodos y es mejor comprobar para poder tener un mejor grado de asertividad, este Software aparte de la geomorfología generan Shapes de gran utilidad como modelamiento del río e hidrología completa sin generación de caudales.

## **Primera comprobación de ArcGis**

#### **Raster Fill**

Primero se analizó por el ráster Fill densifica, claridad como también mejor utilidad para el Software para el formato Dem ráster información que fue proporciona por el Minam.

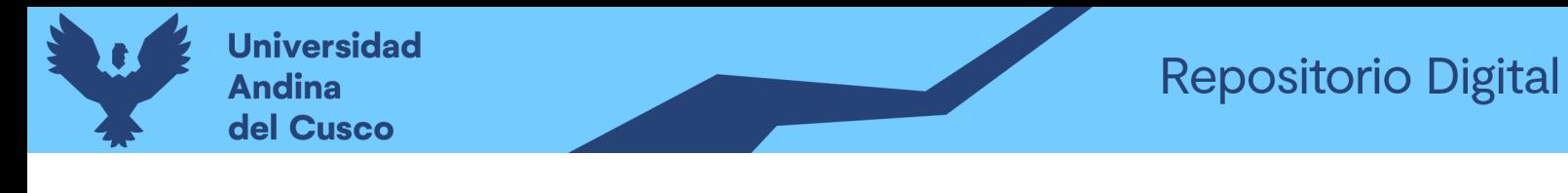

Figura 18: Ráster aclarado

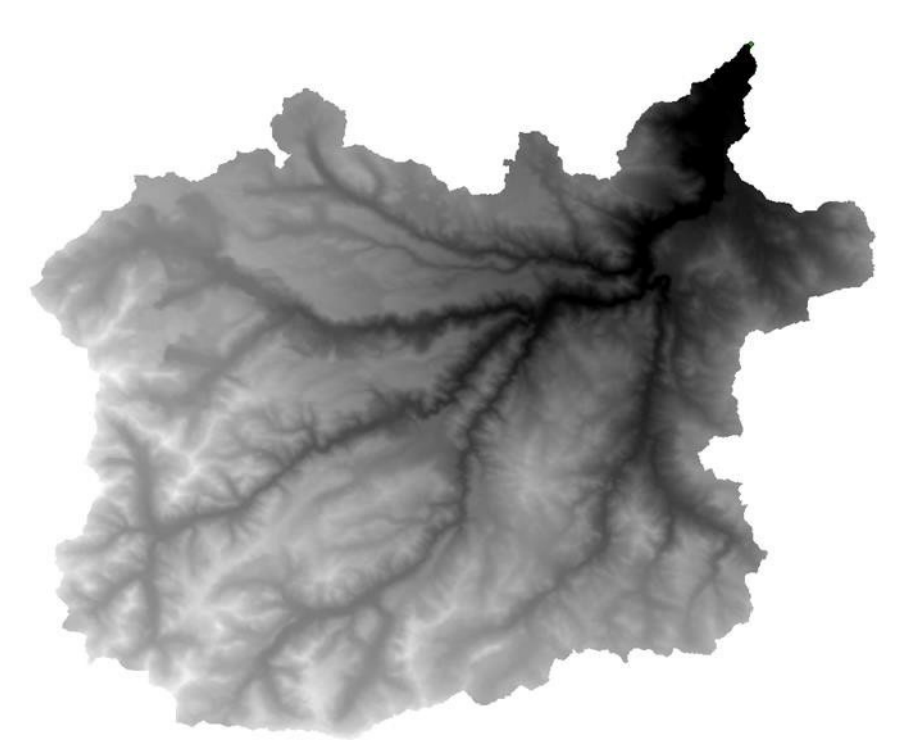

*Fuente:* Elaboración propia –ArcGIS

## **Ráster Flow Direction**

Luego se aplica el Flow Direction para poder aclarar las pendientes y poder facilitar la dirección de los ríos.

Figura 19: Ráster modificado para poder diferenciar pendientes, dirección de flujo

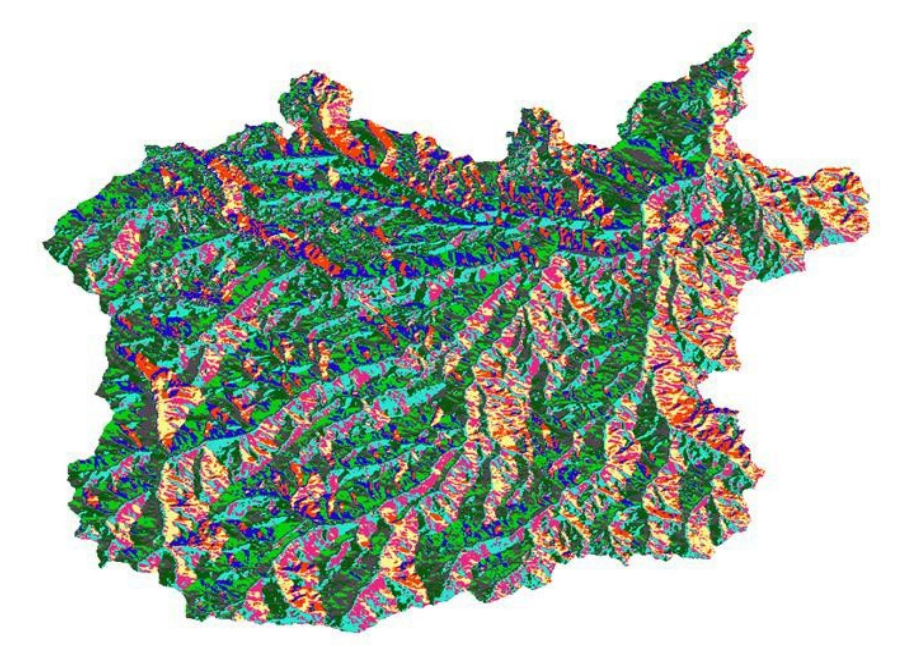

Fuente: Elaboración propia - ArcGis

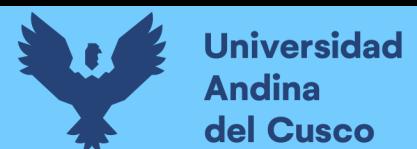

## **Ráster Flow Accumulation**

Mediante ese contraste se hizo el flujo acumulado que hace un análisis de una gota de agua por las pendientes y así generando los ríos.

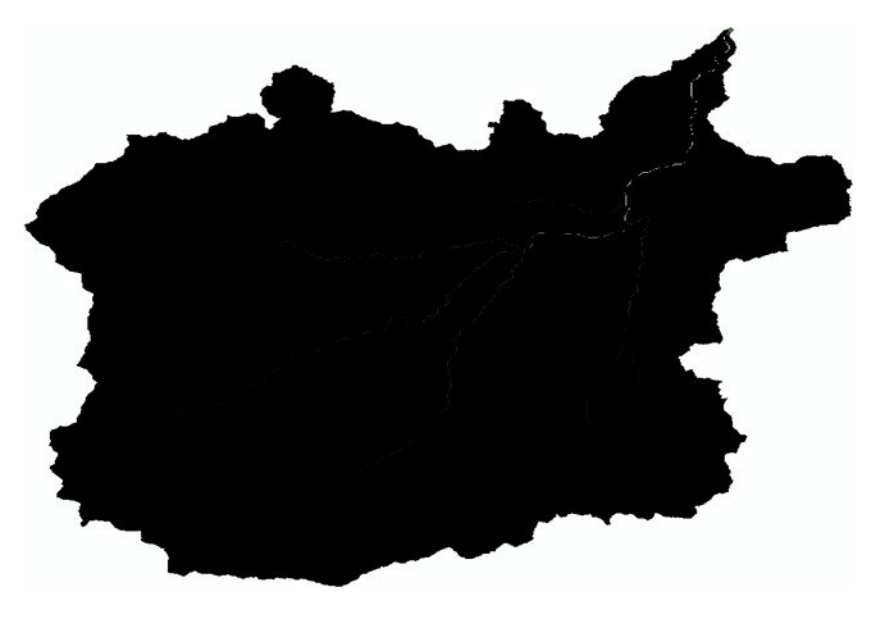

Figura 20: Ráster del flujo y ríos

#### **Shape ríos**

Se le hizo la aclaración de los ríos retirando el Shape de la cuenca y generando un Shape de únicamente los ríos para distinguir el flujo total.

Figura 21: Shápe donde se muestra los ríos

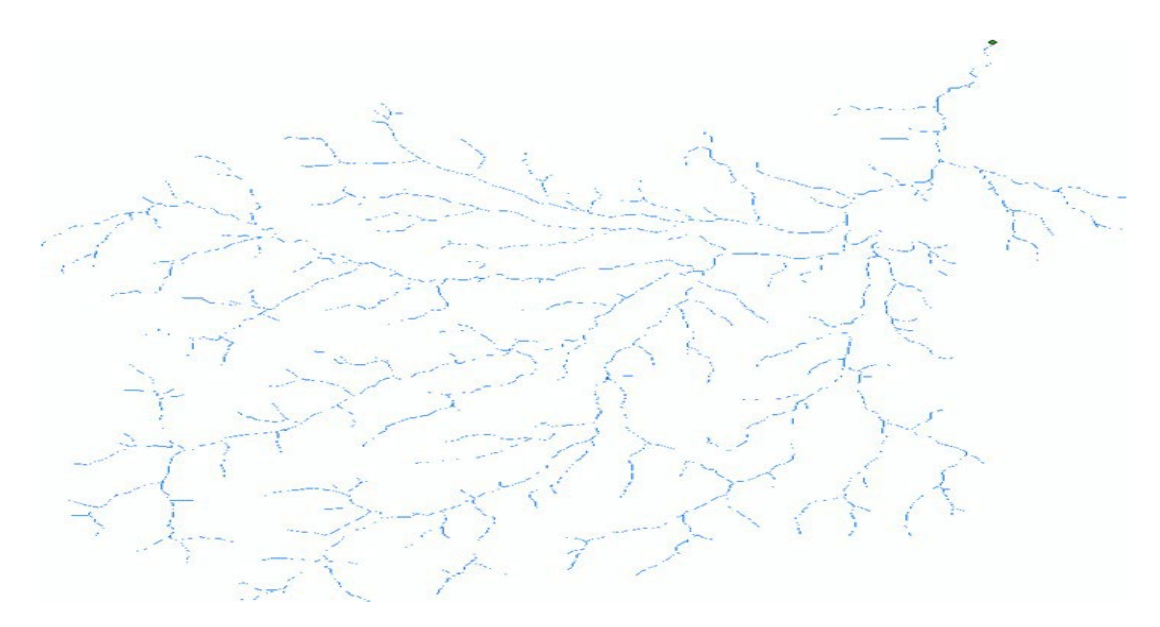

Fuente: Elaboración Propia \_ ArcGis

Fuente: Elaboracion propia -ArcGis

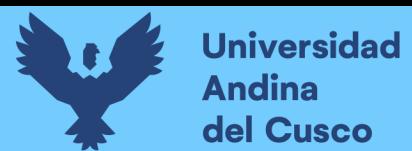

## **Shape cuenca**

La cuenca aclarada teniendo ya una tabla de atributos

Figura 22: Shape donde se esta la cuenca y ríos completos

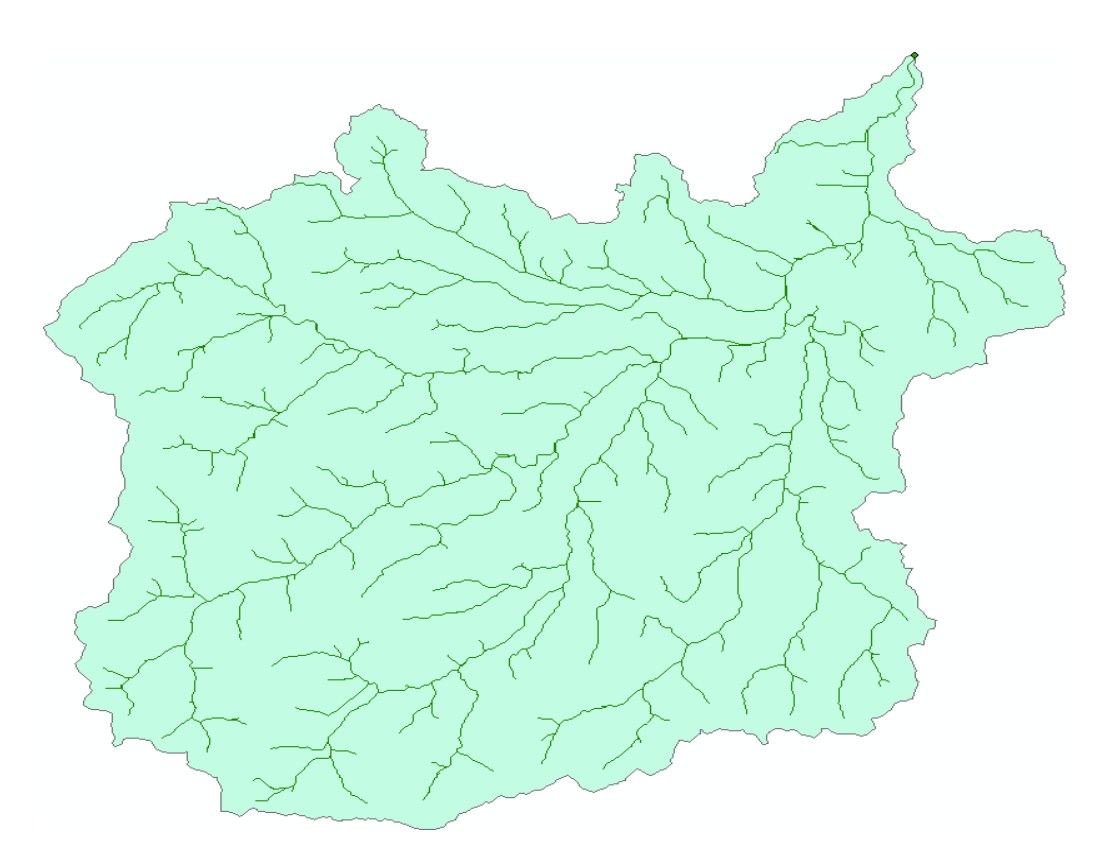

Fuente: Elaboración propia\_ ArcGis

## **Primera comprobación con WMS**

## **Delimitación de cuenca**

- Se obtuvo data del Dem de Minam y con esa data se insertó al Software utilizando los aplicativos de Drainage Module se generó en Flow Accumulation y Flow Direction.
- Ubicando el punto de interés de la cuenca se genera por Delineate Basins Wizard Delimitando con Delineate Watershed.
- Utilizando la delimitación de la cuenca, así como los ríos y su flujo ya generado se comprueba la geomorfología.

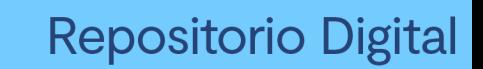

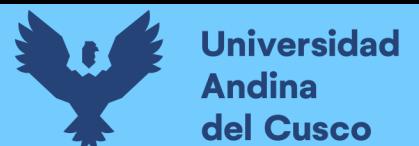

Figura 23: Cuenca delimitada por Software WMS

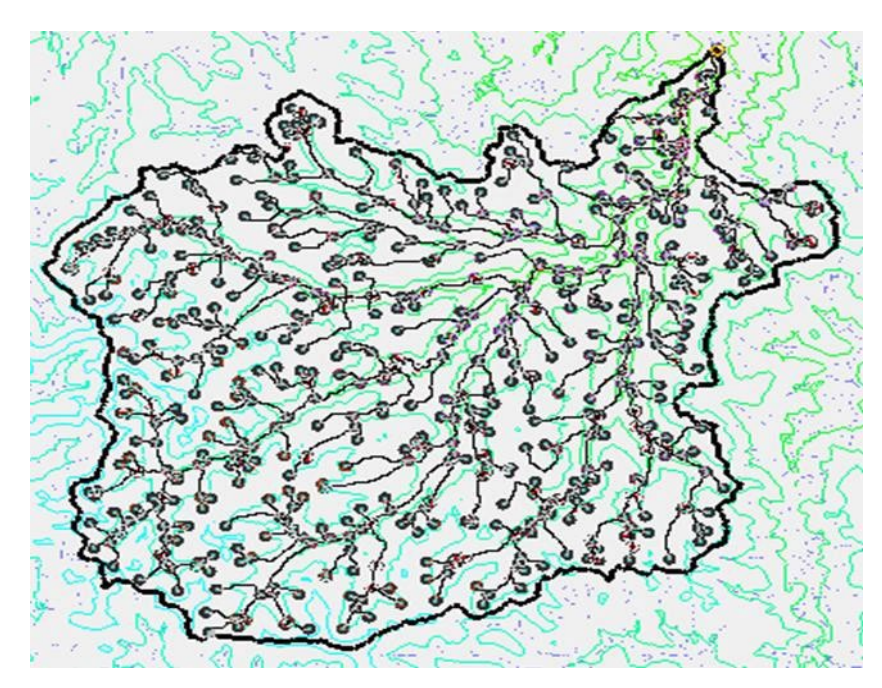

Fuente: Elaboración propia

Teniendo una similitud se generó una tabla entre ellas de casi el 100 por ciento de similitud entre ArcGis y WMS

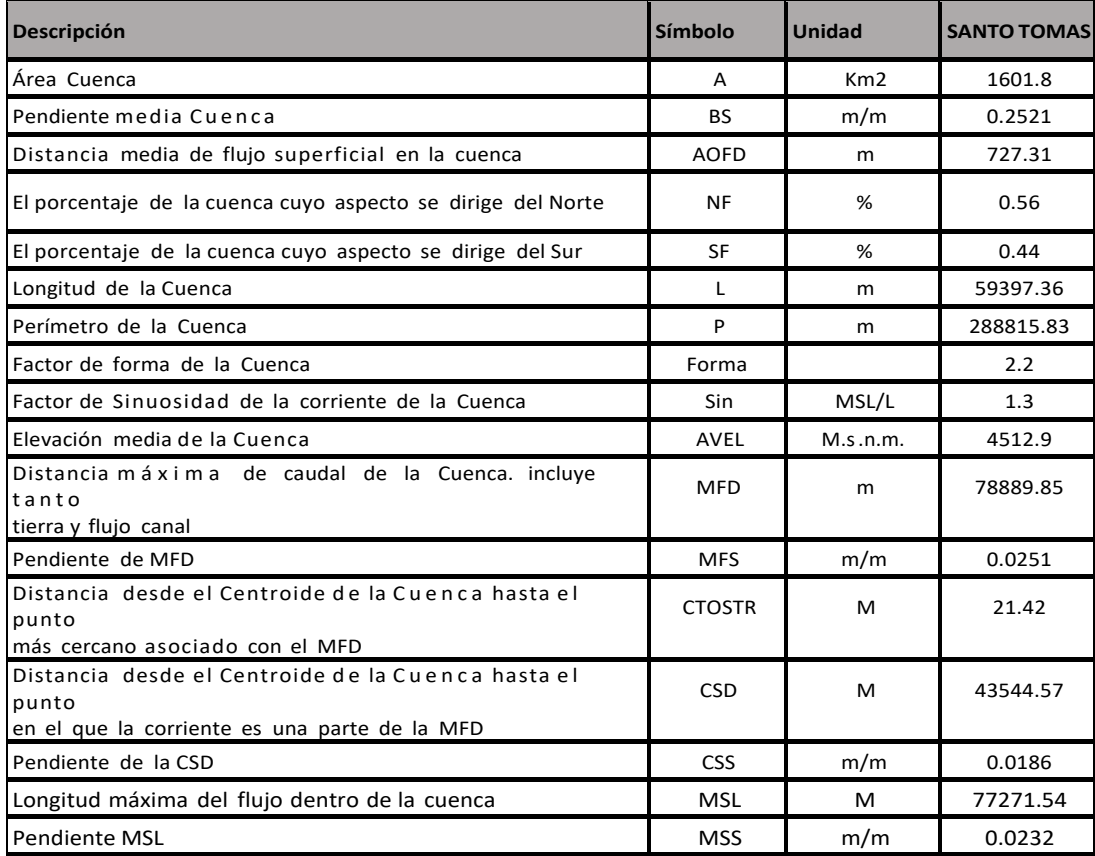

*Tabla 27: Parámetros*

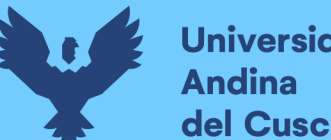

# **Universidad** del Cusco

# **Precipitación**

Para la precipitación se utilizó una Estación por polígono de Thiessen

Teniendo únicamente la estación de colca se hace la completación de datos utilizando la distribución gamma que es el más adecuado en toda la región del cusco, y asi se obtiene la precipitación completada, así como su media.

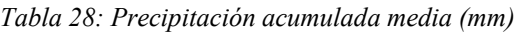

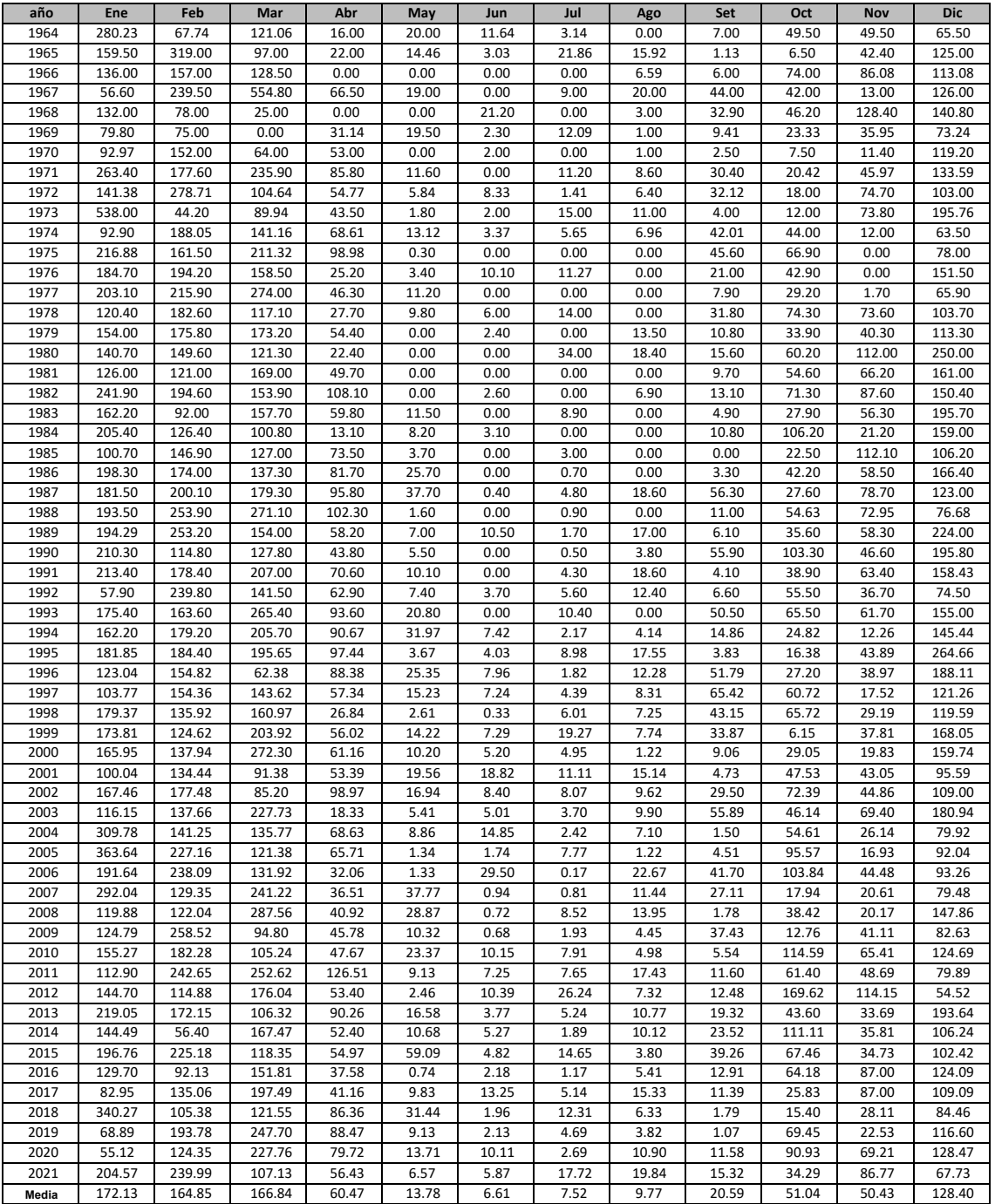

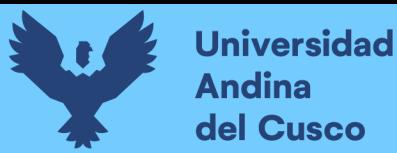

# **Área**

Es la superficie plana (proyección horizontal) se encuentra contenida dentro de sus divisorias topográficas (CCG-SEI, 2009) (Guía Metodológica\_Modelación hidrológica y de Recursos Hídricos con el modelo WEAP).

Se utilizó el área que proporciono el software WMS y Arc Gis se utilizara el shape de cuenca para software WEAP

Tabla 29: Área de la cuenca

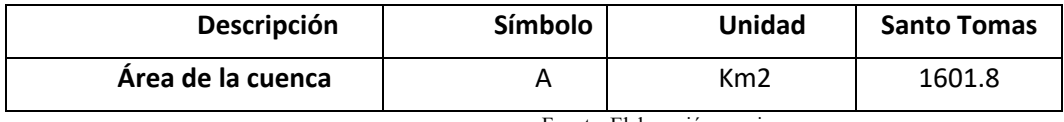

Fuente: Elaboración propia

# **Temperatura**

La temperatura es el principal agente del ciclo del agua, ya que influye en todas sus etapas del ciclo

Desde un punto de vista práctico la temperatura influye como parámetro en las ecuaciones para calcular la evapotranspiración y la demanda de agua de riego de las plantas. (Chereque , 1989)

Para los datos de entrada se utilizó una evapotranspiración. El software CROWAT necesita los siguientes datos de entrada:

# **Temperatura (Mínima-Máxima)**

Se utiliza la temperatura de las estaciones Santo Tomas, Marca Cunka, Pomacanchis y

**Ocongate** 

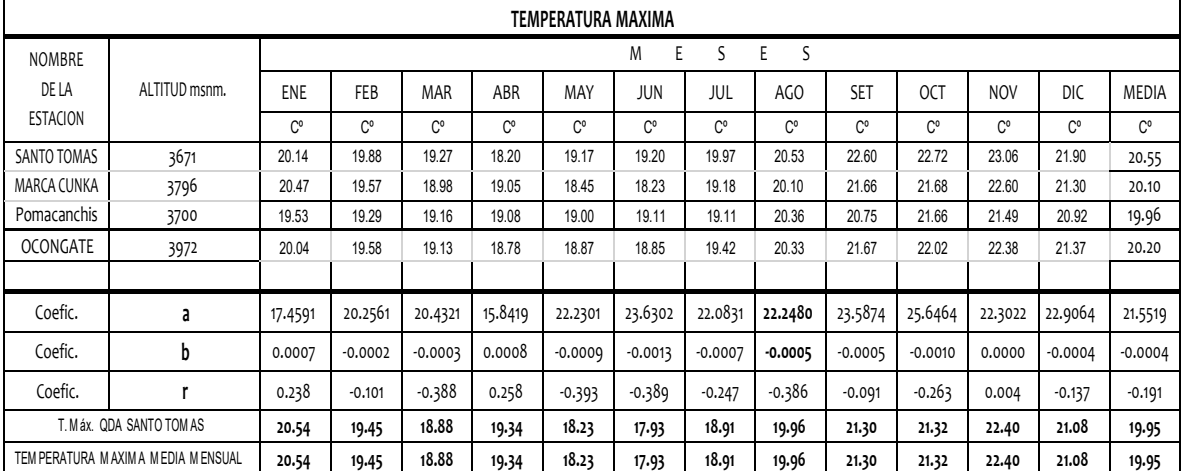

*Tabla 30: Temperatura máxima*

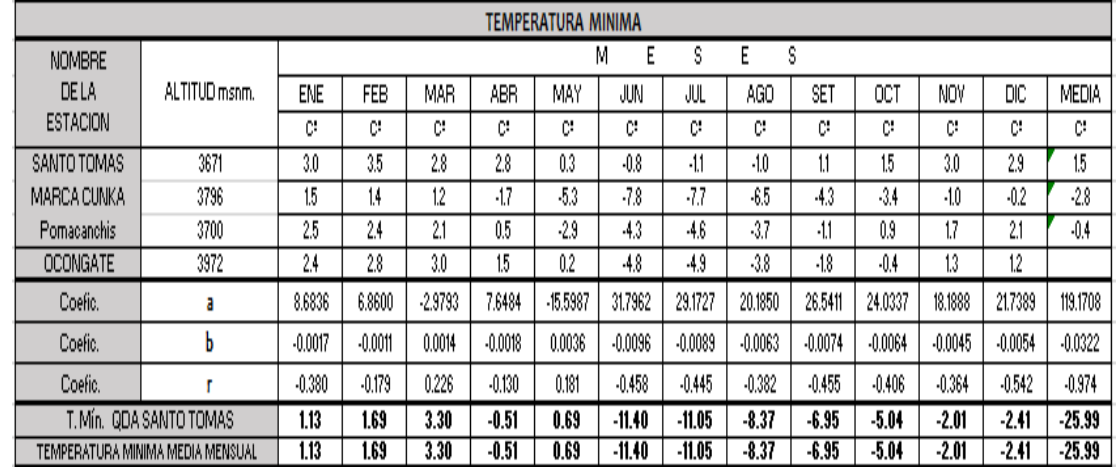

#### Tabla 31: Temperatura mínima

#### Fuente: Elaboración propia

Las temperaturas mínima media mensual y máxima media mensual se estimaron mediante el análisis de correlación regional entre la altitud de cada estación en estudio y la temperatura registrada en la estación base o índice .se ha usado la estación de Colca como estación índice, de la cual se obtienen las siguientes ecuaciones para el mes critico (que vendría a ser agosto):

*TMIN = 20.1850 – 0.0063 \* Alt*

*TMAX = 22.2480 -0.0005\* Alt*

Siendo:

T: Temperatura en °c

Alt: altitud del punto de interés en m.s.n.m.

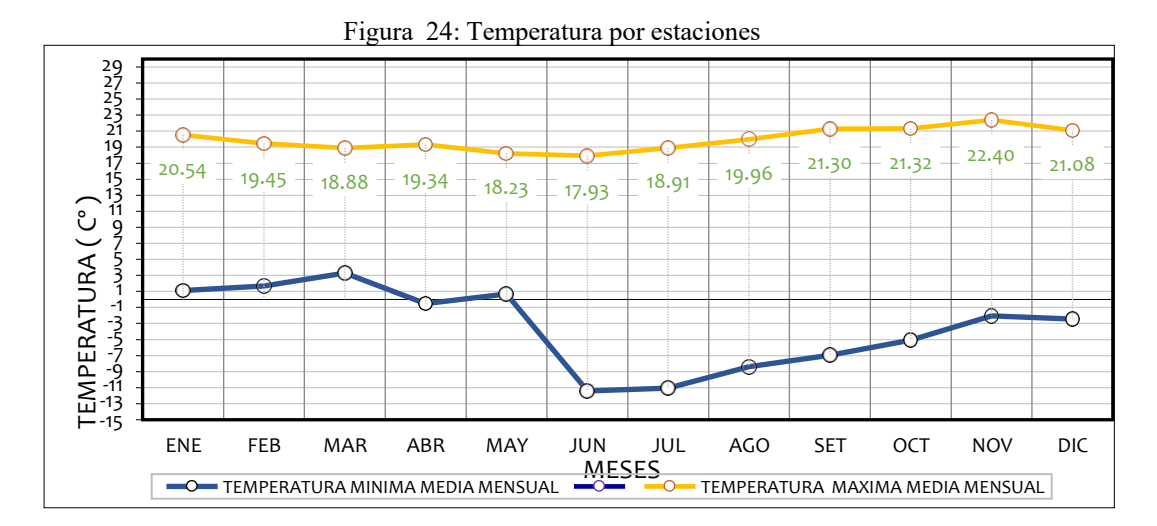

# **Humedad Atmosférica**

(Chereque , 1989)**:** La humedad atmosférica es aquella medida de la cantidad de vapor de agua en la atmosfera, provenientes de una evaporación de las masas de agua, suelos húmedos y plantas.

Para la humedad se sacó el promedio de las estaciones.

Tabla 32: Cuadro de Humedad

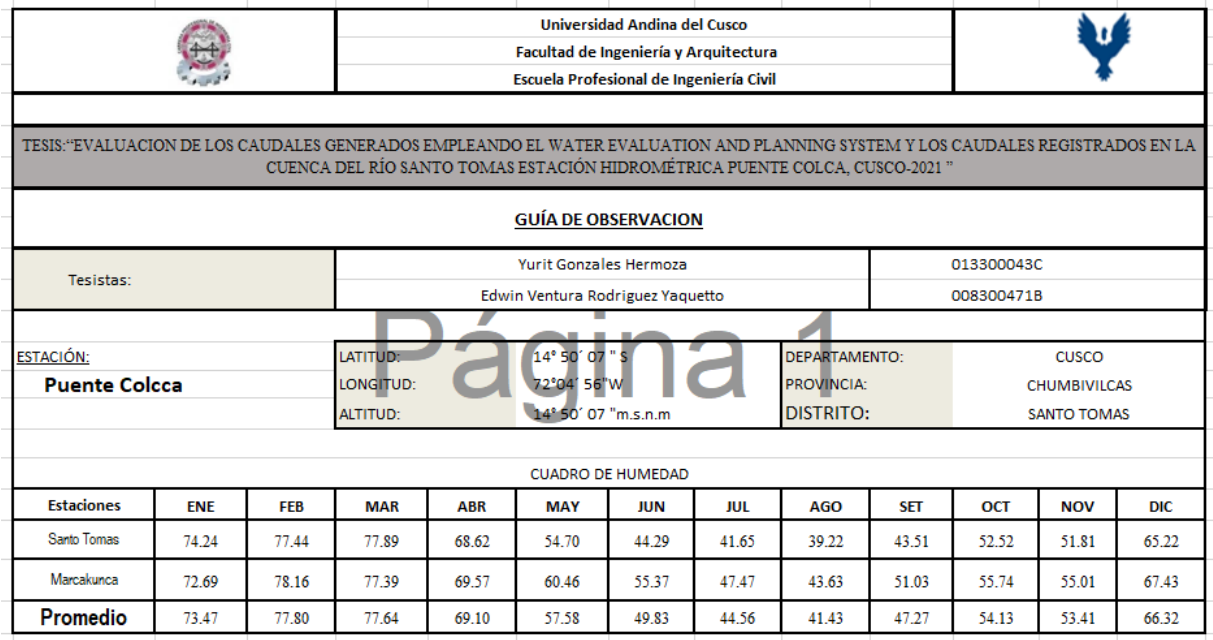

Fuente: Elaboracion propia

# **Velocidad de viento**

Para la velocidad de viento se sa-có el promedio

Tabla 33: Velocidad de Viento

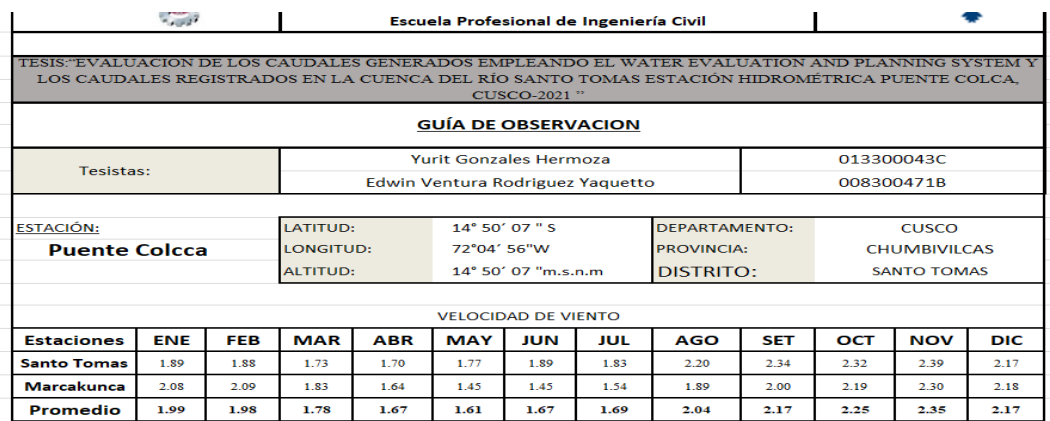

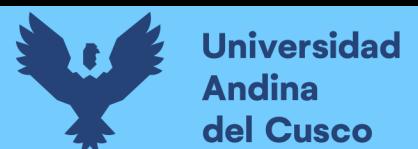

# **Horas Sol**

En las horas de sol se hizo una matriz de horas promedio para el ingreso de la data

Tabla 34: Horas Sol

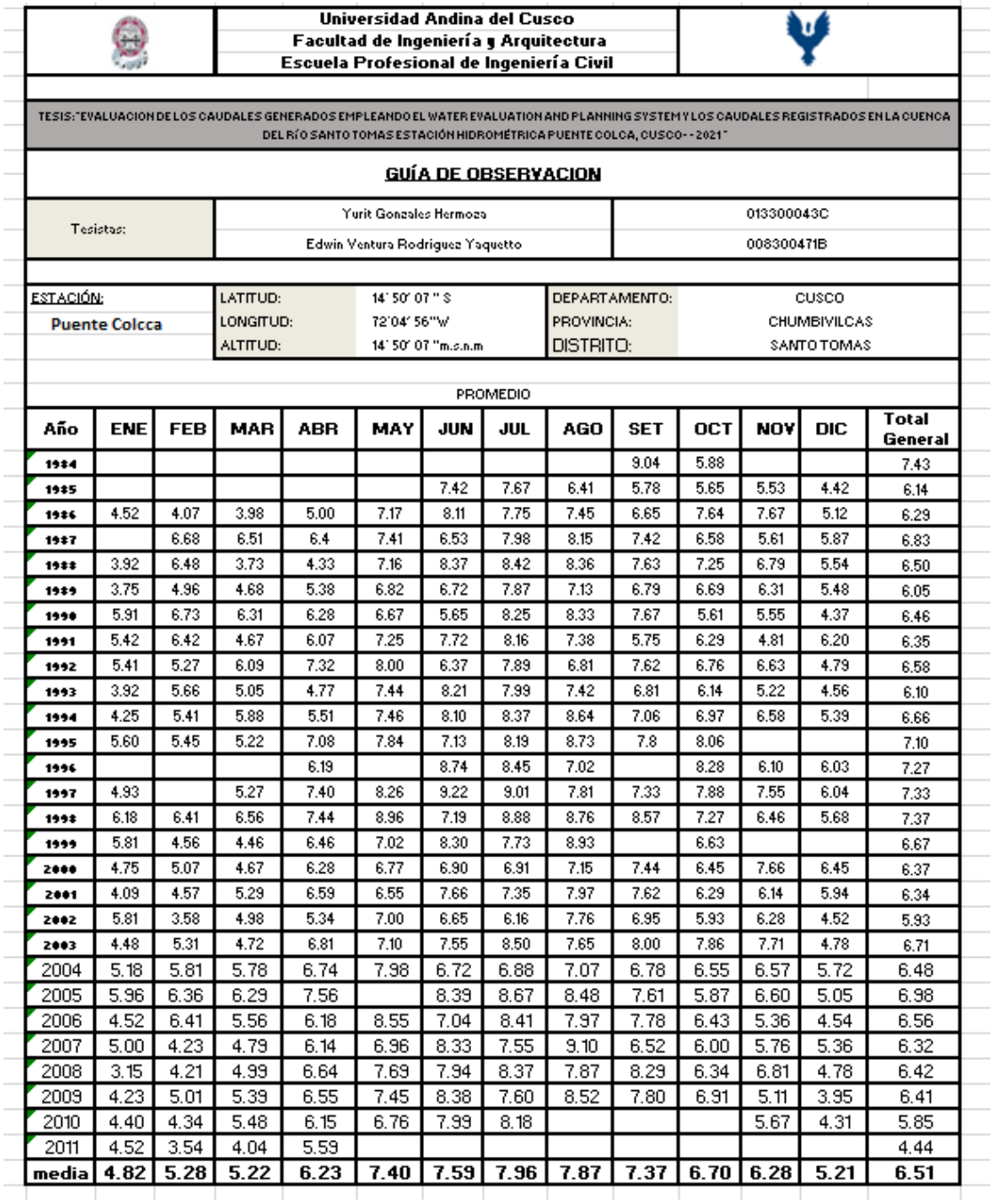

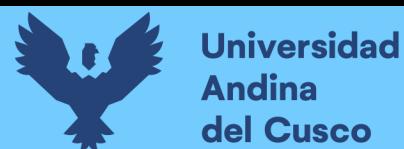

## **Evapotranspiración**

Es la composición de los procesos de evaporación de la superficie del suelo y la transpiración de los cultivo (FAO, 2013) (Organización de las Naciones Unidas para la agricultura y la alimentacion).

Utilizando los datos de entrada, data utilizada por el Software CROPWAT con la finalidad de obtener evapotranspiración por el método de Penman Monteith

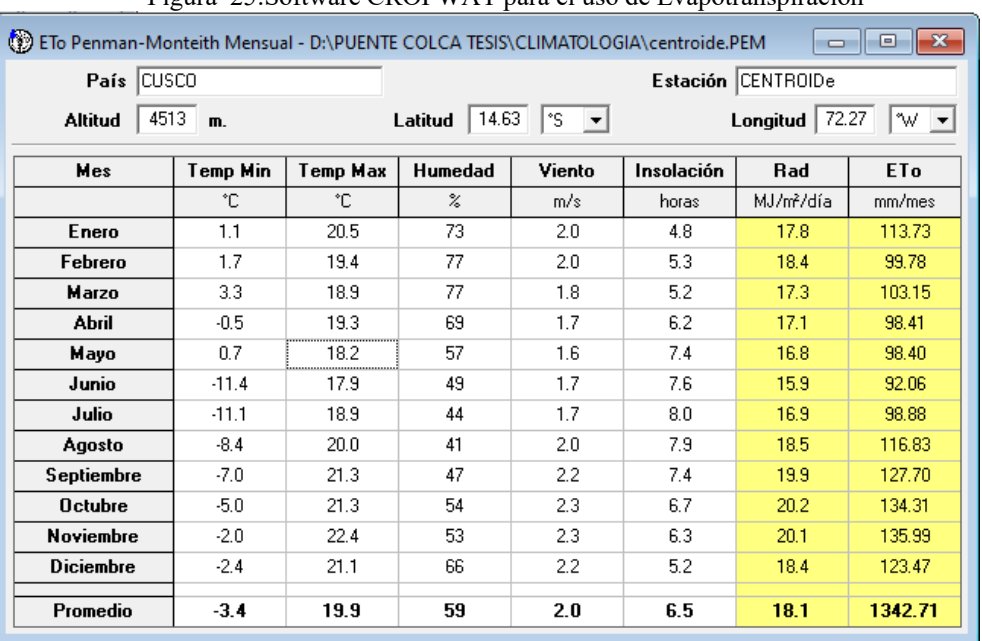

Figura 25:Software CROPWAT para el uso de Evapotranspiración

Fuente: Elaboración propia

Todo está programado a las coordenadas del centroide de la cuenca.

#### **Precipitación efectiva**

Para la precipitación efectiva se puso el porcentaje de diferencia con la precipitación completada de la estación de Santo Tomas ya que indica la teoría de WEAP, se utiliza la precipitación obtenida. Para ello se aplica el Software Cropwat y con la media de la precipitación se llega a una precipitación efectiva (FAO, 2013) (Organización de las Naciones Unidas para la agricultura y la alimentacion).

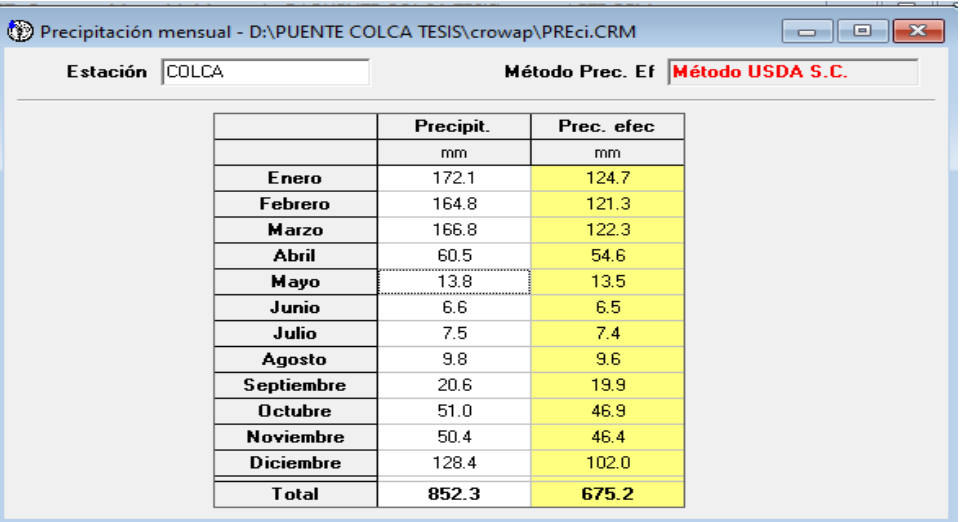

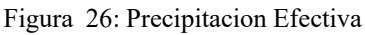

Fuente: Elaboración propia

El resultado final para la data fue 79.2%

## **Coeficiente de cultivo**

El coeficiente de cultivo (Kc) está definido por la relación de la evapotranspiración del cultivo (ETc) y la evapotranspiración de referencia (ETo) calculados por el método Penman Monteith.

Para el coeficiente de cultivo se hizo un estudio de ráster satelital Landsat 8 de cantidad vegetativa en la tierra

# **Ráster Landsat 8**

Ráster Landsat 8, permite agregar datos ráster recopilados por el satélite LANSAT 8, la última serie de satélites de detección remota Landsat lanzada como parte de la misión de la continuidad de datos de Landsat. Consta de una serie de niveles ND digitales cuantificados, calibrados y escalados, imágenes multiespectrales tomadas con dos sensores: OLI Operational Land Imager y el TIRS Termal Infrared Sensor (Ariza, 2013).

Se inserta 7 primeros ráster en ArcGis para su utilización como la georreferenciación adecuada.

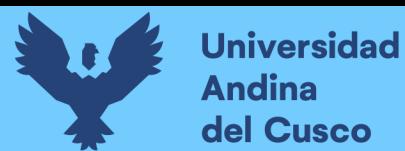

#### Figura 27: Ráster Landsat 8

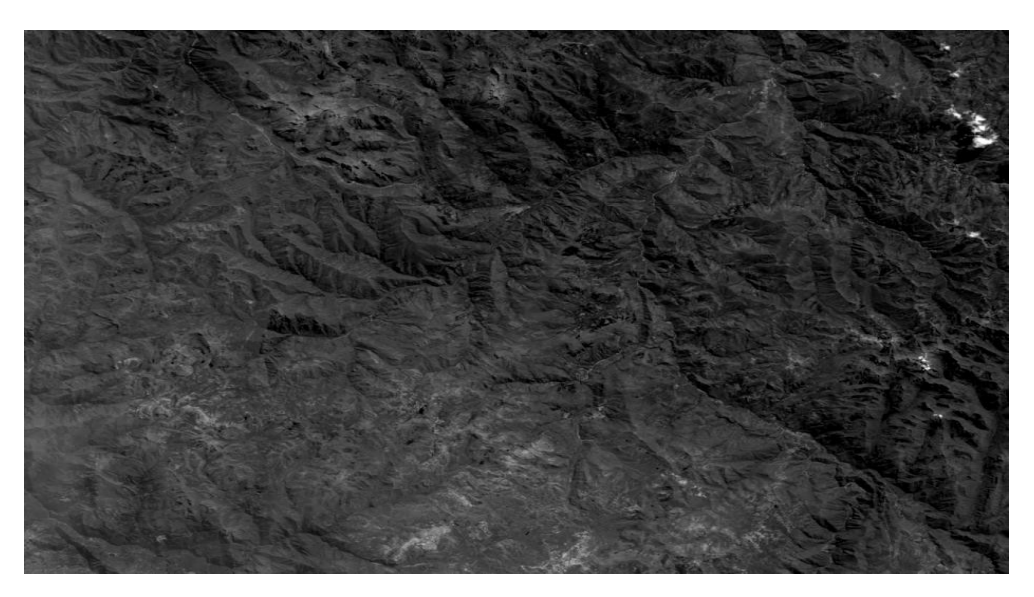

Fuente: Elaboración propia

## **COMPOSITE BANS**

Se componen los rásters generando bandas

Figura 28: Landsat 8

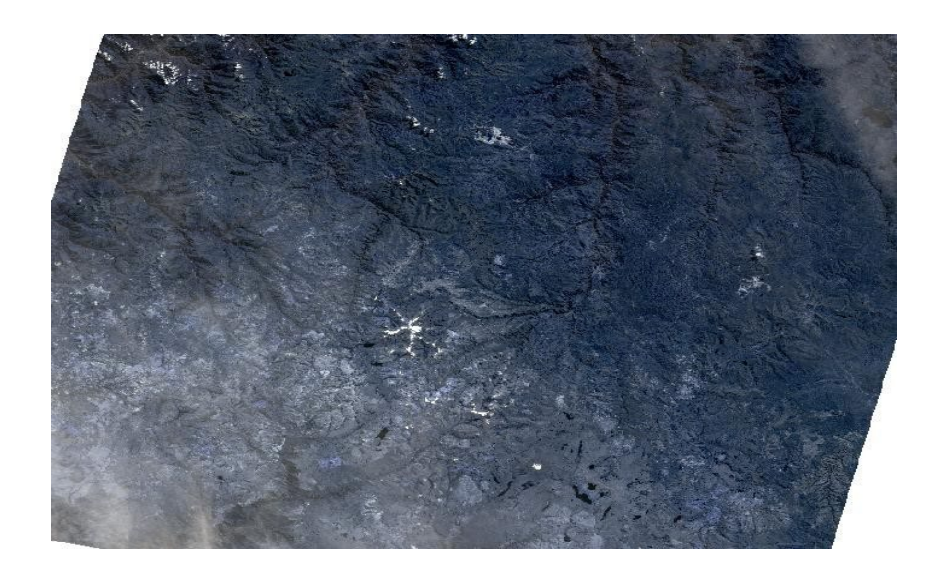

Fuente: Elaboración propia

Se generan ráster y se aplica ráster calculador generando el NDVI, nos permite distinguir la vegetación de la cubierta del suelo.

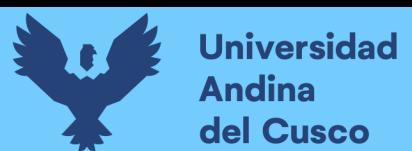

Figura 29: Ráster NDVI

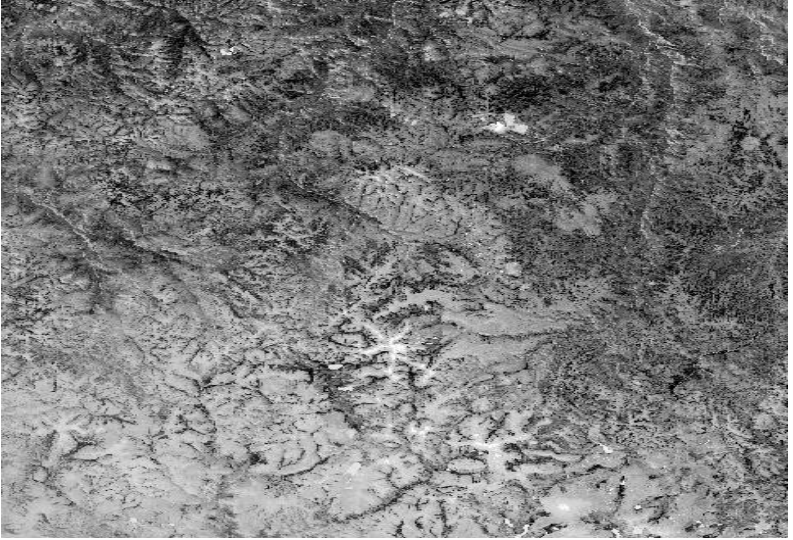

Fuente: Elaboración propia

Se reclasifica por valores colocando valores por porcentajes y clases en este caso se hizo solo 4 clases debido a que no había mucha variedad en el campo geográfico.

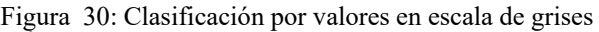

| Symbol | Range                       | Label                        |
|--------|-----------------------------|------------------------------|
|        | -0.599179328 - -0.29091826  | $-0.599179328 - 0.29091826$  |
|        | 1-0.29091826 - -0.215732634 | $-0.29091826 - 0.215732634$  |
|        | -0.215732634 - -0.151824852 | $-0.215732634 - 0.151824852$ |
|        | -0.151824852 - -0.091676351 | -0.151824852 - -0.091676351  |
|        | 1-0.091676351 - 0.359437406 | $-0.091676351 - 0.359437406$ |
|        |                             |                              |

Fuente: Elaboración propia

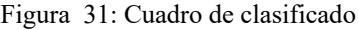

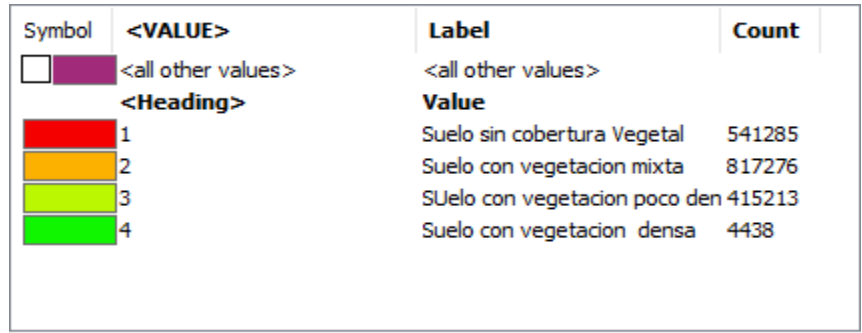

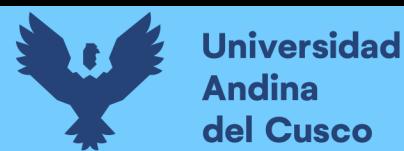

#### Figura 32: Ráster ya clasificado

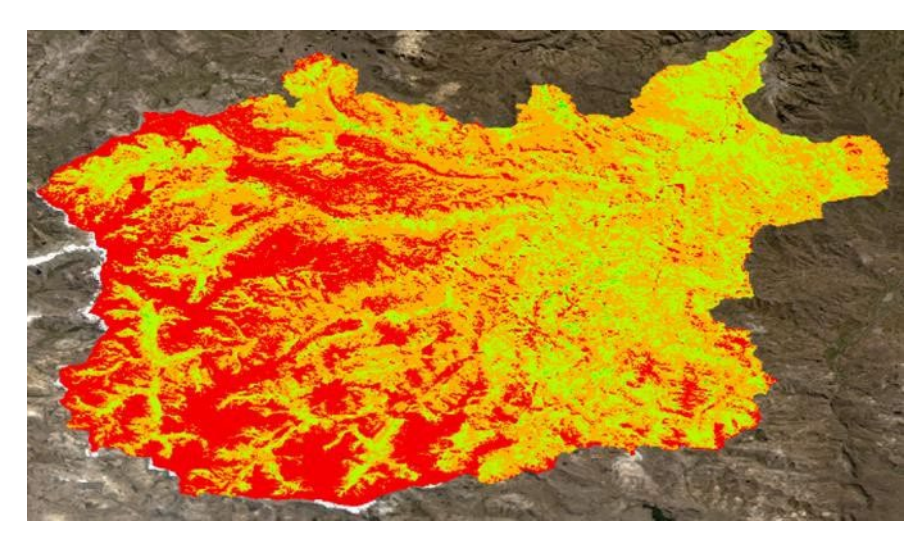

Fuente: Elaboración propia

Teniendo un valor de entrada mensual para todos los meses de 0.60

#### Tabla 35: Ponderación por Vegetación

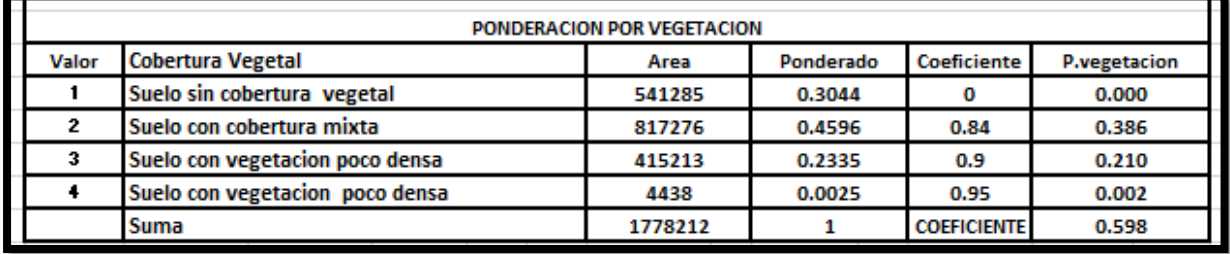

Fuente: Elaboración propia

#### Tabla 36: Color y valores de acuerdo a la cobertura vegetal

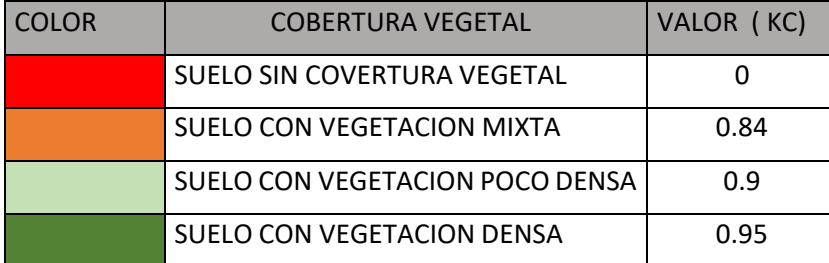

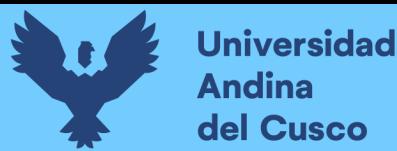

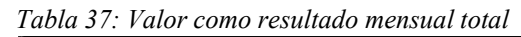

MENSUAL TOTA

Fuente: Elaboración propia

Este valor nos indica que es el valor de entrada mensual para todos los meses se considera este coeficiente.

# **3.6 Procedimientos de análisis de datos**

# **3.6.1 Cálculos Hidrológicos**

# **3.6.1.1 Descripción general de la cuenca del Río Santo Tomas**

La cuenca del Río Santo Tomas pertenece a la vertiente de Atlántida ubicado en la Provincia de Chumbivilcas y todo el Distrito de Santo Tomas

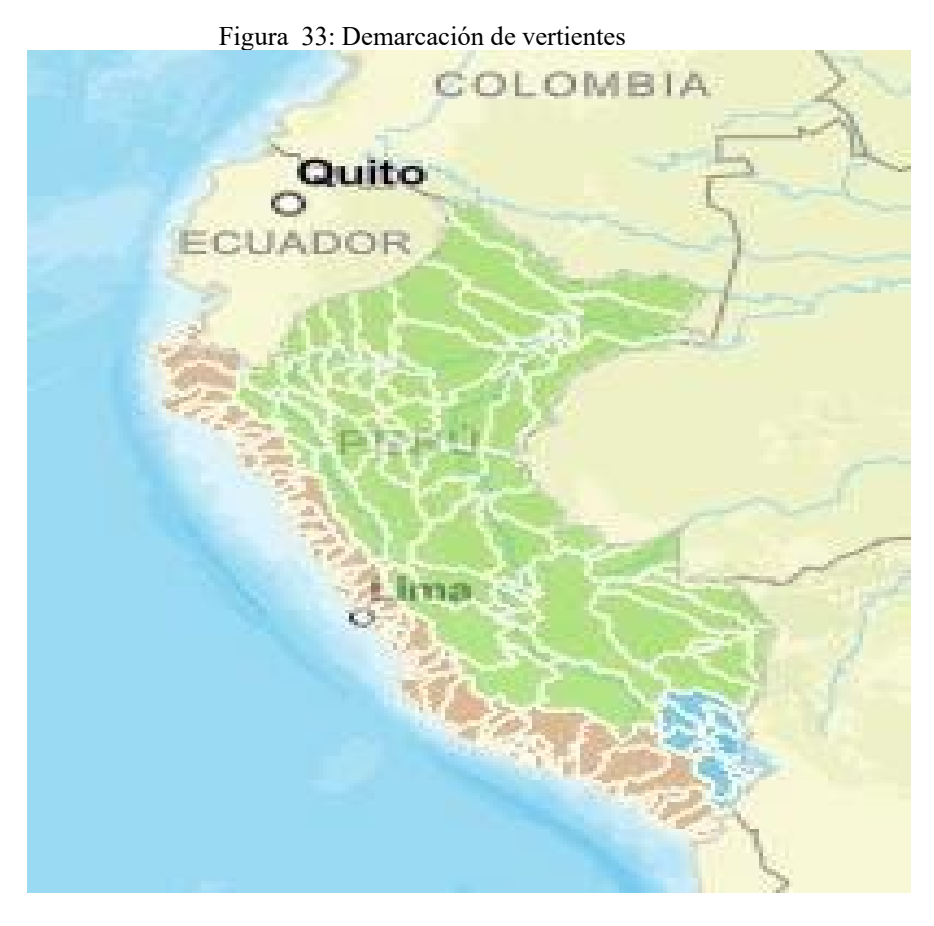

Fuente: Observatorio de la ANA

# **3.6.1.1.1 Demarcación Política**

El departamento de Cusco se compone de 13 Provincias y 108 Distritos. Chumbivilcas está compuesta por 08 Distritos: Santo Tomas, Ccapacmarca, Colquemarca, Llusco, Quiñota,

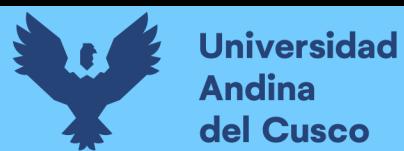

Velille, Chamaca y Livitaca y sus 79 comunidades campesinas legalmente reconocidas por el Ministerio de Agricultura (DIRECCION REGIONAL DE SALUD CUSCO, 2009)

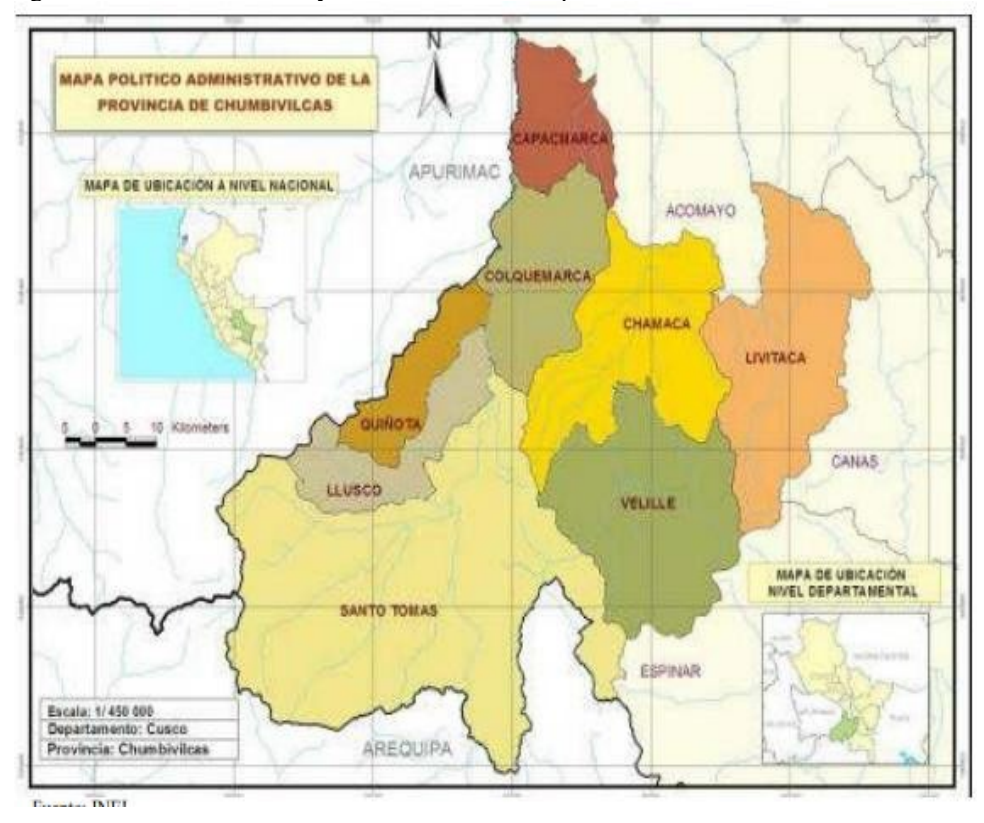

Figura 34: División Política y Administrativa de la provincia de Chumbivilcas

Fuente: INEI

## **3.6.1.1.2 Data de WEAP**

Con todo lo anterior se llegó a insertar la data en el Software WEAP para el proceso de Caudales.

#### **Shape**

Según (Universidad Veracruzana, Coordinación Universitaria de Observatorios Metropolitanos) Shape, archivo que acopia digitalmente las unidades geométricas de elementos de la capa en formato vectorial.

Se hicieron Shapes de la zona para poder insertarla, así analice el área de estudio, los shape en la actualidad contienen varieda información de acuerdo al tipo de satélite, y de formato.

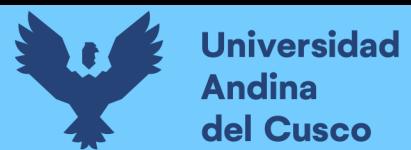

**Repositorio Digital** 

Figura 35: Shape de la cuenca

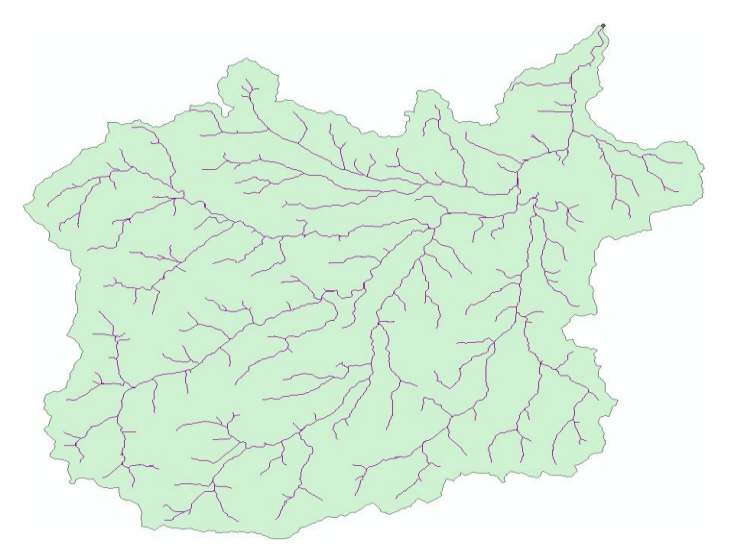

Fuente: Elaboración propia

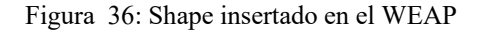

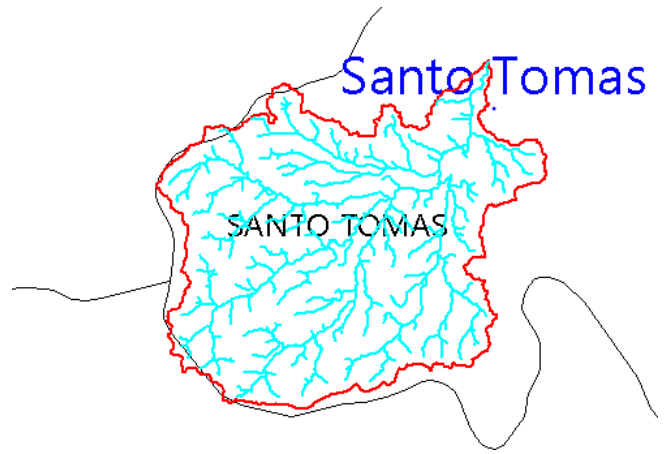

Fuente: Elaboración propia

# **Área de la cuenca**

Es la superficie plana (proyección horizontal) incluida dentro de sus divisorias topográficas (CCG-SEI, 2009) (Guía Metodológica\_Modelación hidrológica y de Recursos Hídricos con el modelo WEAP).

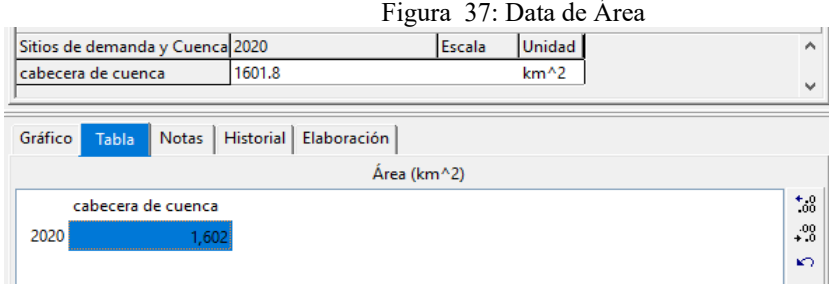

Fuente: Elaboración propia, extraída del WEAP
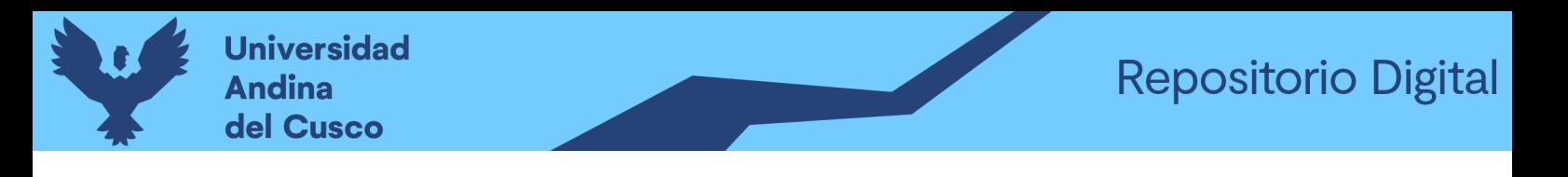

Figura 38: Data Área - grafico

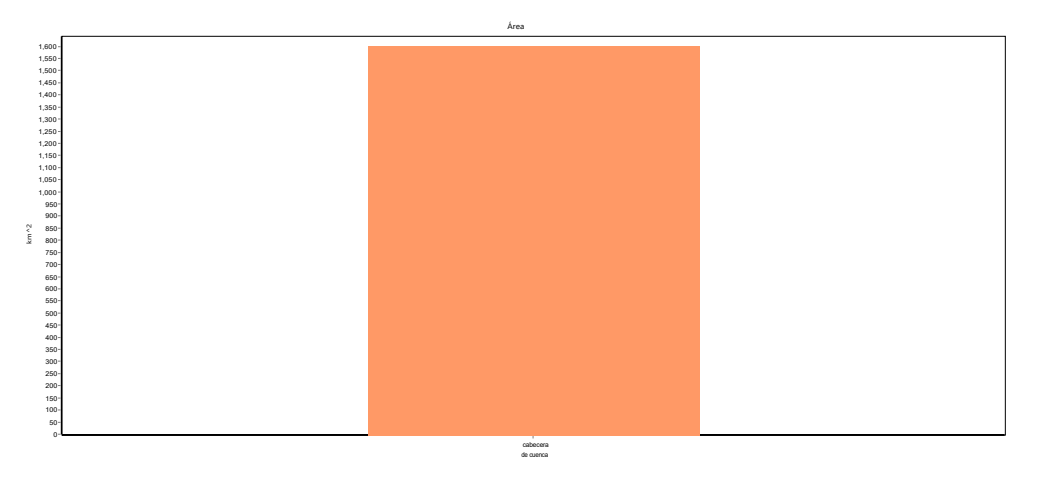

Fuente: elaboración propia, extraida del WEAP

# **COEFICIENTE (Kc)**

Relativo al cultivo de referencia, se da aquí para cada tipo de clase de tierra. En este caso ya que es una cuenca de estudio y no áreas de cultivo se consideró un ponderado para todos los meses:

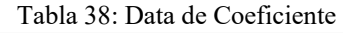

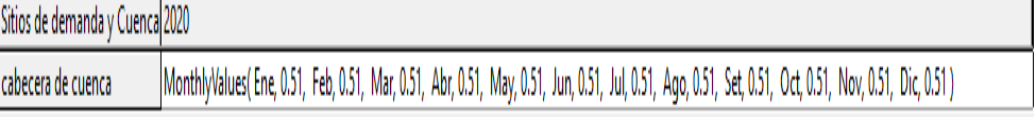

Fuente: Elaboración propia, extraida de WEAP

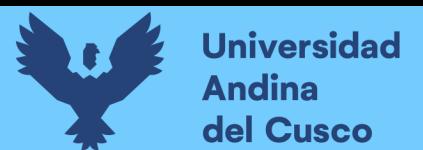

# **Repositorio Digital**

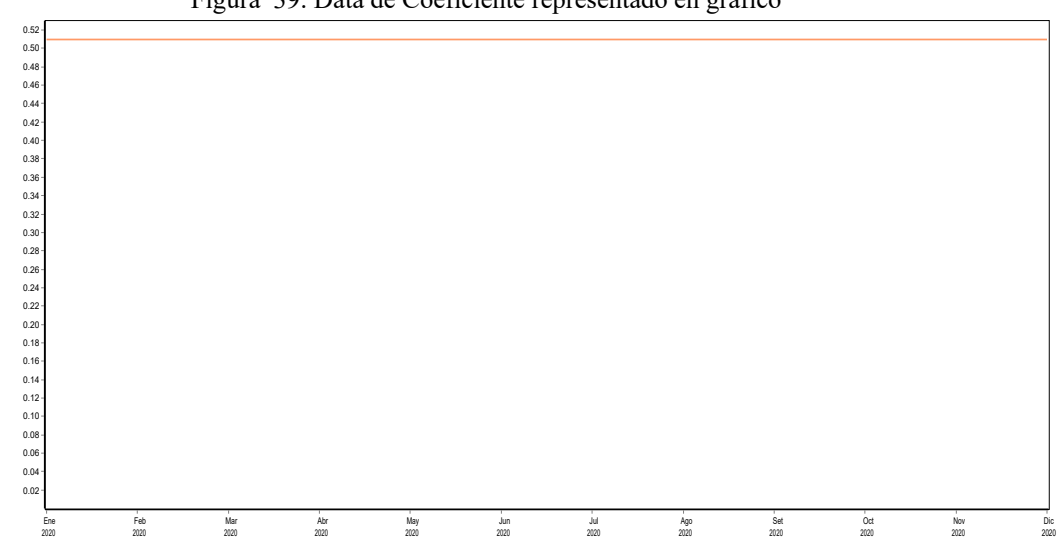

Figura 39: Data de Coeficiente representado en grafico

Fuente: Elaboración propia

#### Figura 40: Data de Coeficiente

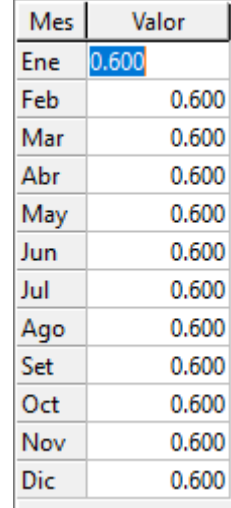

Fuente: Elaboración propia

#### **Precipitación Efectiva**

Es el porcentaje de precipitación disponible para una evapotranspiración (CCG-SEI, 2009) (Guia Metodológica\_Modelación hidrológica y de Recursos Hídricos con el modelo WEAP).

Solo se sacó del Cropwat de la precipitación efectiva vs la precipitacion del 75 %.

| $\frac{1}{2}$ iguid $\frac{1}{2}$ . Daid de polecinaje de 1 fectividades Electrica |       |               |  |  |
|------------------------------------------------------------------------------------|-------|---------------|--|--|
| Sitios de demanda y Cuenca 2020                                                    |       | Escala Unidad |  |  |
| cabecera de cuenca                                                                 | 79.20 | Porcentaie    |  |  |

Figura 41: Data de porcentaje de Precipitación Efectiva

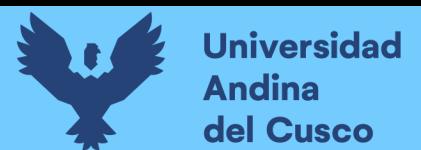

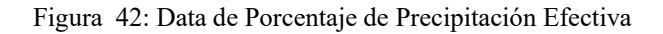

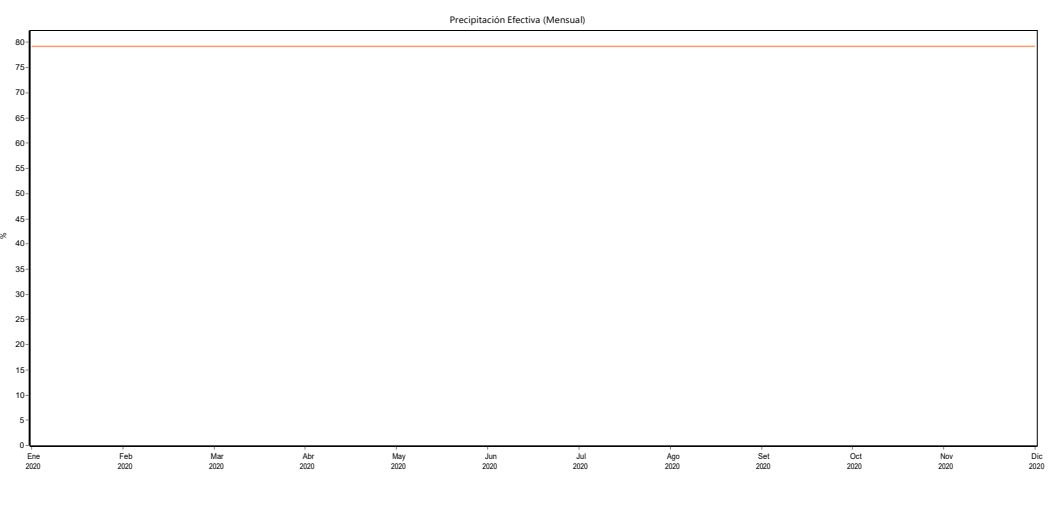

Fuente: Elaboración propia

# **Precipitación**

Se puso una serie mensual de precipitaciones mensuales promedios de la data registrada

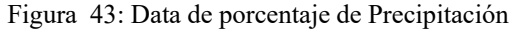

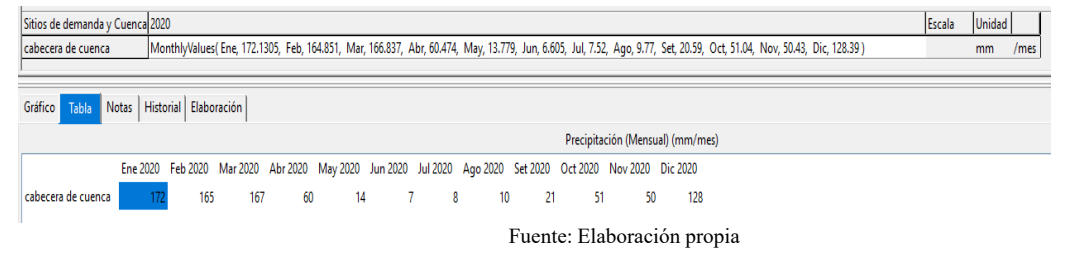

Figura 44: Data de porcentaje de Precipitación

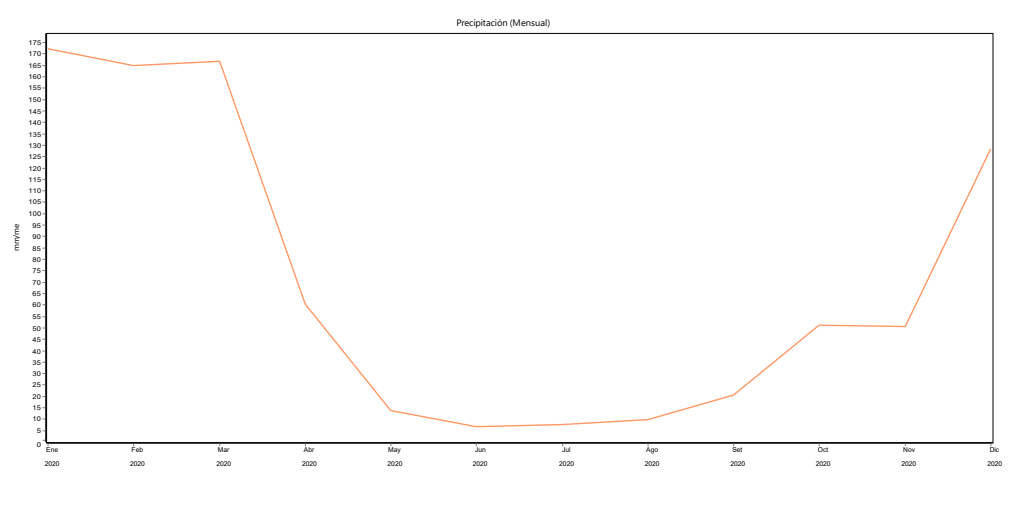

Elaboración propia

Fuente:

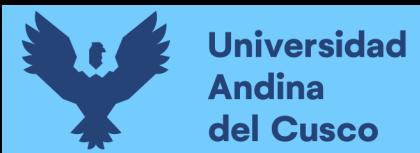

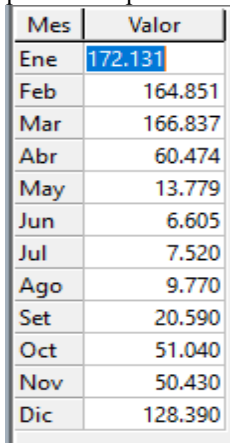

Figura 45: Serie de Tiempo de Precipitación

Fuente: Elaboración propia

#### **Evapotranspiración**

Composición de los procesos de evaporación de la superficie del suelo y la transpiración de las plantas de cultivo (FAO, 2013) (Organización de las Naciones Unidas para la agricultura y la alimentación).

Esta evapotranspiración la sacamos por el Software CROPWAT

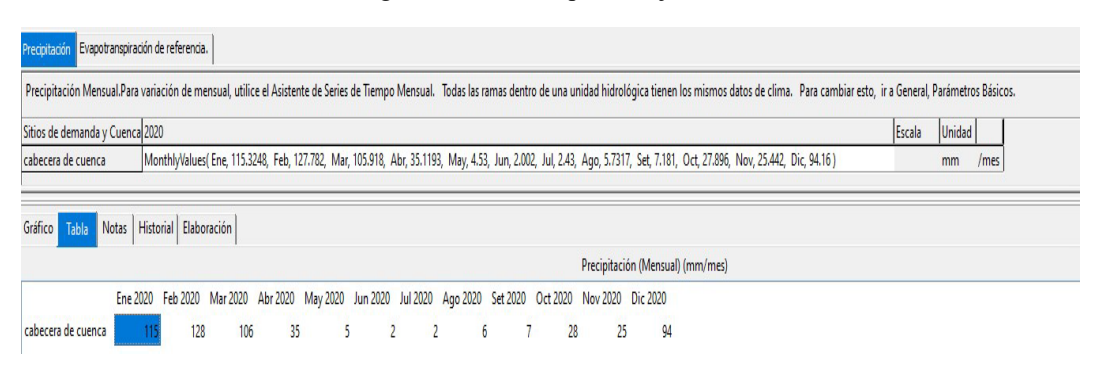

Figura 46: Data de porcentaje de ET

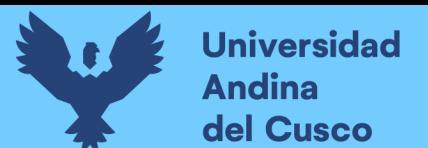

Repositorio Digital

#### Figura 47: Evapotranspiración Potencial

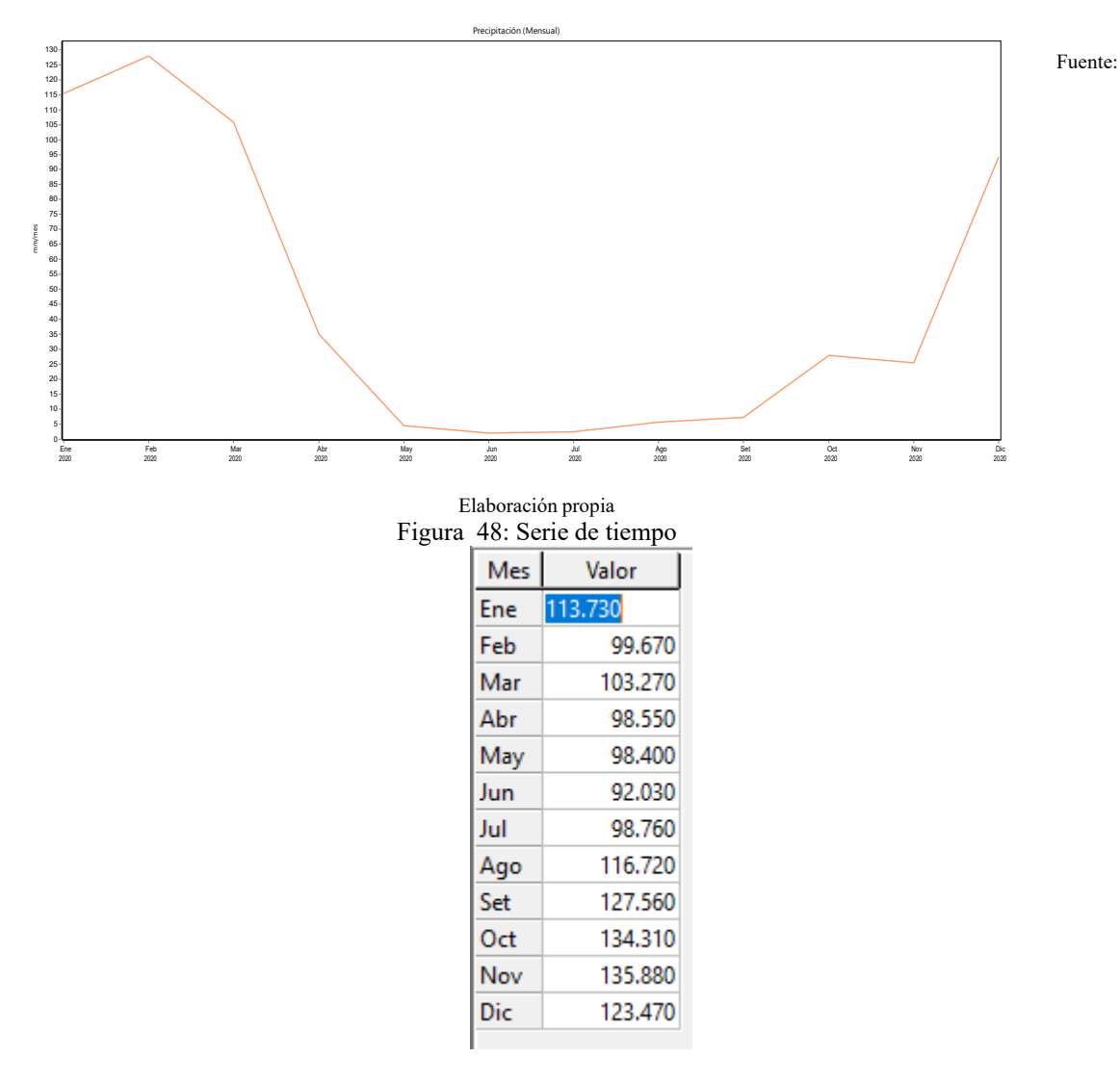

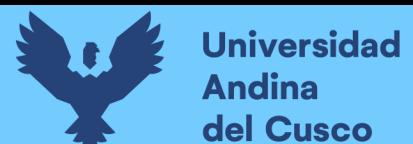

# **IV. CAPITULO IV: RESULTADOS**

## **4.1 Caudales generados por WEAP**

Los caudales generados se obtienen por la meteorología de Senamhi y son datos de entrada que no deben variar.

Tabla 39: Caudales Generados (m3/s) por el Método Lluvia Escorrentía

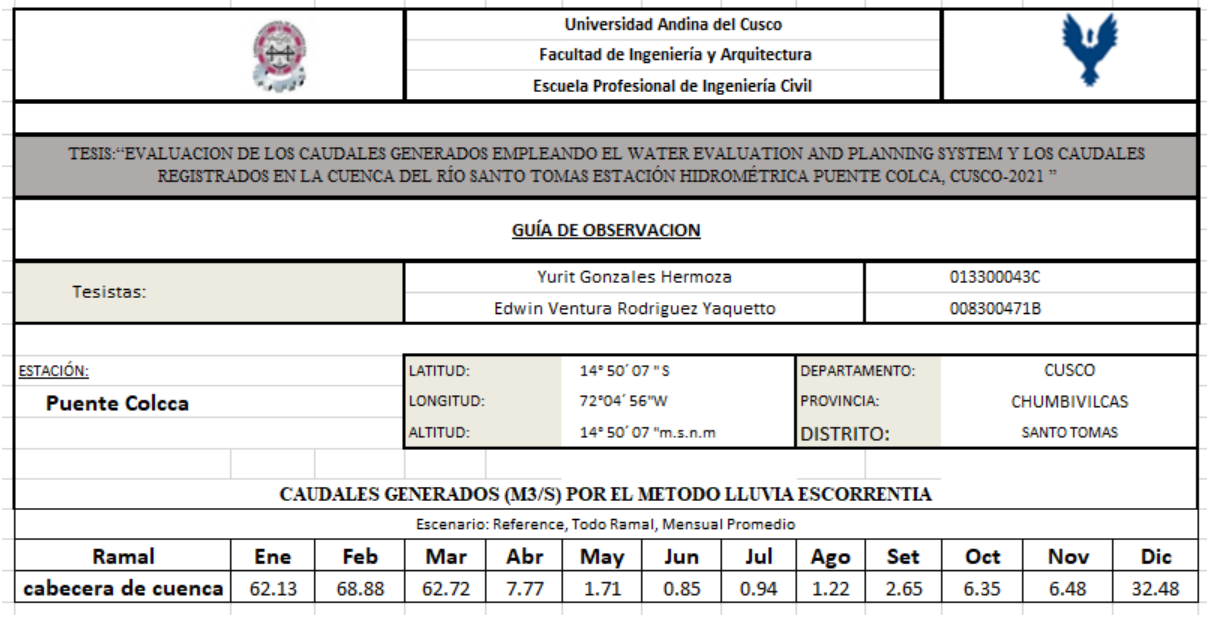

Fuente: Elaboración propia

Figura 49: Histograma de Volumen generado por millón de m3, Generado por el Método lluvia Escorrentía

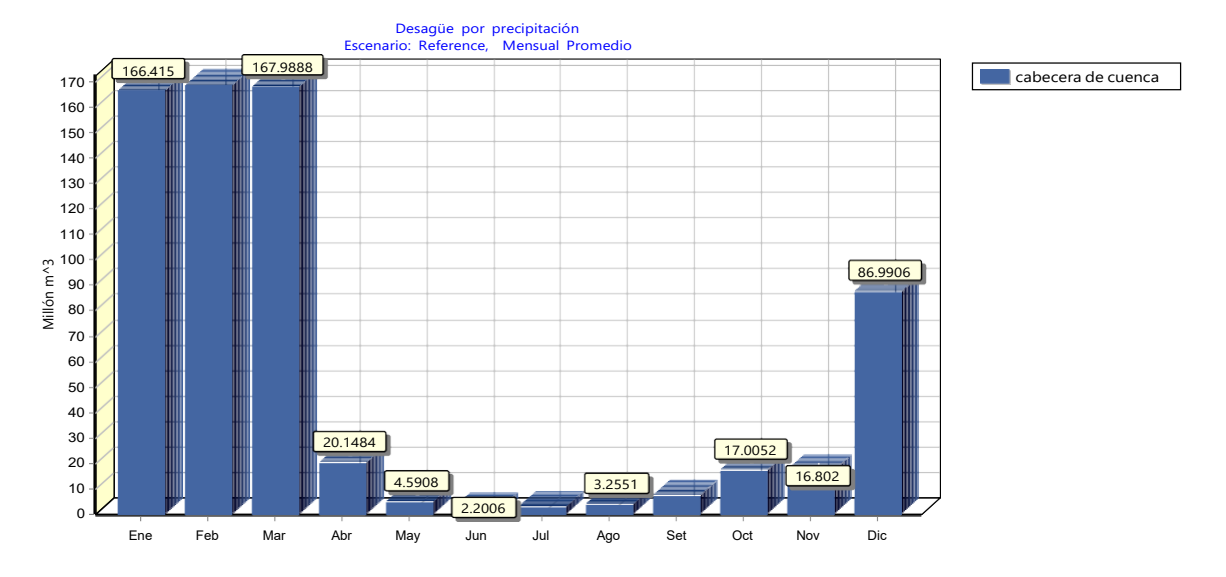

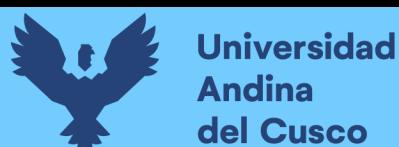

La metodología lluvia escorrentía no hace variantes anuales con las series de tiempo, aquí una proyección donde no varía hasta el 2030.

Imagen del caudal generado por el método lluvia escorrentía.

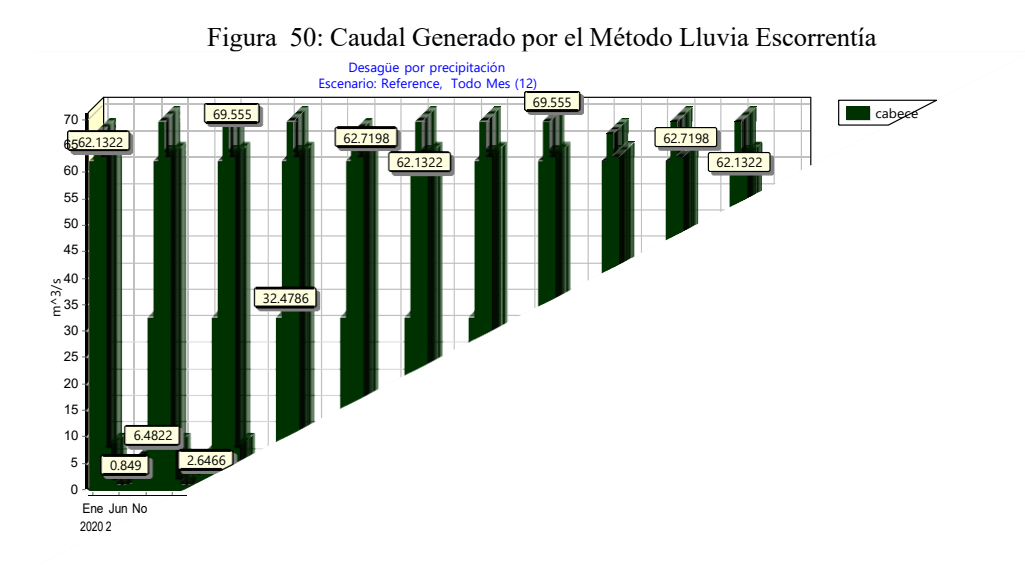

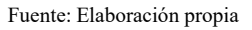

La siguiente figura explica un caudal total de precipitación en la parte superior del gráfico y en la parte inferior un caudal de evaporación y un caudal de escorrentía Siendo el Caudal real que requerimos para la comparación de caudales.

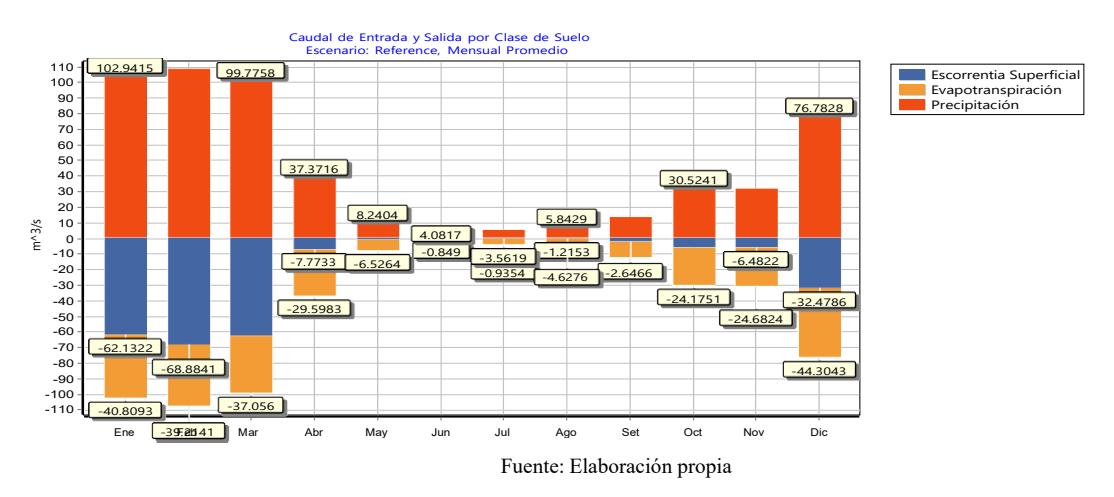

#### Figura 51: Caudales generados por EPT, P, Q

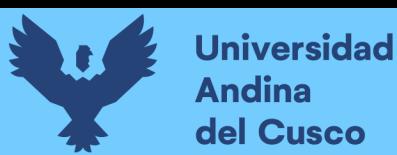

## Finalmente, caudal generado total

Tabla 40: Caudal Generado

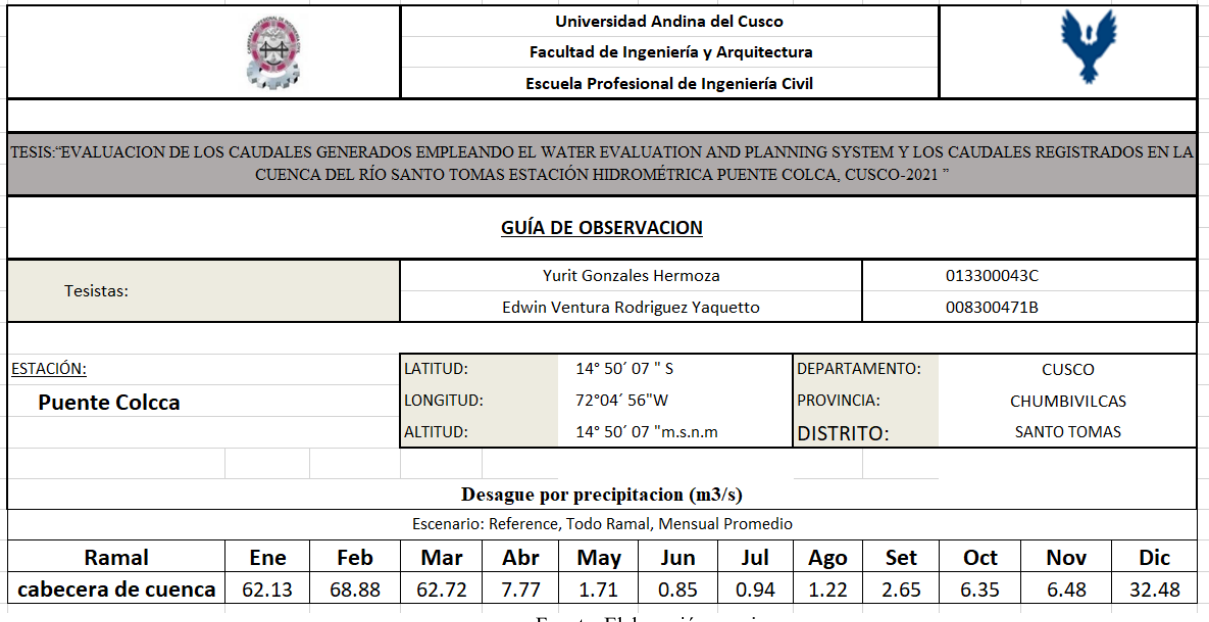

Fuente: Elaboración propia

# **4.2 Caudales registrados**

Por los datos anteriores utilizados y teniendo las distribuciones y completación de datos tenemos Caudales medios según distribución Gamma.

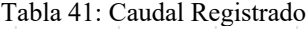

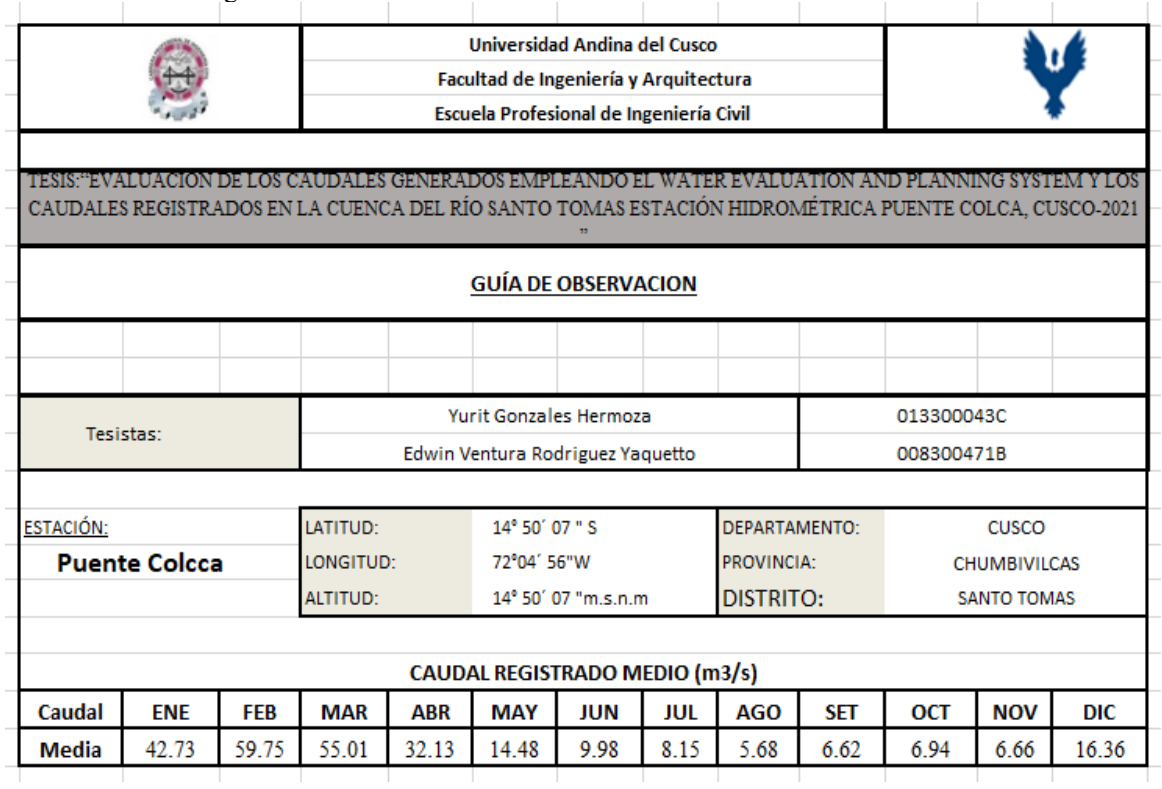

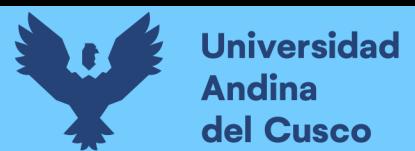

# A continuación la estadística del caudal expresada en grafico

Figura 52: Estadística del Caudal

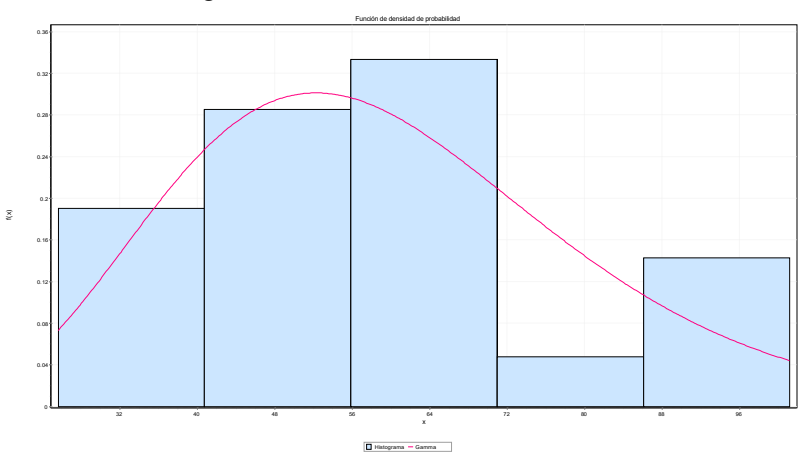

Fuente: Elaboración propia

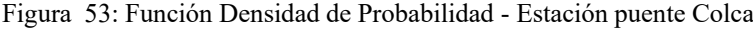

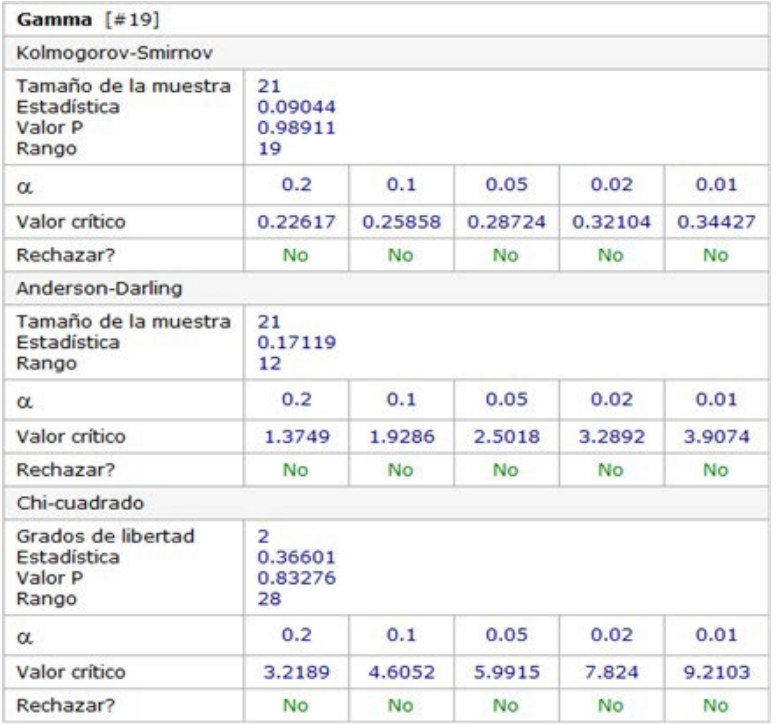

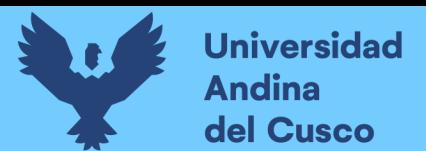

Figura 54: Prueba de bondad de ajuste \_ estación Colca Fuente: Elaboración propia

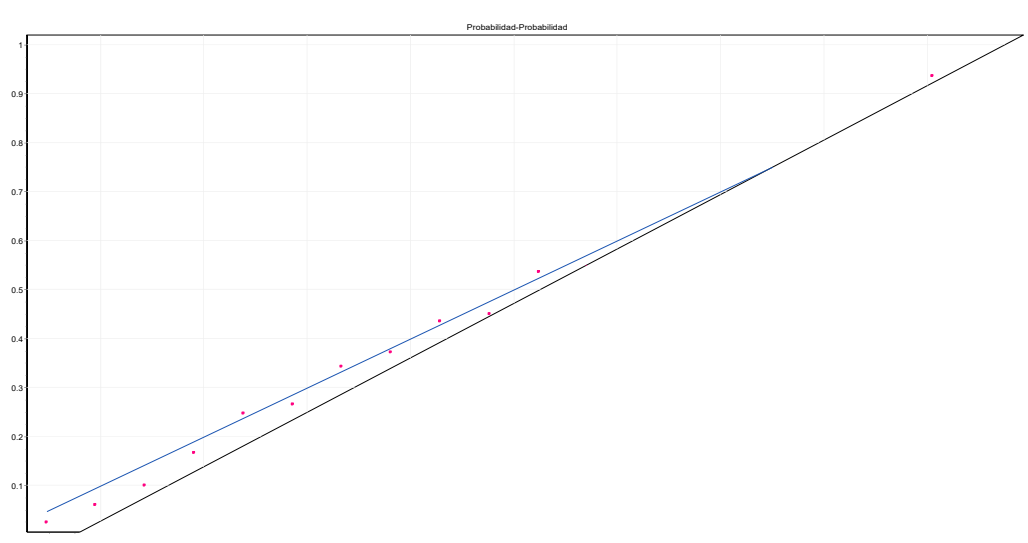

# **4.3 Comparación de muestras**

## **Comparación de Medianas**

Mediana de muestra 1: 12.2271

Mediana de muestra 2: 6.41564

Prueba W de Mann-Whitney (Wilcoxon) para comparar medianas

Hipótesis Nula: mediana1 = mediana2

Hipótesis Alt.: mediana $1 \leq$  mediana $2$ 

Rango Promedio de muestra 1: 14.25

Rango Promedio de muestra 2: 10.75

 $W = 51.0$  valor- $P = 0.236583$ 

No se rechaza la hipótesis nula para alfa =0.05.

#### **El StatAdvisor**

Realiza una prueba W de Mann-Whitney para comparar las medianas de dos muestras. Esta prueba se crea combinando las dos muestras, clasificando los datos de menor a mayor, y comparando los ranqueo promedio de las dos muestras en los datos combinados.

El valor-P es mayor o igual que 0.05, por lo que no existe una diferencia estadísticamente significativa entre las medianas con un 95.0%.

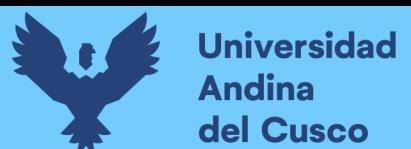

*Tabla 42: Comparación de Desviación Estándar*

|                     | Q REGISTRADOS   Q GENERADOS |         |
|---------------------|-----------------------------|---------|
| Desviación Estándar | 20.0834                     | 27.5778 |
| Varianza            | 403.343                     | 760.535 |
| Gl                  |                             |         |

Fuente: Elaboración propia

#### Razón de Varianzas= 0.530341

Intervalos de confianza del 95.0%

Desviación Estándar de Q REGISTRADOS: [14.227, 34.0985]

Desviación Estándar de Q GENERADOS: [19.536, 46.8238]

Razones de Varianzas: [0.15267, 1.84217]

Prueba-F para comparar Desviaciones Estándar

Hipótesis Nula: sigma $1 =$ sigma $2$ 

Hipótesis Alt.: sigma $1 \leq$  sigma $2$ 

 $F = 0.530319$  valor- $P = 0.30773$ 

No se rechaza la hipótesis nula para alfa =  $0.05$ .

#### **El StatAdvisor**

Esta opción ejecuta una prueba-F para comparar las varianzas de las dos muestras. También construye intervalos o cotas de confianza para cada desviación estándar y para la razón de varianzas. De particular interés es el intervalo de confianza para la razón de varianzas, el cual se extiende desde 0.152667 hasta 1.84217. Dado que el intervalo contiene el valor de 1, no hay diferencia estadísticamente significativa entre las desviaciones estándar de las dos muestras con un nivel de confianza del 95.0%.

También se puede ejecutar una prueba-F para evaluar una hipótesis específica acerca de las desviaciones estándar de las poblaciones de las cuales provienen las dos muestras. En este caso, la prueba se ha construido para determinar si el cociente de las desviaciones estándar es igual a 1.0 versus la hipótesis alternativa de que el cociente no es igual a 1.0. Puesto que el valor-P calculado no es menor que 0.05, no se puede rechazar la hipótesis nula.

**NOTA IMPORTANTE**: Las pruebas-F y los intervalos de confianza mostrados aquí dependen de que las muestras hayan provenido de distribuciones normales. Para probar esta suposición,

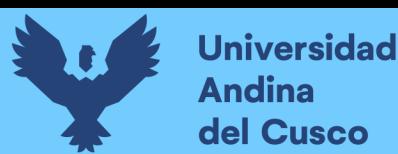

seleccione Resumen Estadístico de la lista de Opciones Tabulares y verifique los valores de sesgo estandarizado y de curtosis estandarizada.

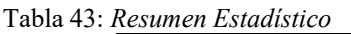

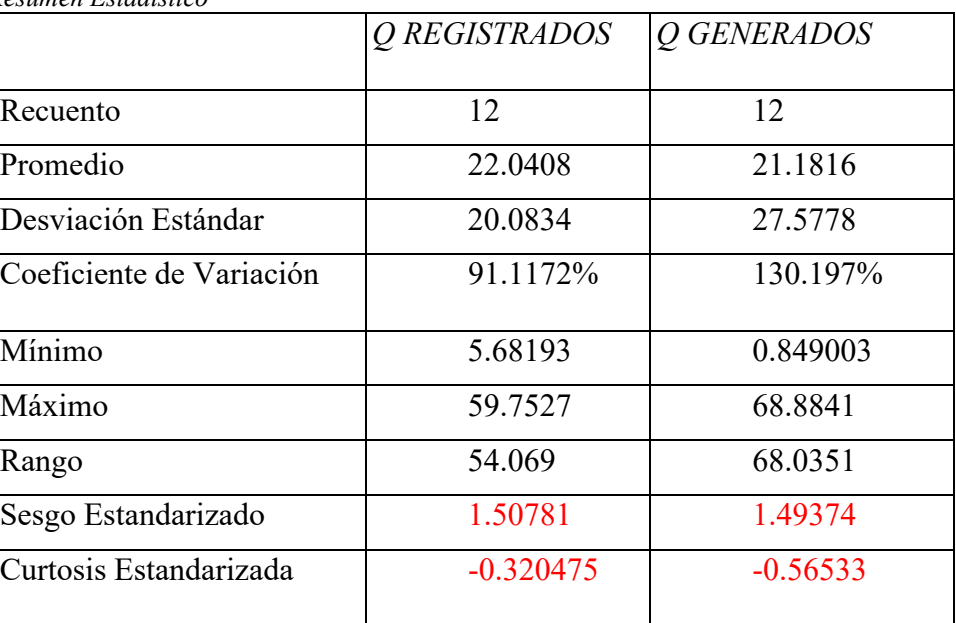

Fuente: Elaboración propia

#### **El StatAdvisor**

Esta tabla contiene el resumen estadístico para las dos muestras de datos. Pueden utilizarse otras opciones tabulares, dentro de este análisis, para evaluar si las diferencias entre los estadísticos de las dos muestras son estadísticamente significativas. De particular interés son el sesgo estandarizado y la curtosis estandarizada que pueden usarse para comparar si las muestras provienen de distribuciones normales. Valores de estos estadísticos fuera del rango de -2 a +2 indican desviaciones significativas de la normalidad, lo que tendería a invalidar las pruebas que comparan las desviaciones estándar. En este caso, ambos valores de sesgo estandarizado se encuentran dentro del rango esperado. Ambas curtosis estandarizadas se encuentran dentro del rango esperado.

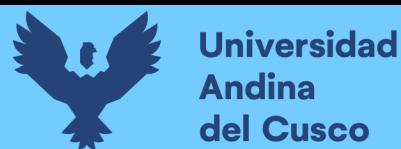

# Figura 55: Histograma **CAUDALES REGISTRADOS**

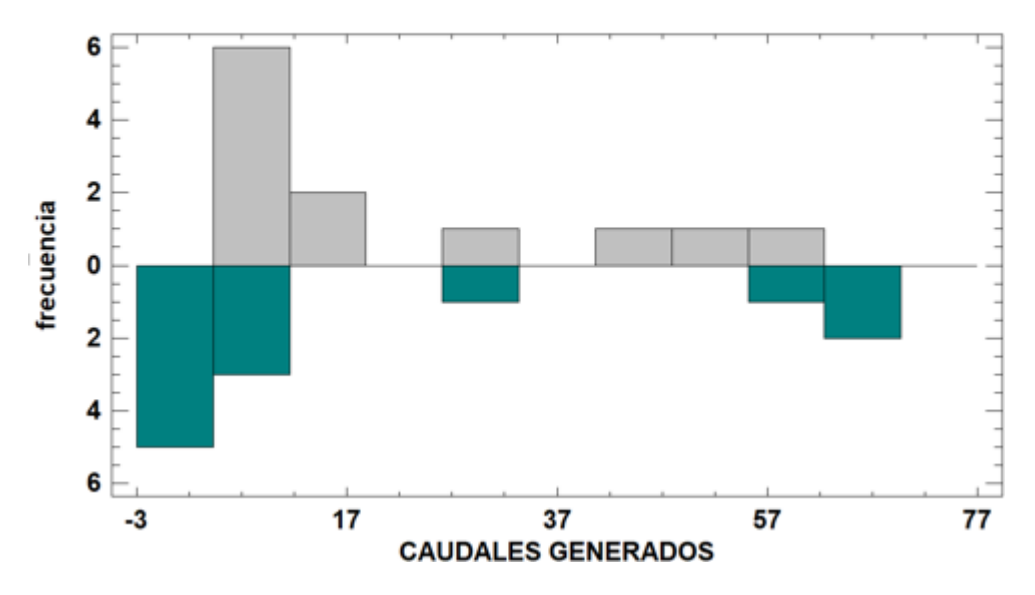

*Fuente: Elaboración propia*

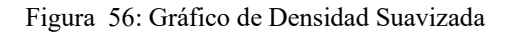

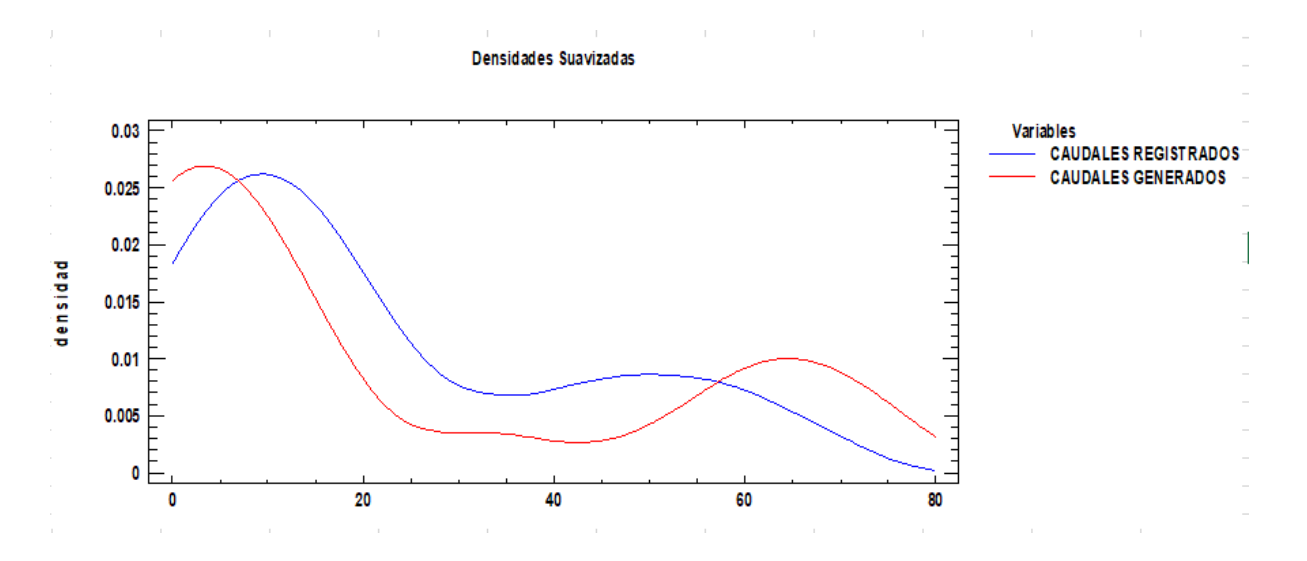

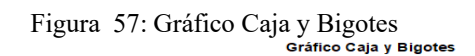

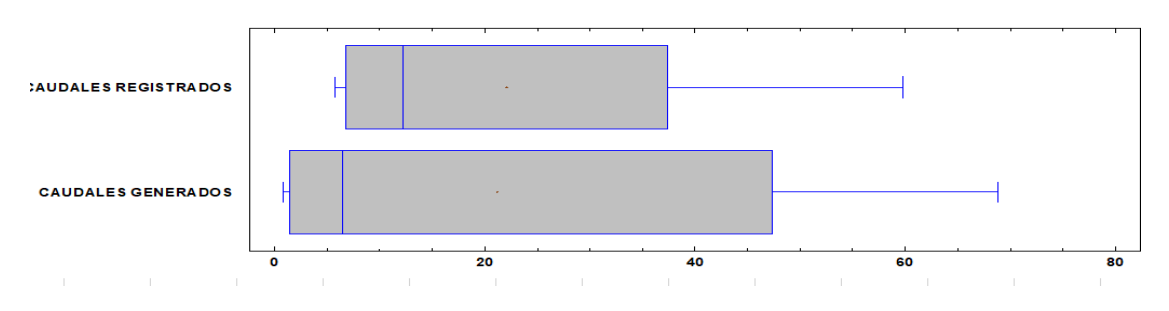

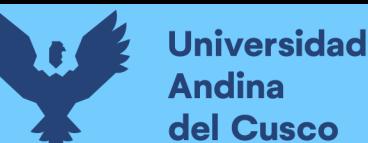

Figura 58: Gráfico de Cuantiles

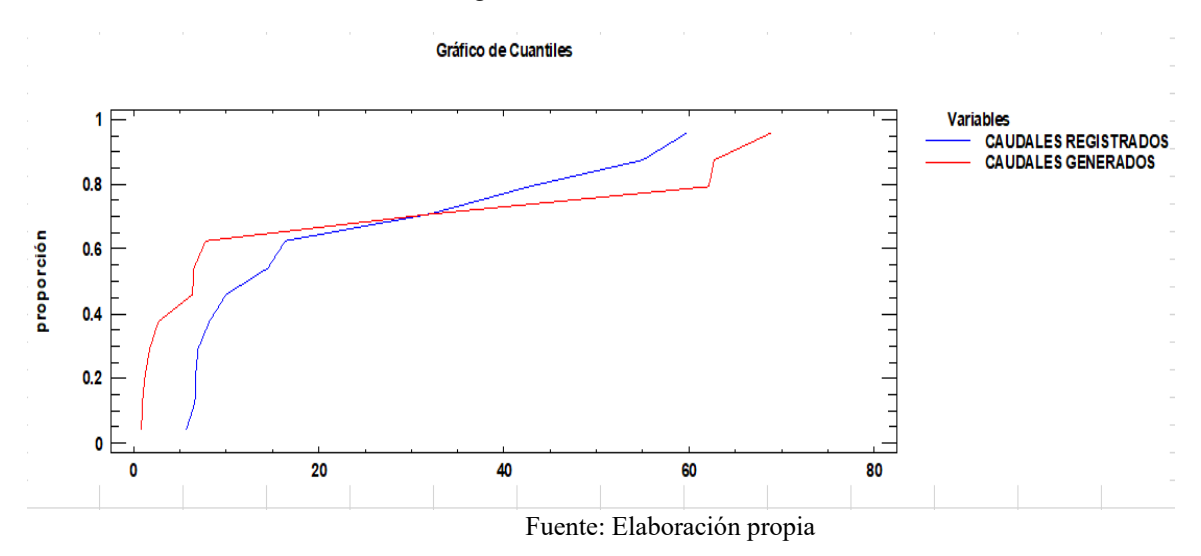

Figura 59: Gráfico Cuantil- Cuantil

#### Gráfico Cuantil-Cuantil

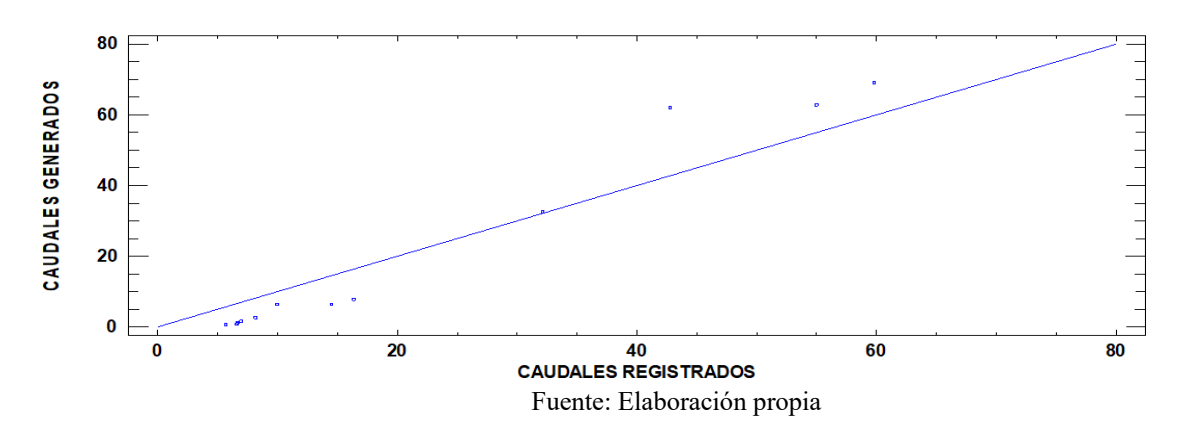

Este procedimiento está proyectado para comparar dos muestras de datos. Calculará varias estadísticas y gráficas para cada muestra.

## **4.4 Metodologías para la Relación de caudales**

#### **a. Coeficiente de calibración (r)**

Expresa la dependencia lineal entre dos variables que, en nuestro caso, son los caudales observados y los caudales simulados. Se formula de la siguiente manera:

$$
r = \frac{S_{obs*sim}}{\sqrt{S_{obs}S_{sim}}}
$$

La calibración que se realizó Según R :

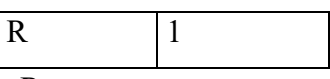

Teniendo un ajuste adecuado según R

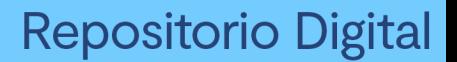

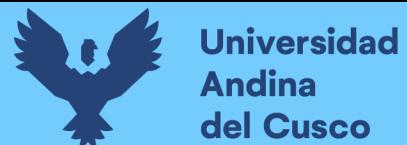

#### **b. Criterio de Schultz (D)**

El criterio de Schultz expresa la desviación de los caudales simulados respecto de los observados. Se calcula como:

$$
D = 200 \frac{\sum_{i=1}^{n} |Q_{sim,i} - Q_i| Q_i}{n(Q_{max})^2}
$$

En los resultados D según las 2 muestras sale:

|--|

*Tabla 44: Valores referenciales según el criterio de Schultz*

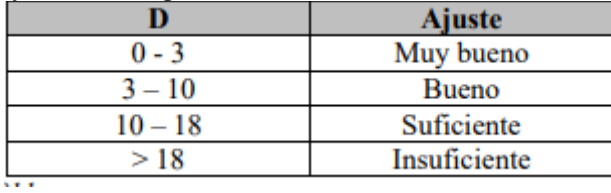

Fuente: (Molnár, 2011)

Observando en la tabla de ajustes nos sale un ajuste suficiente según Schultz

## **c. Eficiencia de Nash-Sutcliffe (E)**

El criterio de Nash-Sutcliffe es uno de los más usados en Hidrología. Se define como:

$$
E = 1 - \frac{\sum_{i=1}^{n} (Q_{sim,i} - Q_i)^2}{\sum_{i=1}^{n} (Q_i - \overline{Q})^2}
$$

En los resultados de E sale

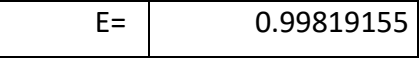

*Tabla 45: Valores referenciales del criterio de Nash – Sutcliffe*

|             | <b>Ajuste</b> |
|-------------|---------------|
| $\leq 0.2$  | Insuficiente  |
| $0.2 - 0.4$ | Satisfactorio |
| $0.4 - 0.6$ | <b>Bueno</b>  |
| $0.6 - 0.8$ | Muy bueno     |
| > 0.8       | Excelente     |

Fuente: (Molnár, 2011)

Viendo en la tabla de ajustes sale Excelente según Nash-Sutcliffe.

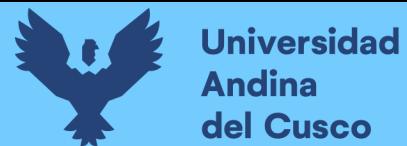

# **d. Correlación de Spearman()**

Rho de Spearman, mide la asociación entre dos variables a nivel ordinal ya que se utiliza una comparación de rangos, números de orden de los objetos (Siegel & Castellan, 1995)

$$
r_s = 1 - \frac{6 \sum d_i^2}{n(n^2 - 1)}
$$

EL Rho de Spearman de las muestras generadas y registradas, utilizando utilizando RkWart se tiene:

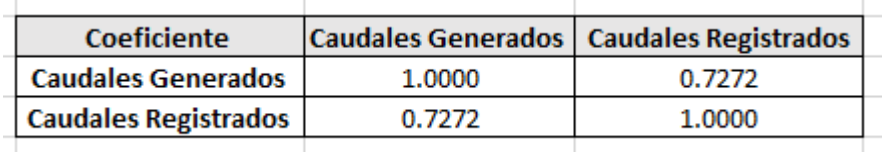

Para la demostración de la aceptación o rechazo de la hipótesis de la investigación, se consideró el nivel de confianza del 95% (nivel de significancia  $\alpha = 5\% = 0.05$ ).

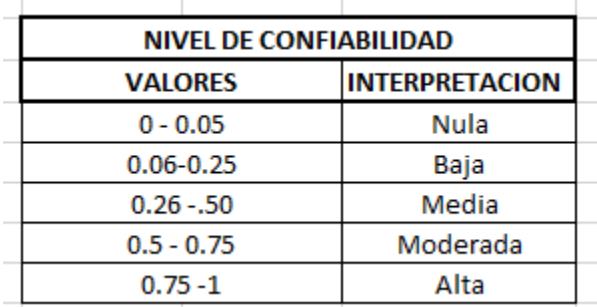

En el cuadro señala un coeficiente de correlación Rho de Spearman es moderada entre las variables caudales generados y caudales registrados.

# **CAPITULO V: DISCUSIÓN**

# **Primera discusión:**

La hipótesis general HG1, menciona que "la evaluación entre los caudales generados empleando el Water Evaluation and Planning System y los caudales registrados en la cuenca del río Santo Tomas estación hidrométrica puente Colca,Cusco-2021"

Los resultados de la relación son similar Estadísticamente.

#### **Segunda discusión:**

La hipótesis específica HE1, menciona que "la variación espacio temporal de los caudales generados empleando el Water Evaluation and Planning System, en la cuenca alta del río Santo Tomas, Estación hidrométrica puente Colca, Cusco-2021, sigue la distribución la función de densidad de probabilidad el que mejor se ajuste de acuerdo a las pruebas de bondad (Chi-Cuadrado, Kolmogorov Smirnov, Anderson Darling)".

En base a los estudios obtenidos tenemos que tiene un ajuste de bondad adecuado según las pruebas de bondad.

#### **Tercera discusión:**

La hipótesis específica HE3, menciona que, la variación espacio temporal de los caudales registrados en la cuenca del río Santo Tomas, Estación hidrométrica puente Colca, sigue la distribución la función de densidad de probabilidad el que mejor se ajuste de acuerdo a las pruebas de bondad (Chi- Cuadrado, Kolmogorov Smirnov, Anderson Darling)

En base a los estudios obtenidos tenemos que tiene un ajuste de bondad adecuado según las pruebas de bondad así también como en la prueba W de Mann-Whitney no tiene mucha significancia y es adecuada.

#### **Cuarta discusión:**

La hipótesis específica HE2, "menciona que, La correlación espacio temporal entre los "caudales generados empleando el Water Evaluation and Planning System y los caudales registrados en la cuenca del río santo tomas estación hidrométrica puente Colca, Cusco -2021, correlacional positiva perfecta"

En la presente investigación se realizó pruebas como Nash correlación como R así como Schultz y en todas tuvo porcentaje de aceptación más podríamos afirmar que es una correlación positiva mas no perfecta debido a las variaciones de caudales mensuales

GLOSARIO

 $\overline{C}$ 

**Caudal:** Caudal o Gasto, es el volumen de agua que fluye a través de una sección transversal de un canal por unidad de tiempo, y se expresa en m^3/s o L/S.

- **Caudales Generados**: Es muy común la falta de datos hidrométricos, por lo que estos datos deben ser estimados, para poder obtenerlos se puede utilizar modelos matemáticos de autorrelacion, por ejemplo el modelo Lluvia-Escorrentía, utilizado en la sierra del Perú.
- **Caudales Registrados:** Los caudales registrados son los datos anotados de los caudales de flujo que pasan en una zona determinada.
- **Correlación**: En probabilidad y estadística, la correlación es aquello que indica la fuerza o la dirección lineal que se establece entre dos variables aleatorias.
	- E
- **Estaciones hidrométricas**: Una estación hidrométrica tiene una ubicación fija en la parte del río donde se llevan a cabo operaciones para determinar el caudal en el momento dado y tiempo determinado. La estación hidrométrica debe estar ubicada en un lugar de fácil acceso donde el caudal del río sea estable, no se erosione o inunde fácilmente y la sección es lo más recta posible (50 m. aguas arriba y aguas abajo de la estación), evitando asi la distorsión de los datos obtenidos.
	- R

**Relación**: Resultado de comparar dos cantidades expresadas en números.

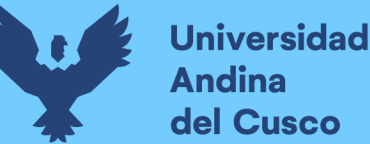

#### **CONCLUSIONES**

# **Conclusión N°1**

Se logró comprobar parcialmente la hipótesis general N°1 que dice: "La evaluación entre los caudales generados empleando el Water Evaluation and Planning System y los caudales registrados en la cuenca del río Santo Tomas estación hidrométrica puente Colca, Cusco-2021" Los resultados la relación es similar comparativamente también ajustan bien en pruebas de ajuste Nash, Schultz y coeficiente de calibración.

## **Conclusión N°2**

Se logró comprobar la sub hipótesis  $N^{\circ}$  2 que dice: "la variación espacio temporal de los caudales generados empleando el water evaluation and planning system, en la cuenca alta del río Santo Tomas, Estación hidrométrica puente Colca, Cusco-2021" sigue la distribución la función de densidad de probabilidad a la distribución Gamma se ajuste de acuerdo a las pruebas de bondad (Chi- Cuadrado, Kolmogorov Smirnov, Anderson Darling)".

En base a los estudios obtenidos tenemos que tiene un ajuste de bondad adecuado según las pruebas de bondad.

## **Conclusión N°3**

Se logró comprobar la sub hipótesis N° 3 que dice, "la variación espacio temporal de los caudales registrados en la cuenca del río Santo Tomas, estación hidrométrica puente Colca, Cusco-2021" sigue la distribución la función de densidad de probabilidad a la distribución Gamma se ajuste de acuerdo a las pruebas de bondad (Chi- Cuadrado, Kolmogorov Smirnov, Anderson Darling). En base a los estudios obtenidos tenemos que tiene un ajuste de bondad adecuado según las pruebas de bondad.

#### **Conclusión N°4**

Se llegó en gran porcentaje comprobar la sub hipótesis  $N^{\circ}$  4, menciona que, "La correlación espacio temporal entre los caudales generados empleando el water evaluation and planning system y los caudales registrados en la cuenca del río Santo Tomas estación hidrométrica puente Colca, Cusco-2021"

En la presente investigación se realizó pruebas como Nash correlación como R así como Schultz y en todas tuvo porcentaje de aceptación más podríamos afirmar que es una correlación positiva mas no perfecta debido a las variaciones de caudales mensuales.

#### **Conclusión N°5**

El grado de certeza de las correlaciones es del 95% según las confianzas de las correlaciones, y en estas ecuaciones se indica mediante parámetros, pero indica que hay un 72% de que se acerque a ajustarse lo que según estas correlaciones es moderada.

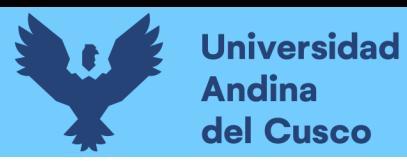

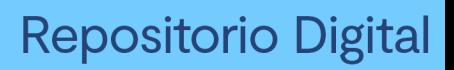

# **RECOMENDACIONES**

## **Recomendación N° 1**

Se recomienda fomentar la data de varias cuencas estaciones hidrométricas puntos de aforo, así como una comparación de varios Softwares para diferentes cuentes para poder encontrar similitud y poder ser usada en otras cuencas y tener una data más accesible y utilizable ya que comprobamos que tienen una similitud y sería bueno poder evaluar varias cuencas y diferentes Softwares para bajar el nivel de incertidumbre.

#### **Recomendación N° 2**

Se recomienda tener una data de estaciones meteorológicas así como Shapes ya separados por ríos de precipitación también como coeficientes de cultivos y cuadros estadísticos de comportamientos de distribución de las cuencas por zonas para poder facilitar al ingreso de data en los Softwares también una nube interna de todos los modelamientos por diferentes softwares aprobados por el Ana pero que cuente con su data tanto de entrada como de salida así como tienen derecho de uso debería ser utilizado la información técnica para un mejoramiento en generaciones de caudales.

#### **Recomendación N° 3**

Se recomienda la implementación de nuevas estaciones hidrométricas en todas las cuencas posibles para poder utilizar la data adecuada también que cada estudio hidrológico realizado por el estado deba tener un mínimo de 2 años de aforos CERTIFICADOS y validados con evidencia fotográfica y un sistema interno de datos, así como lo tiene Senamhi.

## **Recomendación N° 4**

Se recomienda la práctica de Softwares como WEAP en todo el Perú para tener un referente ya que tiene un buen comportamiento utilizarlo como referente es adecuado con la calibración adecuada nunca un modelamiento va ser igual que un aforo sin embargo la accesibilidad de herramientas que ayuden al mejoramiento del estudio hidrológico ayudara para acercamientos más precisos en el estudio y la buena utilización de estas herramientas podrá ayudar a la generación de caudales en lugares que no encuentren aforos o estaciones hidrométricasteniendo el cuidado de utilizaciones similares como geomorfologías parecidas y variables como coeficiente de cultivo parecidos lograr tener un acercamiento de la misma.

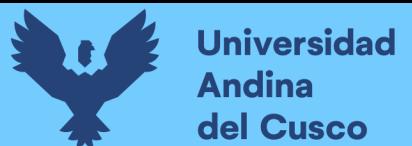

# **REFERENCIAS**

- DIRECCION REGIONAL DE SALUD CUSCO. (2009). Centro de prevención y control de Emergencia y Desastres (DEFENSA NACIONAL)compendio de Normas - Planes Directivas 2009.
- Lambin, E., Helmut, J., Geist, & prosos, E. (2003). DINAMICS OF LAND USE AND LAND - COVER GHANGE IN TROPICAL REGIONS. *Annual Review of Environment and Resources 28: 205–241.* Obtenido de https:[//www.annualreviews.org/doi/epdf/10.1146/annurev.energy.28.050302.105459](http://www.annualreviews.org/doi/epdf/10.1146/annurev.energy.28.050302.105459)
- Abramowitz, & Stegun. (1965). Obtenido de

https:[//www.google.com/search?q=\(Abramowitz+%26+Stegun%2C+1965\).+%2C+DI](http://www.google.com/search?q=(Abramowitz%2B%26%2BStegun%2C%2B1965).%2B%2C%2BDI) STRIBUCION+GAMMA&rlz=1C1GCEA\_enPE1064PE1064&oq=(Abramowitz+%2 6+Stegun%2C+1965).+%2C+DISTRIBUCION+GAMMA&aqs=chrome..69i57j33i16 0.4424718j0j15&sourceid=chrome&ie=UTF-8

- Achenafi, Yihun, Shimelis, Solomon, & Dereje. (2018). Evaluation of static and dynamic land use data for watershed hydrologic. *Elsevier*. Obtenido de https:[//www.sciencedirect.com/science/article/pii/S0341816218303370](http://www.sciencedirect.com/science/article/pii/S0341816218303370)
- Alameida, M. R. (2010). Instructivos de procesamiento de información hidrometeorológica. *Recuperado el 15 de Diciembre de 2018 de:*, [http://bibdigital.epn.edu.ec/bitstream/15000/2527/1/CD-3221.pdf.](http://bibdigital.epn.edu.ec/bitstream/15000/2527/1/CD-3221.pdf)
- Aparcio Mijares, F. J. (1992). *FUNDAMENTOS DE HIDROLOGIA DE SUPERFICIE.* México: Limusa, S.A.
- *Aquaveo*. (2021). Obtenido de https:[//www.aquaveo.com/services](http://www.aquaveo.com/services)
- Ariza, A. (2013). *Productos LDCM-Landsat 8.* Bogotá-Colombia. Obtenido de https://app.bibguru.com/p/904d3d8b-3242-4526-b210-3004ba7834fe
- Bao, Chao, Fang, & Chuang -Lin. (2006). Water resources constraint force on urbanization deficient regions: A case study of the Hexi Corridor, arid area of NW China.Recuperado el 12 de abril de 2018 de :. https:[//www.sciencedirect.com/science/article/pii/S0921800906003466.](http://www.sciencedirect.com/science/article/pii/S0921800906003466)
- Brooks, K., Ffolliott, P., & Magner, J. (2013). *HYDROLOGY AND THE MANAGEMENT OF WATERSHEDS.* John Wiley & Sons.
- Cahuana, A., & Yugar, W. (2009). *Material de apoyo didáctico para la enseñanza y aprendizaje de la asignatura de hidrología CIV-233.* Obtenido de https://civilgeeks.com/2012/08/18/descargar-libro-completo-dehidrologia/#google\_vignette
- Camarena , O., & Meza , S. (2020). *Evaluación de estrategias de gestión de recursos hídricos para enfrentar futuras situaciones de escasez, utilizando el modelo weap en la sub cuenca blanco(Tesis para optar el Titulo de Ingeniero Civil).* Universidad Peruana de Ciencias Aplicadas. lima: Repositorio Academico UPC. Obtenido de <http://hdl.handle.net/10757/653344>
- Carvajal Escobar, Y., & Castro Lima, M. (2010). *ANÁLISIS DE TENDENCIA Y HOMOGENEIDAD DE SERIES CLIMATOLÓGICAS.Ingeniería de Recursos Naturales y del Ambiente, núm. 9, enero-diciembre, 2010, pp. 15-25 Universidad del Valle Cali, Colombia.* Obtenido de https:[//www.redalyc.org/articulo.oa?id=231116434002](http://www.redalyc.org/articulo.oa?id=231116434002)
- Castro, J., & Carvajal, Y. (2010). Análisis de tendencia y homogeneidad de series.Ingeniería de Recursos Naturales y del Ambiente, núm. 9,enero-diciembre, 2010, pp. 15-25. Universidad del Valle. Cali, Colombia.
- CCG-SEI. (2009). Guia Metodológica\_Modelación hidrológica y de Recursos Hídricos con el modelo WEAP. Santiago: Centro de Cambio Global-Universidad Católica de Chile, Stockholm Environment Institute.
- Chengguang, L., Ruida , Z., Zhaoli, W., Xiaoqing, W., Xiaohong, C., Peng, W., & YanqingL. (2018). Monitoring hydrological drought using long-term.
- Chereque , W. (1989). *HIDROLOGIA para estudiantes de ingenieria civil.* LIMA: Pontificia Universidad Católica del Perú.
- Chumbivilcas , (. (2021). *ITP Producción.* Obtenido de https://dataperu.itp.gob.pe/profile/geo/chumbivilcas
- Comunicacion, M. d. (2011). *MANUAL DE HIDROLOGÍA, HIDRÁULICA Y DRENAJE.*
- De Ciencias Agronómicas, A. C. (2021). *El Agua: conceptos básicos.* Obtenido de <http://www.academiaagronomica.cl/wp-content/uploads/2018/12/AGUA-LIBRO-1-> 3.pdf

Dvorkin, E., Goldschmit, M., & Storti, M. (2010). *Mecánica Computacional Vol XXIX.* Obtenido de https:[//www.researchgate.net/publication/263350791](http://www.researchgate.net/publication/263350791)

Environment, I. S. (2009). GUIA METODOLÓGICA ,MODELACIÓN HIDROLÓGICA Y DE RECURSOS HÍDRICOS CON EL MODELO WEAP.

Estes, J., & Star, J. (1990). *Geographic informa tion systems.*

- Fallas, J. (2012). PRUEBA DE HIPÓTESIS Rechazar o no Ho: he ahí el dilema. Obtenido de https:[//www.ucipfg.com/Repositorio/MGAP/MGAP-05/BLOQUE-](http://www.ucipfg.com/Repositorio/MGAP/MGAP-05/BLOQUE-)ACADEMICO/Unidad-2/complementarias/prueba\_hipotesis\_2012.pdf
- *FAO*. (s.f.). ((. [www.fao.org., P](http://www.fao.org./)roductor) Recuperado el 6 de agosto de 2023, de https:[//www.fao.org/contact-us/terms/es/](http://www.fao.org/contact-us/terms/es/)
- FAO. (2006). Evapotranspiración del cultivo Guías para la determinación de los requerimientos de agua de los cultivos.
- FAO. (2013). (Food and Agriculture Organization of the United Nations)Evapotranspiración del cultivo.Guías para la determinación de. *ESTUDIO FAO RIEGO Y DRENAJE*.
- FATORELLI , S., & FERNÁNDEZ, P. C. (2011). *Diseño Hidrológico.Instituto Nacional del Agua.Centro Regional Andino. Associazione Italiana di Idronomia, Italia* (2da Edicion ed.).
- Friedrichsmeier, T. & the RKWard Team. (2022). *RKWard: Frontend del lenguaje de estadísticas R*. Obtenido de https://rkward.kde.org
- G.ARIAS, F. (2012). *El Proyecto de Investigación. Introducción a la Metodología Científica. .* CARACAS : EDITORIAL EPISTEME ,C.A.
- Gassmann, M., Tonti, N., Burek, A., & Pérez, C. (2018). Estimation of evapotranspiration of a salt marsh in southern South America with coupled Penman-Monteith and surface resistance models. Obtenido de https:[//www.sciencedirect.com/science/article/pii/S0168192318303964](http://www.sciencedirect.com/science/article/pii/S0168192318303964)
- Geoservidor Perú Minam. (s.f.). Obtenido de https://geoservidorperu.minam.gob.pe/geoservidor/download\_raster.aspx
- Guevara, E. (1997). *Manejo Integrado de Cuencas.Documento de referencia para los países de América Latina. Santiago- Chile.*
- Hacha, E., & Tacusi, C. J. (2015). *Modelación hidrológica de la subcuenca de Pitumarca con la aplicación del modelo Weap (Sistema de Evalaución y Planeación de Agua) Canchis - Cusco (Tesis para optar el Titulo de Ingeniero Agrónomo.* Universidad Nacional de San Antonio Abad del Cusco. Obtenido de <http://hdl.handle.net/20.500.12918/130>
- Hargreaves, G., & Samani, Z. (1985). *Reference Crop evapotranspiration from temperature. Recuperado el 10 de diciembre de 2018 de :*. Obtenido de [http://www.fao.org/3/X0490E/x0490e04.htm.](http://www.fao.org/3/X0490E/x0490e04.htm)
- Hernandez Sampieri, R. (2018). *Metodología de la Investigacion:Las Rutas Cuantitativa,Cualitativa y Mixta.* Mexico: McGraw-Hill Interamericana.
- Hernández, R., Fernández, C., & Baptista, P. (2014). *Metología de la Investigación* (Quinta ed.). México D.F.: Mc Graw Hill.
- Instituto Nacional de Ecología. (2004). *Análisis Morfométrico de Cuencas: Caso Estudio del Parque Pico de Tancitaro.* Mexico.
- Jingjing, G., Per, C., & Wei, L. (2017). Application of the WEAP model in strategic environmental assessment:. *Experiences from a case study in an arid/semi-arid area in China.Recuperado el 17 de Diciembre de 2018 de:*, https:[//www.ncbi.nlm.nih.gov/pubmed.](http://www.ncbi.nlm.nih.gov/pubmed)
- Li, M., Ma, Y., & Li, R. (2000). Regresión semiparamétrica para modelo de error de medición con error heterocedástico. *Pennsylvania: Penn State University*.
- Lima, N., & Bengoa, s. (2016). Evaluación por comparación y contrastación de la Eficacia del "Modelo Hidrológico de generación de Caudales Medios Mensuales de Lutz Scholz", en la Cuenca Alta del Río Apurímac hasta la Estación la Angostura. (tesis de pregrado). Universidad Andina del Cusco. cusco.
- Lobo, L. (2004). Guía Metodológica para la Delimitación del Mapa de Zonas Áridas, Semiáridas y Subhúmedas Secas de América Latina y el Caribe.Centro del Agua para Zonas Áridas y Semiáridas de América Latina y El Caribe–CAZALAC – UNESCO PHI – Gobierno de Flandes. Obtenido de [http://www.cazalac.org/mapa\\_alc\\_guia.php.](http://www.cazalac.org/mapa_alc_guia.php)
- López Yepez, J. (1996). *La aventura de la investigación científica: guía del investigador y del director de investigación.* Síntesis.

Mac, Care, FORGAES, & UE. (s/f). *MANUAL DE Manejo de Cuencas.* Obtenido de file:///D:/TESIS/REGLAMENTOS/MANUAL-DE-MANEJO-DE-CUENCAS\_COMPLETO.pdf

Maidment , D. (1993). *Handbook of Hydrology.* McGraw Hill,INC: United States of America.

Manzano, V. (2022). *Relaciones entre variables*. Obtenido de <http://asignatura.us.es/dadpsico/apuntes/Relaciones.pdf>

MathWave Technologies. (2004). Obtenido de https://mathwave.com.cutestat.com/#meta\_title

- Mejia Marcacuzco, J. A. (2006). *Hidrologia Aplicada.* Obtenido de https://es.scribd.com/document/348674200/Hidrologia-Aplicada-Abel-Mejia-UNA-LA-MOLINA-2006
- Miller, S. N., Guertin, D. P., & Goodrich, D. C. (2000). Regresión semiparamétrica para modelo de error de medición con error heterocedástico.
- Molnár, P. (2011). *"Calibration". Watershed Modelling, SS 2011.Institute of Environmental Engineering, Chair of Hydrology and Water Resources Management, ETH Zürich. Switzerland.*
- Monsalve Sáenz, G. (1999). *Hidrología en la Ingeniería* ( 2 ed. ed.). Bogotá: Escuela Colombiana de Ingenieria .
- Muñoz, C. (2008). Análisis de la variabilidad en series hidrometeorológicas en una cuenca de cabecera del Río Segura: cuenca del Río Mundo.o. Departamento de Ingeniería térmica y de fluidos. Universidad Politécnica de Cartagena. Obtenido de https://repositorio.upct.es/bitstream/handle/10317/738/pfc2752.pdf?sequence=1
- Observatorio del Agua ANA. (s.f.). *Autoridad Nacional del Agua.* Obtenido de https://snirh.ana.gob.pe/ObservatorioSNIRH/
- Pagliero, L., Fayçal, B., Jan, D., Willems, P., & Neil , M. (2019). Investigating regionalization techniques for large-scale hydrological. *Journal of Hydrology. Vol. 570, pp. 220 -235. doi: 10.1016/j.jhydrol.2018.12.071*.

Popper k. (1962). *LA LÓGICA DE LA INVESTIGACION CIENTIFICA.* Madrid: Tecnos S.A.

Proaño, D. E. (2010). *Modelación oferta-demanda de agua en cuencas desarrolladas-cuenca alta del Guayllabamba y cuencas de abastecimiento de agua para la ciudad de Quito,*

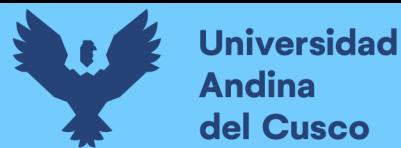

*con ayuda de la herramienta WEAP.Recuperado , el 17 de Diciembre de 2018de :*. Obtenido de https://bibdigital.epn.edu.ec/handle/15000/2601

Puerta Tuesta , R., Rengifo Trigozo, J., & Bravo Morales, N. (2011). *ArcGis Bsico 10.*

- Reiss, R. D., & Thomas , M. (1997). . Statistical Analysis of Extreme Values with Applications to Insurance, Finance, Hydrology and Other Fields. Birkhauser: R.-D.
- Rodriguez , K. (2019). *Modelación del balance hidrológico (Oferta -demanda) en la cuenca del rio Guayllabamba, tomando en cuenta parámetros hidrológicos y meteorológicos utilizando la herramienta WEAP(Tesis para optar el Titulo de Ingeniera Ambiental en Prevencion y Remediacion.* Ecuador. Obtenido de <http://dspace.udla.edu.ec/handle/33000/10592>
- Sánchez, J. (2018). *Cálculo de la Evapotranspiración Potencial mediante la fórmula de Hargreaves.Recuperado el 27 de Septiembre de 2018 de:*. Obtenido de [http://hidrologia.usal.es/practicas/ET/ET\\_Hargreaves.pdf](http://hidrologia.usal.es/practicas/ET/ET_Hargreaves.pdf)
- SENAMHI-Perú. (s.f.). Obtenido de https:[//www.senamhi.gob.pe/?&p=monitoreo](http://www.senamhi.gob.pe/?&p=monitoreo-)hidrologico
- Siegel, S., & Castellan, N. J. (1995). *ESTADISTICA NO PARAMETRICA :Aplicada a las ciencias de la conducta.* México: Trillas . Obtenido de https://paulyecologia.files.wordpress.com/2016/11/estadisticas no parametricassiegel5b15d-1.pdf
- Smith, Q., & Ochoa, C. (2000). Análisis exploratorio para la detección de cambios y tendencias en series hidrológicas. XIV Seminario Nacional de Hidráulica e Hidrología.
- Star, X., Kong, F., & Zhan, C. (1990). *Geographic Information Systems. National Research Council.*

Statgraphics Technologies. (2022).

- Stockholm Environment Institute. (2009). Guía Metodológica Modelación Hidrológica y de Recursos Hídricos con el Modelo WEAP.
- STRAHLER, A. N. (1952). HYPSOMETRIC (AREA-ALTITUDE) ANALYSIS OF EROSIONAL TOPOGRAPHY. *GSA Bulletin*. doi: https://doi.org/10.1130/0016- 7606(1952)63[1117:HAAOET]2.0.CO;2

Tacusi Calla , c., & Hacha Chuctaya, E. (2015). *Modelación hidrológica de la subcuenca de Pitumarca con la aplicación del modelo Weap (Sistema de Evalaución y Planeación de Agua) Canchis - Cusco(Tesis para optar el titulo profesional de Ingeniero Agronomo).* Universidad Nacional de San Antonio Abad del Cusco, Cusco., Canchis .

Tamés, P. (2006). *Red hidrográfica del País Vasco, Instituto Geográfico Vasco "Andrés de Urdaneta".* Obtenido de <http://www.ingeba.org/liburua/cursosup/tames/tames.htm>

Ticona Mamani, A. C. (2016). *MODELACIÓN HIDROLÓGICA DE ESCENARIOS FUTUROS DE CAUDALES MEDIOS CON LA APLICACIÓN DEL MODELO HIDROLÓGICO WEAP EN LA CUENCA DEL RIO ILAVE - PUNO (Tesis para optar el titulo profesional de Ingeniero agrícola).* Universidad Nacional Del Altiplano, Puno. Peru: alicia.concytec. Obtenido de <http://repositorio.unap.edu.pe/handle/UNAP/4617>

- Ticona Mamani, A. c. (2016). *Modelación hidrológica de escenarios futuros de caudales medios con la aplicación del modelo hidrológico weap en la cuenca del rio Ilave - Puno(Tesis para optar el titulo de Ingeniero agricola .* Universidad Nacional Del Altiplano, PERU.
- Ticona Mamani, A. (s.f.). *Modelación hidrológica de escenarios futuros de caudales medios con la aplicación del modelo hidrológico weap en la cuenca del rio Ilave - Puno(.* Universidad Nacional Del Altiplano. Obtenido de [http://alicia.concytec.gob.pe/vufind/Record/RNAP\\_4d9a436ce4f059a89eee832c52db4](http://alicia.concytec.gob.pe/vufind/Record/RNAP_4d9a436ce4f059a89eee832c52db4) 127
- Universidad Veracruzana ,Coordinación Universitaria de Observatorios Metropolitanos. (s.f.). *Manual operativo para la utilización del sistema de información geográfica Quantum GIS 1.8.*

Vásquez, A. (1998). *Manejo de Cuencas Altoandinas I y II.* UNALM.

Ven Te Chow. (1994). Bogotá,Colombia: McGraw-Hill Interamericana.

Villanueva, A. V. (2000). *Manejo de Cuencas Alto Andinas I y II.* UNALM.

Villón Bejar, M. (2002). *HIDROLOGIA.* Obtenido de https://es.scribd.com/doc/312660908/HIDROLOGIA-Ing-Maximo-Villon-Bejar-pdf

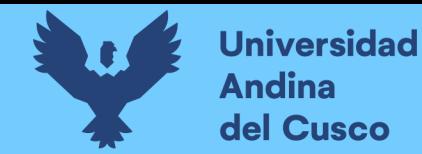

# **ANEXOS**

Tabla 46: Matriz de Consistencia

#### **Título: "EVALUACIÓN DE LOS CAUDALES GENERADOS EMPLEANDO EL WATER EVALUATION AND PLANNING SYSTEM Y LOS CAUDALES REGISTRADOS EN LA CUENCA DEL RÍO SANTO TOMAS ESTACIÓN HIDROMÉTRICA PUENTE COLCA, CUSCO-2021 "**

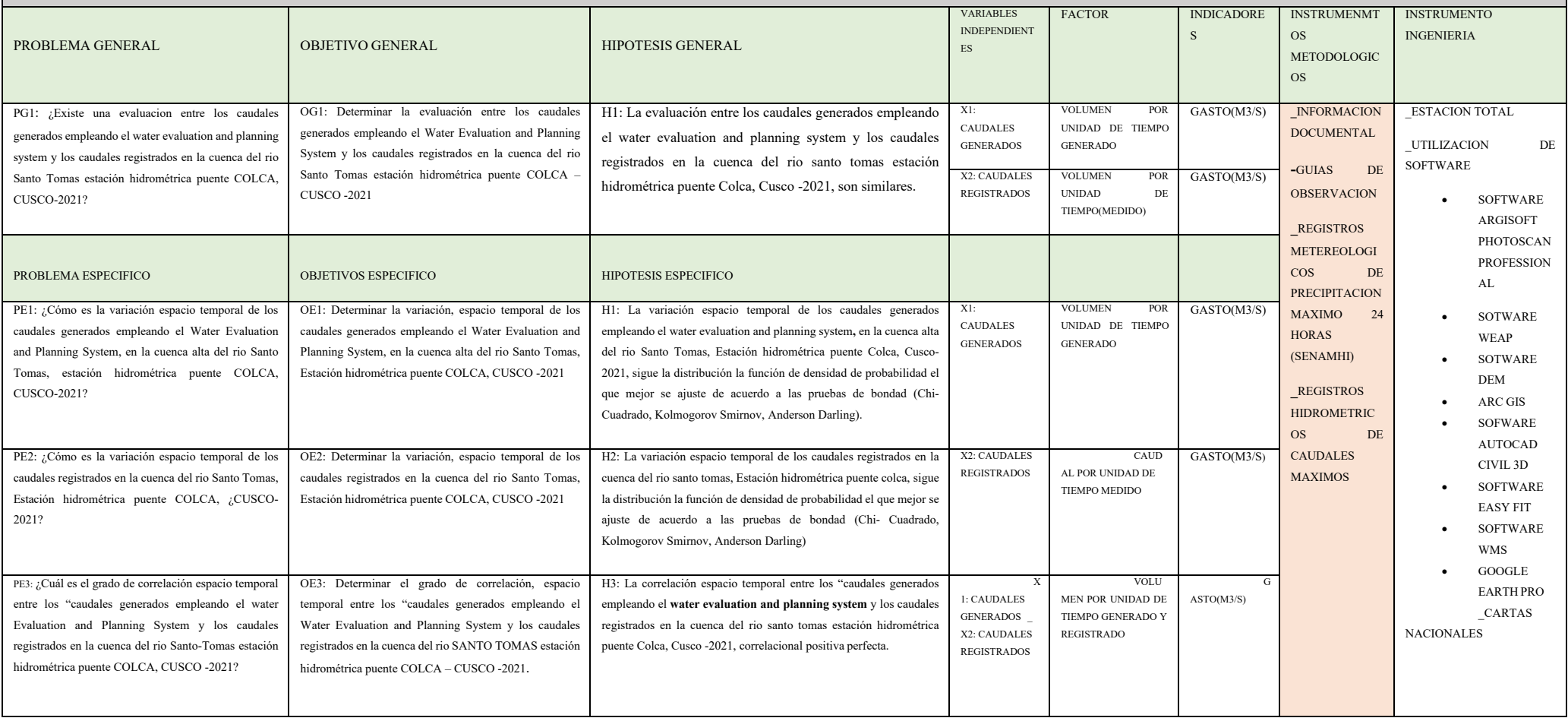

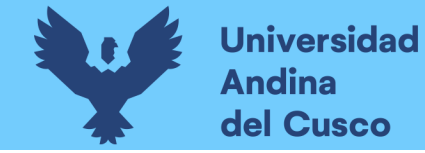

Repositorio Digital

DERECHOS DE AUTOR RESERVADOS